## **RÈGLES DE PROGRAMMATION POUR LE DÉVELOPPEMENT SÉCURISÉ DE LOGICIELS EN LANGAGE C**

**GUIDE ANSSI**

**PUBLIC VISÉ :**

**Développeur** Administrateur RSSI DSI Utilisateur

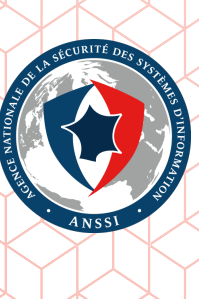

## **Informations**

#### Attention

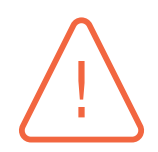

Ce document rédigé par l'ANSSI présente les **« Règles de programmation pour le développement sécurisé de logiciels en langage C »**. Il est téléchargeable sur le site www.ssi.gouv.fr. Il constitue une production originale de l'ANSSI. Il est à ce titre placé sous le régime de la « Licence ouverte » publiée par la mission Etalab (www.etalab.gouv.fr). Il est par conséquent diffusable sans restriction.

. trateur du système et/ou des personnes en charge de la sécurité des systèmes d'information. [Ces recommandat](https://www.ssi.gouv.fr/fr/bonnes-pratiques/recommandations-et-guides/)ions n'ont pas de caractère normatif, elles sont livrées en l'état et adaptées aux menaces au jour de leur publication. Au regard de la diversit[é des systèmes d'inform](www.etalab.gouv.fr)ation, l'ANSSI ne peut garantir que ces informations puissent être reprises sans adaptation sur les systèmes d'information cibles. Dans tous les cas, la pertinence de l'implémentation des éléments proposés par l'ANSSI doit être soumise, au préalable, à la validation de l'adminis-

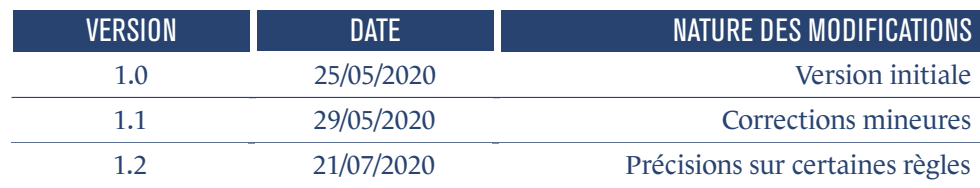

### Évolutions du document :

## **Table des matières**

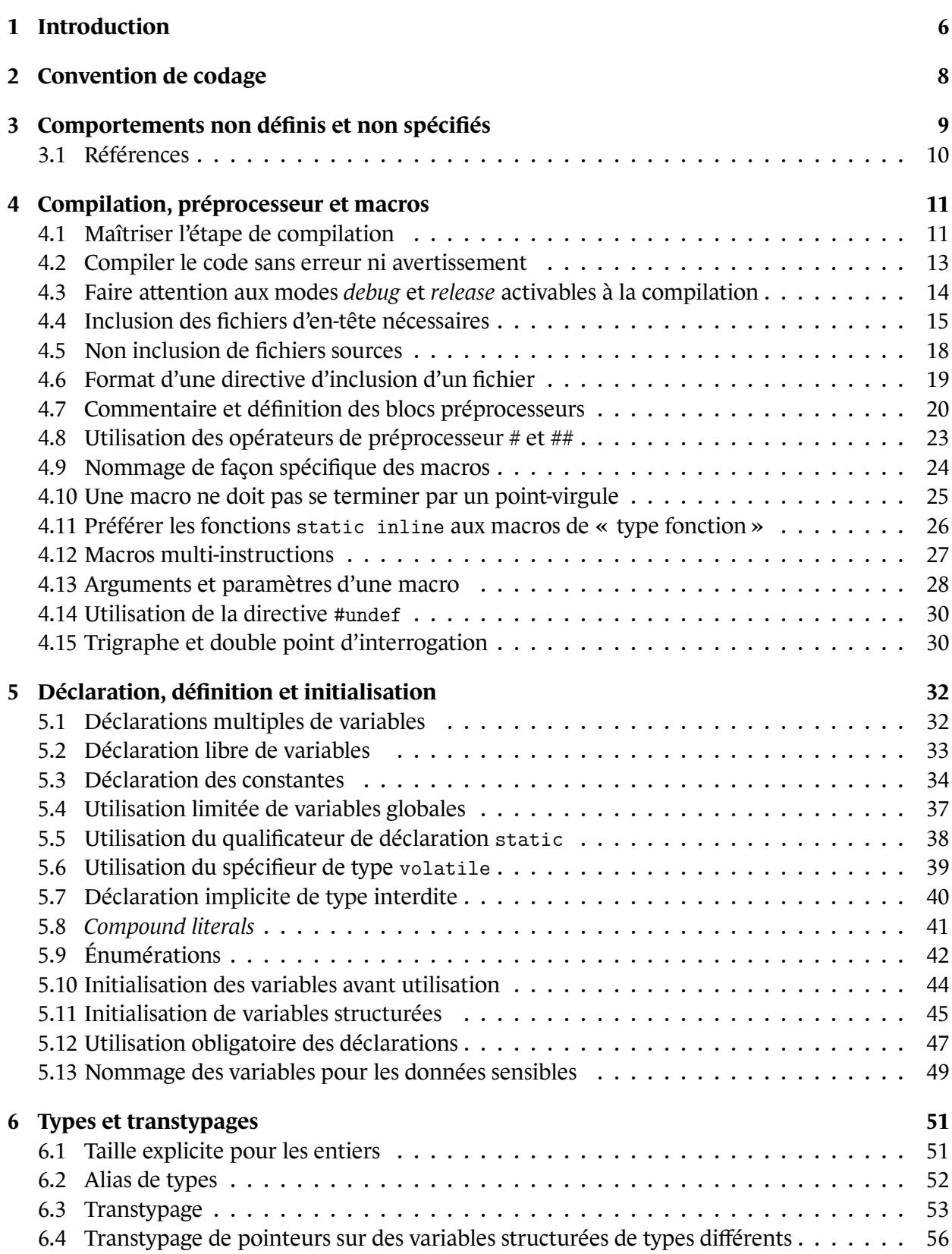

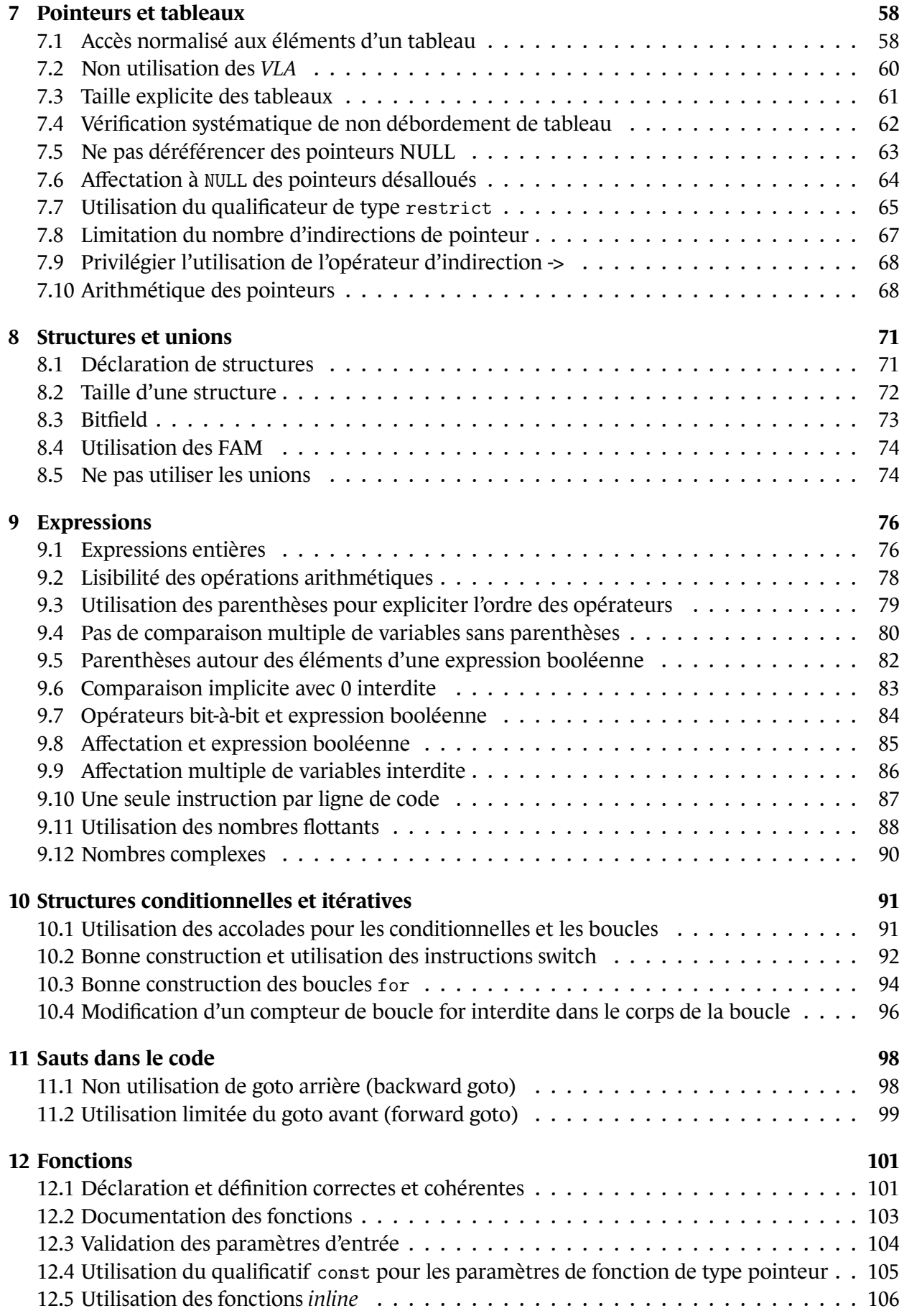

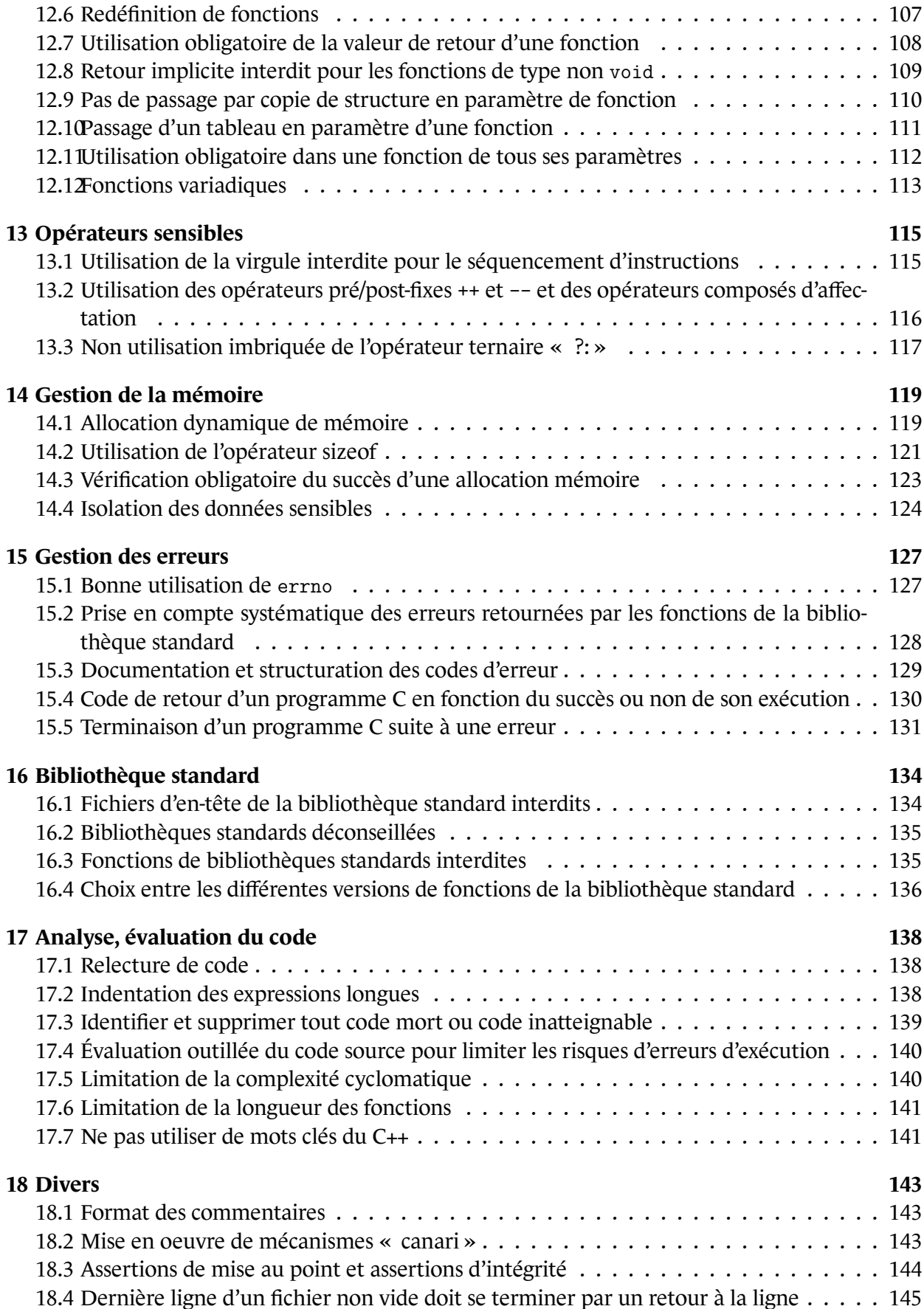

#### **Annexe A Acronymes 146**

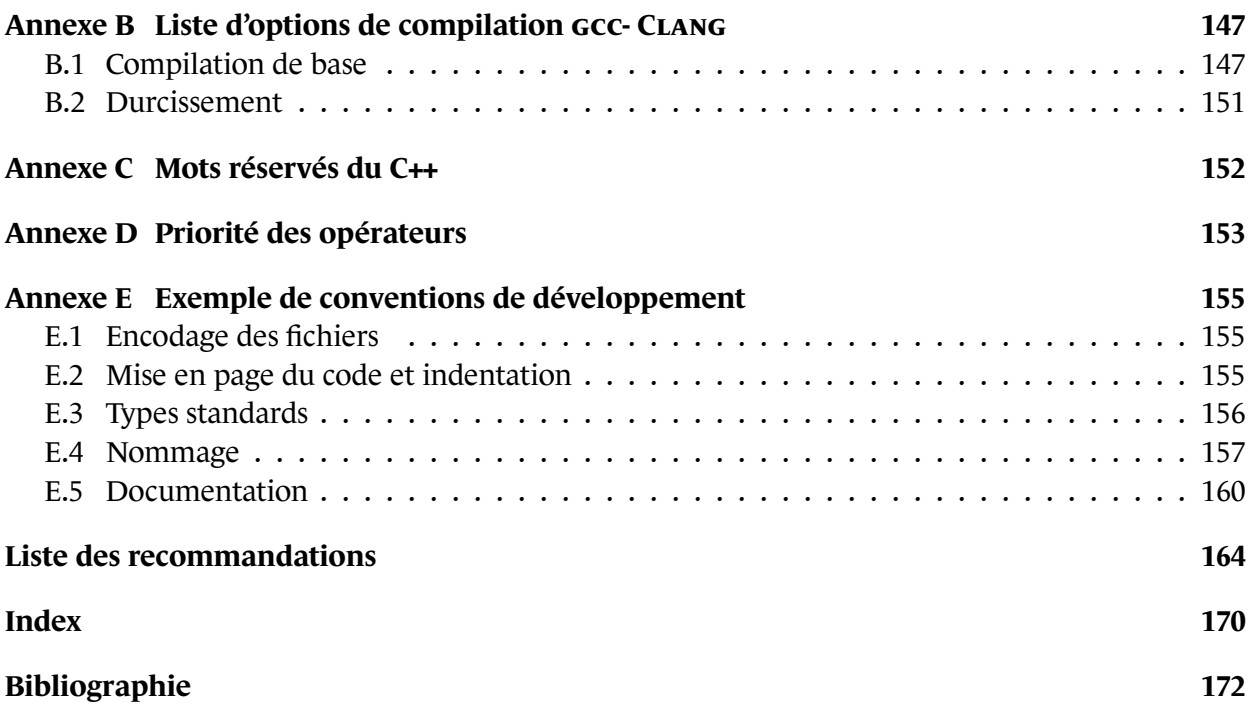

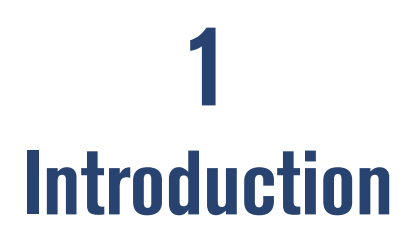

<span id="page-7-0"></span>*Le langage C offre une grande liberté aux développeurs. Cependant, il comporte des constructions ambiguës ou risquées qui favorisent l'introduction d'erreurs lors du développement. Le standard du langage C ne spécifie pas l'ensemble des comportements souhaités, et donc certains restent indéfinis ou non spécifiés* <sup>1</sup> *. Libre alors aux développeurs de compilateurs, de bibliothèques ou de systèmes d'exploitation de faire leurs propres choix.*

*Il est ainsi nécessaire de définir des restrictions quant à l'utilisation du langage C afin d'identifier les différentes constructions risquées ou non portables et d'en limiter voire interdire l'utilisation. Les restrictions définies dans ce guide ont pour but de favoriser la production de logiciels plus sécurisés, plus sûrs, d'une plus grande robustesse et également de favoriser leur portabilité d'un système à un autre, qu'il soit de type PC ou embarqué.*

Le présent guide définit un ensemble de règles, de recommandations et de bonnes pratiques dédiées aux développements sécurisés en langage C. *Dans ce présent document, nous nous limitons, à ce jour, aux 2 standards C90* <sup>2</sup> *et C99 qui restent les plus utilisés.*

Quand une règle est directement associée à un standard précis, celui-ci est indiqué clairement pour éviter toute confusi[on](#page-7-1). Sans précision, les deux standards sont concernés.

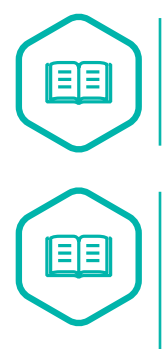

#### Règle

Une *règle* doit *toujours* être respectée ; aucune exception n'est tolérée.

#### Recommandation

. mandation est notée « RECO. ». Une *recommandation* doit être respectée sauf dans certains cas exceptionnels, ce qui implique une justification claire et précise du développeur. En abrégé, une recom-

Ce guide contient également des bonnes pratiques. Il s'agit souvent de points un peu plus subjectifs comme des conventions de codage telles que l'indentation du code par exemple.

<sup>1.</sup> Ces notions sont définies en page 9.

<span id="page-7-1"></span><sup>2.</sup> N.B. le standard C90 est également désigné comme C89 par la communauté C.

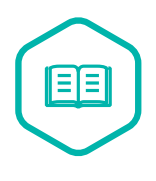

#### Bonne pratique

. ou au sein de son équipe de développement si des règles équivalentes existent. Les *bonnes pratiques* définies dans ce guide sont vivement recommandées mais elles peuvent être remplacées par celles déjà en place dans l'organisation du développeur

Ce guide a différents objectifs :

- augmenter la sécurité, la qualité et la fiabilité du code source produit, en identifiant les mauvaises pratiques ou les pratiques dangereuses de programmation ;
- faciliter l'analyse du code source lors d'une relecture par un pair ou par des outils d'analyse statique ;
- établir un niveau de confiance dans la sécurité, la fiabilité et la robustesse d'un développement ;
- favoriser la maintenabilité du logiciel mais également l'ajout de fonctionnalités.

L'idée de ce guide n'est pas de réinventer la roue mais de partir de documents existants (guides méthodologiques, références du standard du langage, ...) pour en extraire, modifier et préciser un ensemble de recommandations quant au développement sécurisé pour le langage C. Les documents de référence utilisés sont les suivants :

- MISRA-C : 2012 Guidelines for the use of the C language in critical systems[Misra2012],
- Norme C ANSI 90[AnsiC90],
- Norme C ANSI 99[AnsiC99],
- GCC : Reference D[ocument](#page-173-0)ation[GccRef],
- CLANG'S Docume[ntation\[C](#page-173-1)langRef],
- SEI CERT C Coding Standard[Cer[t\],](#page-173-2)
- ISO 17961 C Secure Codin[g Rules\[Iso](#page-173-3)Secu],
- CWE MITRE Common Weak[ness E](#page-173-4)numeration[Cwe].

Ce guide ne s'inscrit pas dans un dom[aine d'ap](#page-173-5)plication particulier et ne veut pas remplacer les contraintes de développement imposées par tout contexte normatif (domaine automobile, aéronautique, systèmes critiques, etc.). Son but est d'adress[er jus](#page-173-6)tement les développements en C sécurisés non couverts par ces contraintes normatives.

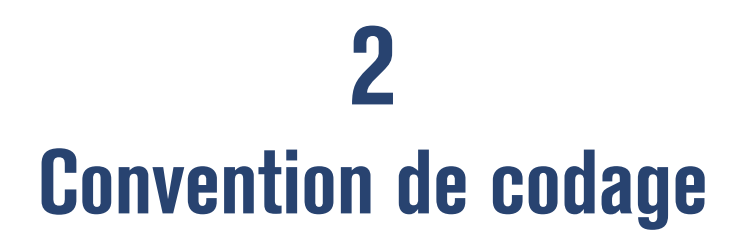

<span id="page-9-0"></span>Avant toute chose, tout projet de développement quel qu'il soit doit suivre une convention de développement claire, précise et documentée. Cette convention de développement doit absolument être connue de tous les développeurs et appliquée de façon systématique.

Chaque développeur a ses habitudes de programmation, de mise en page du code et de nommage des variables. Cependant, lors de la production d'un logiciel, ces différentes habitudes de programmation entre développeurs aboutissent à un ensemble hétérogène de fichiers sources, dont la vérification et la maintenance sont plus difficiles.

#### RÈGLE 1

#### RÈGLE — Application de conventions de codage claires et explicites

Des conventions de codage doivent être définies et documentées pour le logiciel à produire. Ces conventions doivent définir au minimum les points suivants : l'encodage des fichiers sources, la mise en page du code et l'indentation, les types standards à utiliser, le nommage (bibliothèques, fichiers, fonctions, types, variables, .. .), le format de la documentation.

. Ces conventions doivent être appliquées par chaque développeur.

Cette règle autour d'une convention de développement est certes évidente et le but ici n'est pas d'imposer, par exemple, un choix de nommage de variable (tel que snake-case versus camel-case) mais de s'assurer qu'un choix a bien été fait au début du projet de développement et que celui-ci est clairement explicité.

L'annexe E donne des exemples de convention de codage qu'il est possible de reprendre ou d'adapter selon les besoins.

[Misra20[12](#page-156-0)] Dir.4.5 Identifiers in the same name space with overlapping visibility should be typographically unambiguous.

[Cert] Rec. DCL02-C Use visually distinct identifiers.

[[IsoSecu\] U](#page-173-7)sing Identifiers that are reserved for the implementation [resident].

**3**

# <span id="page-10-0"></span>**Comportements non définis et non spécifiés**

La suite de ce guide va également préciser certains points nécessaires autour de cette convention de développement. Pour ce faire, deux définitions doivent être introduites dès maintenant : les notions de comportements non définis (*undefined behaviors*) et de comportements non spécifiés (*unspecified behaviors*).

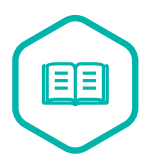

#### Comportement non défini/Undefined behavior

. dépassement d'entier signé (*signed integer overflow*). Un *comportement non défini* est un comportement pour lequel le standard C n'impose rien et qui fait suite à une erreur de construction du programme, à une construction non portable ou à une utilisation de donnée erronée. On peut citer par exemple un

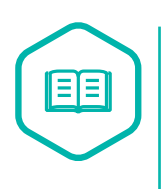

#### Comportement non spécifié/Unspecified behavior

. substitution d'une macro. Un *comportement non spécifié* est un comportement pour lequel le standard C fournit au moins deux comportements alternatifs acceptés mais dont aucun n'est imposé. On peut citer par exemple l'ordre d'évaluation des opérations # et ## pendant la

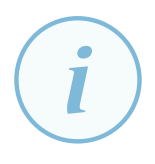

#### **Information**

. C90[AnsiC90] et C99[AnsiC99]. La liste exhaustive de tous les comportements non spécifiés et de tous les comportements non définis sont disponibles dans les annexes G et J des standards

Ce guide ne considère qu'un environnement de codage C conforme aux standards C90 ou C99.

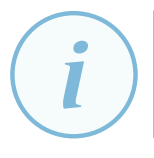

#### Info[rmation](#page-173-0)

. sera dans une version ultérieure. La programmation concurrente n'est pas traitée dans cette version du guide mais le

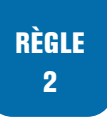

#### RÈGLE — Seul le codage C conforme au standard est autorisé

. dards C90 ou C99 n'est autorisée. Aucune violation des contraintes et de la syntaxe C telles que définies dans les stan-

## 3.1 Références

<span id="page-11-0"></span>[Misra2012] Rule 1.1 The program shall contain no violations of the standard C syntax and *constraints* and shall not exceed the implementation translation limits.

[Misra2012] Rule 1.2 Language extensions should not be used.

[[Misra2012](#page-173-7)] Rule 1.3 There shall be no occurence of undefined or critical unspecified behaviour.

[Cwe] CWE-710 Improper Adherence to coding standard.

[[Cwe\] CWE](#page-173-7)-758 Reliance on undefined, unspecified or implementation-defined behavior.

## <span id="page-12-0"></span>**Compilation, préprocesseur et macros**

#### **Attention**

. poser les différentes options listées par lui-même. Plusieurs options de compilation permettant de vérifier le bon respect des règles, recommandations ou bonnes pratiques sont renseignées au fil de ce document. Deux compilateurs sont utilisés dans ce guide pour illustrer : GCC et CLANG. Ce choix s'explique d'une part, du fait de la reconnaissance non discutable du côté des développeurs de ces compilateurs mais aussi du fait qu'ils sont *open-source*. Cela ne signifie en rien que ce guide recommande uniquement l'utilisation d'un de ces deux compilateurs. Toute alternative peut être proposée mais le développeur devra trans-

## <span id="page-12-1"></span>4.1 Maîtriser l'étape de compilation

Les compilateurs proposent différents niveaux d'avertissement afin d'informer le développeur de l'utilisation de constructions risquées ou de la présence d'erreurs de programmation. D'un compilateur à l'autre, le comportement par défaut n'est pas identique pour une même version du standard C utilisée par exemple. Même les avertissements émis lors de la compilation sont directement liés à la version du compilateur. Il est donc primordial de connaître exactement le compilateur utilisé, sa version mais aussi toutes les options activées avec, dans l'idéal, une justification pour chacune d'elles. De plus, les optimisations de code faites au niveau de la compilation et de l'édition de liens doivent être utilisées en pleine conscience des impacts associés au niveau de l'exécutable généré.

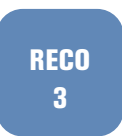

### RECOMMANDATION — Maîtrise des actions opérées à la compilation

. tivées du compilateur y compris en terme d'optimisation de code. Le développeur doit connaître et documenter les actions associées aux options ac-

Le niveau d'avertissement activé par défaut dans les compilateurs est souvent un niveau peu élevé, signalant peu de mauvaises pratiques. Ce niveau par défaut est insuffisant et doit donc être augmenté. Cela implique que les options de compilation utilisées doivent être explicitées.

### RÈGLE 4

### RÈGLE — Définir précisément les options de compilation

Les options utilisées pour la compilation doivent être précisément définies pour l'ensemble des sources d'un logiciel. Ces options doivent notamment fixer précisément :

- la version du standard C utilisée (par exemple C99 ou encore C90);
- le nom et la version du compilateur utilisé ;
- $\blacksquare$  le niveau d'avertissements (par exemple -Wextra pour GCC);
- les définitions de symboles préprocesseurs (par exemple définir NDEBUG pour une compilation en *release*).

Différentes options de durcissement à la compilation existent pour prévenir ou limiter l'impact, entre autres, des attaques sur le formatage de chaînes de caractères, des dépassements de tas ou de pile, de réécriture de section *ELF* ou de tas, l'exploitation d'une distribution non aléatoire de l'espace d'adressage. Ces options ne sont pas une garantie absolue contre ce type d'attaques mais permettent d'ajouter des contre-mesures au code par rapport à une compilation sans durcissement. Ces options de durcissement peuvent avoir un lien direct avec les niveaux d'optimisation du compilateur (comme l'option-D\_FORTIFY\_SOURCE pour GCC qui n'est effective qu'avec un niveau d'optimisation supérieur ou égal à 1) et peuvent être actives, en partie, par défaut pour les versions les plus récentes du compilateur.

### RÈGLE 5

### RÈGLE — Utiliser des options de durcissement

. ou la protection contre le dépassement de pile entre autres. L'utilisation d'options de durcissement est obligatoire que ce soit pour imposer la génération d'exécutables relocalisables, une répartition aléatoire d'adresses efficace

#### Attention

. -fno-strict-aliasing *<sup>d</sup>* qui peuvent affecter la sécurité. Il faut éviter les options d'optimisation du compilateur comme -fno-strict-overflow *<sup>a</sup>*  $-$ fwrapv $^b$ , , -fno-delete-null-pointer-checks *<sup>c</sup>* ,

L'utilisation d'un générateur de projets, tels que *make*, *CMake* ou *Meson*, facilite la gestion des options de compilation. Celles-ci peu[v](#page-13-0)ent être définies de façon globale et appliquées à tous les fichiers sources à compiler.

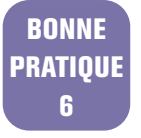

BONNE PRATIQUE — Utiliser des générateurs de projets pour la compilation.

## 4.1.1 Références

[Misra2012] Sous-section 4.2. Understanding the compiler.

[Cert] MSC06-C Beware of compiler optimizations.

[Cert] PRE13-C Use the standard predefined macros to test for versions and features.

[[Cwe\] CWE](#page-173-7)-14 Compiler Removal of Code to Clear Buffers.

*a*[. L](#page-173-4)a sémantique stricte de dépassement des entiers signés n'est plus suivie.

*b*[. C](#page-173-6)ette option suppose que les valeurs ne « wrap » jamais i.e. que les valeurs ne bouclent pas modulo la taille du type associé.

*c*. Cette option entraîne la fin des vérifications des pointeurs nuls.

<span id="page-13-0"></span>*d*. Option qui désactive le strict aliasing, mis par défaut et obligatoire depuis C99.

## 4.2 Compiler le code sans erreur ni avertissement

<span id="page-14-0"></span>Compiler le code sans erreur ni avertissement ne signifie pas baisser le niveau des options de compilation mais bien résoudre les problèmes remontés par le compilateur. Par défaut, il est attendu d'avoir des options de compilation les plus exigeantes possibles afin d'augmenter au maximum l'exigence du compilateur.

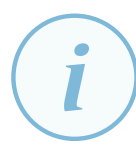

#### **Information**

Avec GCC [GccRef] ou CLANG [ClangRef], les options -Wall et -Wextra, voire -Werror doivent être activées à chaque compilation.

. les option[s minim](#page-173-2)ales recom[mandées p](#page-173-3)our ces deux compilateurs. Plus de détails sur les options de CLANG et GCC sont données en annexe B ainsi que

RÈGLE 7

#### RÈGLE — Compiler le code sans erreur ni avertissement en a[cti](#page-148-0)vant des options de compilation exigeantes

Activer le niveau d'avertissement et d'erreur le plus élevé du compilateur et de l'éditeur de liens afin de s'assurer de l'absence de problèmes potentiels liés à l'utilisation incorrecte du langage de programmation et traiter tous les avertissements et toutes les erreurs signalés par le compilateur et l'éditeur de liens pour les éliminer.

RECO 8

#### RECOMMANDATION — Utiliser les options des compilations les plus exigeantes

. ment donné, une justification sera fournie pour expliquer ce choix. Si une option élevée d'un compilateur n'apparaît pas pertinente pour un développe-

Afin de supprimer les erreurs et les avertissements, différentes options sont possibles. La première chose à faire est logiquement de modifier le code source pour corriger les erreurs et les avertissements en commentant, dans l'idéal, les modifications de code associées. Si les avertissements sont non éliminables par modification du code source et si le compilateur le permet (via une directive #pragma par exemple), ces avertissements pourront être désactivés localement.

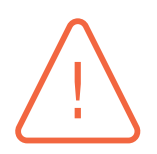

#### Attention

. compilateur (*implementation-defined*) et donc risqué. La suppression d'avertissements via l'utilisation de #pragma peut être très dangereuse et doit donc être parfaitement maîtrisée pour ne pas désactiver, par erreur, un ou plusieurs avertissements sur la totalité du code. De plus, l'utilisation de #pragma n'étant pas standard, le développeur doit être conscient que cela est spécifique à chaque

Si le développeur opte pour la suppression d'avertissements, une justification claire doit obligatoirement être fournie à l'aide d'un commentaire :

```
#pragma GCC diagnostic push
#pragma GCC diagnostic ignored "-Wunused -variable"
/* code */
```

```
/* des variables ne sont plus utilisées dans le nouvel algorithme mais elles sont conservées
    pour des raisons de compatibilité API */
  /* les avertissements sur ces variables non utilisées sont donc désactivés pour le code suivant
    le pragma */
#pragma GCC diagnostic pop
```
## 4.2.1 Références

[Misra2012] Dir. 2.1 : All sources files shall compile without any compilation errors.

[Misra2012] Dir. 4.1 : Run-time failures shall be minimized.

[Cert] MSC00-C : Compile cleanly at high warning levels.

[[Cwe\] CWE](#page-173-7)-563 Unused variable.

[[Cwe\] CWE](#page-173-7)-570 Expression is always false.

[[Cwe](#page-173-4)] CWE-571 Expression is always true.

## <span id="page-15-0"></span>[4.3](#page-173-6) Faire attention aux modes debug et release activables à la compilation

Les résultats obtenus en mode *debug* et *release* peuvent varier de façon significative.

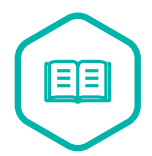

#### Mode debug vs. mode release

. réduite. En mode *debug*, dédié principalement au déboggage lors du développement, la plupart des optimisations sont désactivées (informations symboliques conservées, ajout de points d'arrêt, ...). Cela implique un temps de compilation plus court et une utilisation moins importante de la mémoire mais la taille du code compilé est plus conséquente. En mode *release*, correspondant au mode final lors de la livraison client ou la mise en production, les optimisations sont activées ce qui implique un code compilé plus complexe, une compilation plus longue mais une taille de code compilé

Ces deux modes de compilation sont présents dans tout bon compilateur et sont des phases nécessaires à tout bon développement. Le mode *debug* permet de mieux comprendre le fonctionnement d'un programme et de corriger les erreurs trouvées et le mode *release* est nécessaire en livraison pour des raisons de performances et/ou de taille de programme. Par exemple, en mode *debug*, toutes les variables sont automatiquement initialisées à 0 alors qu'en *release*, seules les variables globales le sont, conformément au standard. Ces absences d'initialisation ne sont pas toujours détectées par le compilateur quand les variables sont lues dans des contextes particuliers (à l'intérieur d'une boucle par exemple) et ce, même avec un niveau élevé d'avertissement.

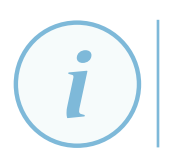

#### **Information**

. alors la macro assert est redéfinie pour être désactivée. Si la directive NDEBUG est définie à l'inclusion de assert.h de la bibliothèque standard Ceci peut paraître redondant avec les règles et recommandations des sections 4.1 et 4.2 mais il s'agit d'une erreur assez courante lors du développement. En particulier, les comportements de gestion mémoire et d'optimisation du code diffèrent pour ces deux modes, il est donc très important que le développeur utilise ces modes en toute connaissance de cause.

### RÈGLE 9

#### RÈGLE — Tout code mis en production doit être compilé en mode release

La compilation en mode *release* est obligatoire pour une mise en production.

RECO 10

#### RECOMMANDATION — Prêter une attention particulière aux modes debug et release lors de la compilation

. exhaustive. L'utilisation des modes *debug* et*release* à la compilation doit se faire en toute connaissance des modifications induites en terme de gestion de mémoire et d'optimisation de code. Les différences entre ces deux modes doivent être documentées de manière

## 4.4 Inclusion des fichiers d'en-tête nécessaires

<span id="page-16-0"></span>Seuls les fichiers d'en-tête nécessaires doivent être inclus mais certaines règles complèmentaires sont à observer. Lorsqu'un fichier d'en-tête inclut lui-même d'autres fichiers d'en-tête, ces déclarations vont être propagées dans tous les fichiers sources ou d'en-tête qui incluent ce premier fichier. Ce mécanisme du langage C aboutit à l'inclusion en cascade de fichiers d'en-tête et de déclarations.

Si l'inclusion des fichiers d'en-tête n'est pas réduite au minimum nécessaire, cela génère des dépendances inutiles, augmente le temps de compilation, et rend l'analyse du code plus complexe par la suite (qu'elle soit manuelle ou outillée). Afin de réduire les dépendances et une propagation inutile de déclarations, les inclusions de fichiers d'en-tête doivent être réalisées dans un fichier « .c » et non pas dans un fichier d'en-tête « .h ». Cependant, dans certains cas, comme typiquement la définition de types, l'inclusion de fichiers d'en-tête de la librairie standard (comme stdef.h et stdint.h) dans un autre fichier d'en-tête est justifiable.

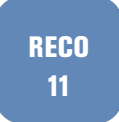

### RECOMMANDATION — Limiter et justifier les inclusions de fichier d'en-tête dans un autre fichier d'en-tête

Les fichiers d'en-tête doivent être inclus au fur et à mesure des besoins présents dans le développement et non « par automatisme » du développeur.

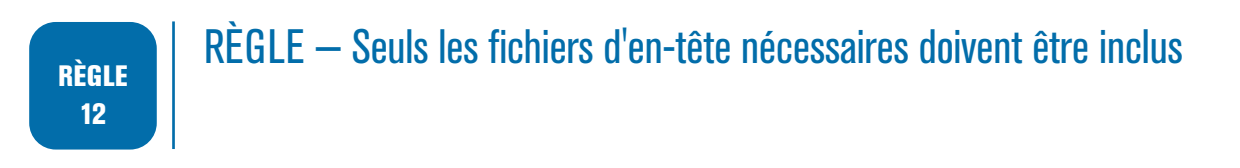

De plus, le mécanisme d'inclusion de fichiers d'en-tête peut aboutir à l'inclusion multiple d'un même fichier d'en-tête entraînant au mieux une relecture du code difficile. La définition d'un symbole propre à chaque fichier d'en-tête à l'aide de la directive préprocesseur (#define), et la vérification que ce symbole n'a pas déjà été défini (#ifndef) permet d'éviter l'inclusion multiple d'un fichier d'en-tête. On parle alors de *macro de garde d'inclusion multiple*. Il faut veiller à définir un symbole unique pour chaque fichier. Le nom de ce symbole peut être construit en reprenant le nom du fichier et en substituant le « . » par « \_ ».

RÈGLE 13

### RÈGLE — Utiliser des macros de garde d'inclusion multiple d'un fichier

Une macro de garde contre l'inclusion multiple d'un fichier doit être utilisée afin d'empêcher que le contenu d'un fichier d'en-tête soit inclus plus d'une fois :

```
// début du fichier d'en-tête
#ifndef HEADER_H
#define HEADER_H
/* contenu du fichier */
#endif
//fin du fichier d'en-tête
```
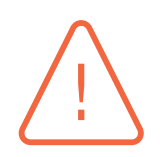

#### **Attention**

. points de montage). L'utilisation de la directive #pragma once est largement répandue mais elle n'appartient pas au standard. Cette solution n'est donc pas reconnue dans ce guide bien que supportée par la plupart des compilateurs. Son utilisation peut poser des problèmes car cette directive est spécifique à chaque compilateur (en particulier en ce qui concerne la gestion de fichiers d'en-tête dupliqués en plusieurs sources physiques ou

Enfin, par soucis de lisibilité, la localisation des inclusions de fichiers d'en-tête doit respecter certaines règles précises.

RÈGLE 14

#### RÈGLE — Les inclusions de fichiers d'en-tête sont groupées en début de fichier

. tiquement avant la définition de variables globales ou de fonctions. Toutes les inclusions de fichiers d'en-tête doivent être regroupées au début du fichier ou juste après des commentaires ou les directives de préprocesseur, mais systéma-

**RECO** 15

RECOMMANDATION — Les inclusions de fichiers d'en-tête systèmes sont effectuées avant les inclusions des fichiers d'en-tête utilisateur

**BONNE PRATIOUE** 16

#### BONNE PRATIQUE — Utiliser l'ordre alphabétique dans l'inclusion de chaque type de fichiers d'en-tête

. d'avoir un ordre d'inclusion déterministe et de faciliter la revue de code. Pour éviter les redondances dans les inclusions de fichiers d'en-tête systèmes ou utilisateur, le développeur peut les ordonner par ordre alphabétique ce qui permet

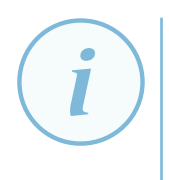

#### **Information**

. développement. Ces trois dernières règle, recommandation et bonne pratique abordent un problème de lisibilité et de maintenabilité et pas directement un problème de sécurité au sens strict du terme mais ces deux premiers aspects restent essentiels pour tout type de

Lorsque l'inclusion d'un fichier d'en-tête est omise, le compilateur peut fournir un avertissement concernant l'utilisation d'une fonction déclarée implicitement.

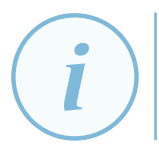

#### **Information**

. -Wimplicit-function-declaration. Les déclarations implicites de fonction sont détectées avec GCC et CLANG via l'option

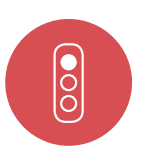

#### Mauvais exemple

Dans le code ci-dessous, l'inclusion de string.h est inutile dans fichier.h car la seule déclaration utilisée de string.h par le fichier.c est la fonction memcpy. L'inclusion de string.h doit donc être déplacée dans fichier.c avec une garde d'inclusion multiple dans fichier.h.

```
/* fichier.h */
#include <string.h> /* Ne devrait être inclus que dans fichier.c */
void foo(uint8_t* val, uint32_t length) ;
/* fichier.c */
#include <string.h>
#include <stdint.h>
#include <stdlib.h>
#include "fichier.h"
#define BUFFER_LEN 8U
void foo(uint8_t *val, uint32_t length) {
  uint8_t buffer[BUFFER_LEN] ;
  if (NULL != val) {
    memcpy(buffer, val, min(BUFFER_LEN, length));
    ...
  }
}
```
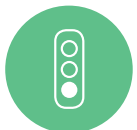

#### Bon exemple

L'exemple ci-dessous n'inclut dans le fichier d'en-tête que les définitions nécessaires et une garde d'inclusion est présente. Attention cependant lors de l'utilisation de la garde d'inclusion à ne pas utiliser comme nom dans la macro un identifiant déjà réservé ce qui est une erreur classique lors de l'utilisation de la garde d'inclusion.

```
.
#include <stdint.h>
/* fichier.h */
#ifndef FICHIER_H /* garde d'inclusion pour éviter l'inclusion multiple */
#define FICHIER_H
void foo(uint8_t *val, uint32_t length) ;
#endif /*FICHIER_H*/
/* fichier.c */
#include <string.h>
```

```
#include <stdlib.h>
#include "fichier.h"
#define BUFFER_LEN 8U
void foo(uint8_t *val, uint32_t length) {
  uint8_t buffer[BUFFER_LEN] ;
  if (NULL != val) {
   memcpy(buffer, val, min(BUFFER_LEN, length));
    ...
  }
}
```
## 4.4.1 Références

[Misra2012] Dir 4.10. Precautions shall be taken in order to prevent the contents of a header file being included more than once.

[Misra2012] Rule 20.1. #include directives should only be preceded by preprocessor directives or [comments.](#page-173-7)

[Cert] Rec. PRE06-C Enclose header files in an include guard.

## [4.5](#page-173-4) Non inclusion de fichiers sources

<span id="page-19-0"></span>L'inclusion d'un fichier source dans un autre fichier source peut générer des problèmes d'éditions de liens (définitions multiples de variables globales ou de fonctions identiques) ou de duplication de code binaire (dans le cas où les éléments inclus ont été déclarés avec le mot clé static). Si un fichier source requiert l'usage de fonctions provenant d'un autre fichier source, il faut déclarer un fichier d'en-tête correspondant et l'inclure dans le fichier source qui en a besoin. Le code doit être séparé dans des modules (fichiers « .c ») indépendants.

Si l'objectif de l'inclusion d'un module au sein d'un autre est de profiter des optimisations interprocédurales du compilateur (*inline*, propagation de constantes, .. .), il est possible de :

- compiler les fichiers ensembles, *i.e.* : gcc -o binaire -Wall -Wextra -pedantic -std=Cxx fichier1.c fichier2.c,
- utiliser les optimisations lors de l'édition de liens ou *Link Time Optimizations* (-flto avec GCC) lors de la compilation et de l'édition de liens) (*cf.* annexe B) : gcc -o binaire -flto -Wall -Wextra -pedantic -std=Cxx fichier1.c fichier2.c.

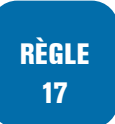

### RÈGLE — Ne pas inclure un fichier source [d](#page-148-0)ans un autre fichier source

Seule l'inclusion de fichiers d'en-tête est autorisée dans un fichier source.

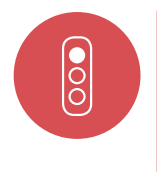

#### Mauvais exemple

. */\* fichier1.c \*/* Dans l'exemple suivant, une inclusion de fichier source est effectuée, ce qui est justement prohibé.

**18** – RÈGLES DE PROGRAMMATION POUR LE DÉVELOPPEMENT SÉCURISÉ DE LOGICIELS EN LANGAGE C

```
#include <stdint.h>
void foo(uint16_t val) {
  ...
}
/* fichier2.c */
#include "fichier1.c" /* interdit */
void bar() {
  foo(MAGIC_VALUE) ;
\mathbf{a}
```
#### Bon exemple

 $\overline{\text{SO}}$ 

L'exemple ci-dessous décompose correctement le code en différents modules.

```
.
/* fichier.h */
#ifndef FICHIER_H
#define FICHIER_H
void foo(uint16 t val) ;
#endif
/* fichier1.c */
void foo(uint16_t val) {
  ...
\mathbf{r}/* fichier2.c */
#include <stdint.h>
#include "fichier.h"
#define MAGIC_VALUE 42U
void bar() {
  foo(MAGIC_VALUE) ;
}
```
## <span id="page-20-0"></span>4.6 Format d'une directive d'inclusion d'un fichier

Les systèmes de fichiers n'ont pas des comportements identiques : certains systèmes de fichiers sont sensibles à la casse et le séparateur des constituants d'un chemin peut varier.

Lorsqu'un séparateur de chemin spécifique à un système d'exploitation est utilisé, cela empêche la portabilité du code source. Lorsqu'une instruction #include comporte un chemin vers le fichier d'en-tête à inclure, le caractère de séparation des constituants du chemin doit être le slash « / », et non l'antislash « \ », afin d'assurer la portabilité des sources. De plus, le caractère « \ » comme les caractères ou séquences de caractères suivants : « ', ", /\* et // » situés entre les chevrons ouvrant et fermant (« < » et « > ») ou entre des guillemets (ou *double quotes i.e.* « " ») entraînent un comportement non défini.

Par ailleurs, la casse des noms de répertoire et des noms de fichier doit être respectée.

RÈGLE 18

#### RÈGLE — Les chemins des fichiers doivent être portables et la casse doit être respectée

. doivent être portables tout en respectant la casse des répertoires. Les chemins de fichiers, que ce soit pour une directive d'inclusion #include ou non,

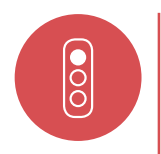

#### Mauvais exemple

Dans l'exemple suivant, la portabilité n'est pas assurée et entraîne un comportement non défini :

```
.
#include "Module_A\Sous_Module_A\Entete.h"
#include <sys\stat.h>
```
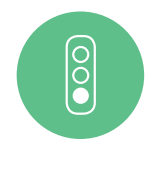

#### Bon exemple

L'exemple ci-dessous utilise un format correct pour inclure les fichiers d'en-tête.

. **#include** "module\_a/sous\_module\_a/entete.h" **#include** <sys/stat.h>

De plus, certaines règles précises doivent être respectées dans le nom du fichier d'en-tête pour éviter des comportements non définis.

RÈGLE 19

#### RÈGLE — Le nom d'un fichier d'en-tête ne doit pas contenir certains caractères ou séquences de caractères

. caractères suivants : « ', ", \, /\* et // ». Le nom d'un fichier d'en-tête doit être exempt des caractères et des séquences de

## 4.6.1 Références

[Misra2012] Rule 20.2 : The "," or "\" characters and the "/\*" and "//" characteres sequences shall not occur in a header file name.

[Misra2012] Rule 20.3 : The #include directive shall be followed by either a <filename> or "filename" s[equence.](#page-173-7)

[AnsiC99] Sections 6.4.7 et 6.10.2.

## [4.7](#page-173-1) Commentaire et définition des blocs préprocesseurs

<span id="page-21-0"></span>Les directives de compilation #if, #ifdef,#ifndef, #else, #elif et #endif forment des blocs. Ceuxci peuvent être longs et ne pas pouvoir être affichés sur un seul écran. Ils peuvent également contenir des blocs imbriqués. Il peut alors être très difficile de déterminer les interdépendances entre les différentes directhives. Ces directives doivent donc être commentées avec soin pour expliquer les cas traités et l'enchainement des différentes directives.

#### **RECO** 20

### RECOMMANDATION — Les blocs préprocesseurs doivent être commentés

. mentaire. Les directives des blocs préprocesseurs doivent être commentées afin d'expliciter le cas traité et pour les directives « intermédiaires » et « fermantes », celles-ci doivent aussi être associées à la directive « ouvrante » correspondante par le biais d'un com-

Par soucis de lisibilité, la double négation dans les expressions des directives préprocesseurs est à éviter typiquement via l'utilisation de #ifndef et un « non mode » (i.e. un mode défini via la négation d'un autre mode comme NDEBUG).

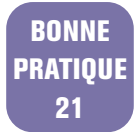

#### BONNE PRATIQUE — La double négation dans l'expression des conditions des blocs préprocesseurs doit être évitée

Enfin, il est primordial que toutes les directives associées à un bloc de préprocesseur (*i.e.* les directives « ouvrantes », « intermédiaires » et « fermantes ») soient présentes dans un même fichier. De plus les conditions de contrôle utilisées dans ces directives ne doivent pouvoir être évaluées qu'à 1 ou 0.

### RÈGLE 22

#### RÈGLE — Définition d'un bloc préprocesseur dans un seul et même fichier

. même fichier. Pour un bloc préprocesseur, toutes les directives associées doivent se trouver dans le

**RECO** 23

#### RECOMMANDATION — Les expressions de contrôle des directives de préprocesseur doivent être bien formées.

. utiliser uniquement des identifiants définis (via #define). Les expressions de contrôle doivent être évaluées uniquement à 0 ou 1 et doivent

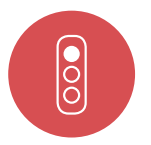

#### Mauvais exemple

Le code ci-dessous devrait être modifié afin d'ajouter des commentaires et de ne pas avoir recours à la double négation pour les directives #else et #endif.

```
/* fichier1.c */
#ifdef A /*pas de #endif */
#include "log.h"
/* log.h */
#endif /* #endif du fichier1.c */
#ifndef LOG_H
#define LOG_H
typedef enum {
  DEBUG = 0.
  WARN.
 INFO,
 ERROR ,
  FATAL
} LogLevel_T ;
```

```
void log_msg(LogLevel_T level , const unsigned char* sLogMessage) ;
#ifndef NDEBUG /* double négation */
#define LOG_DEBUG(msg) log_msg(DEBUG, (msg))
#define LOG_WARN(msg) log_msg(WARN, (msg))
#define LOG_INFO(msg) log_msg(INFO, (msg))
#define LOG_ERROR(msg) log_msg(ERROR, (msg))
#define LOG_FATAL(msg) log_msg(FATAL, (msg))
#else
#define LOG_DEBUG(msg)
#define LOG_WARN(msg)
#define LOG_INFO(msg)
#define LOG_ERROR(msg)
#define LOG_FATAL(msg)
#endif
#endif
```
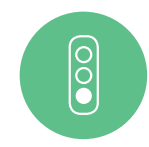

#### Bon exemple

Dans l'exemple suivant, les directives sont bien commentées et les directives associées sont dans le même fichier :

```
.
#endif /* #ifndef LOG_H */
/* fichier1.c */
#ifdef A
#include "log.h"
#endif
/* log.h */
#ifndef LOG_H
#define LOG_H
typedef enum {
  DERUG = 0.
  WARN,
  INFO,
 ERROR ,
  FATAL
} LogLevel_T ;
void log_msg(LogLevel_T level , const unsigned char* sLogMessage) ;
#ifdef NDEBUG /* double négation supprimée */
/* Not debug mode */
#define LOG_DEBUG(msg)
#define LOG_WARN(msg)
#define LOG_INFO(msg)
#define LOG_ERROR(msg)
#define LOG_FATAL(msg)
#else /* #ifdef NDEBUG */
/* Debug mode */
#define LOG_DEBUG(msg) log_msg(DEBUG, (msg))
#define LOG_WARN(msg) log_msg(WARN, (msg))
#define LOG_INFO(msg) log_msg(INFO, (msg))
#define LOG_ERROR(msg) log_msg(ERROR, (msg))
#define LOG_FATAL(msg) log_msg(FATAL, (msg))
#endif /* #ifdef NDEBUG */
```
### 4.7.1 Références

[Misra2012] Rule 20.8 The controlling expression of a #if or #elif preprocessing directive shall evaluate to 0 or 1.

[Misra2012] Rule 20.9 All identifiers used in the controllling expression of #if or #elif preprocessing [directives sh](#page-173-7)all be #define'd before evaluation.

[Misra2012] Rule 20.14 All #else, #elif and #endif preprocessor directives shall reside in the same

file as the #if, #ifdef or #ifndef directive to which they are related.

## 4.8 Utilisation des opérateurs de préprocesseur # et ##

<span id="page-24-0"></span>L'ordre d'évaluation associé à plusieurs # (opérateur de *stringification* ou de conversion en chaîne de caractères) ou ## (opérateur de concaténation) ou le mélange de ces deux opérateurs n'est pas spécifié.

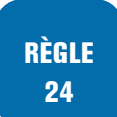

RÈGLE — Ne pas utiliser dans une même expression plus d'un des opérateurs de préprocesseur # et ##

De plus, il est important, pour ces deux opérateurs, de bien comprendre le fonctionnement, *i.e.* les étapes suivies lors de l'expansion d'une macro.

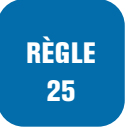

 $\frac{1}{\sqrt{2}}$ 

#### RÈGLE — Utiliser les opérateurs de préprocesseur # et ## en maîtrisant leur expansion

#### Mauvais exemple

```
.
#include <stdio.h>
...
#define IMPRIME(s) printf(#s)
#define TWO 2
int main(void)
{
  IMPRIME(TWO) ; /* impression de <<TWO>> */
  return 1 ;
}
```
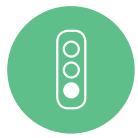

#### Bon exemple

```
.
#include <stdio.h>
...
#define IMPRIME2(s) PRINT(s) /* indirection supplémentaire pour expanser
\langle \langle TWQ \rangle \rangle */
#define PRINT(s) printf(#s)
#define TWO 2
int main(void)
{
  IMPRIME2(TWO) ; /* impression de <<2>> */
  return 1 ;
}
```
### 4.8.1 Références

[Misra2012] Rule 20.10 The # and ## preprocessor operators should not be used. [Misra2012] Rule 20.11 A macro parameter immediately following a # operator shall not immediately be followed by a ## operator.

[Misra2012] Rule 20.12 A macro operator used as an operand to the # or ## operators which is itself subject to further macro replacement, shall only be used as an operand to these operators. [Cert] PRE05-C Understand macro replacement when concatening tokens or performing stringifi[cation.](#page-173-7)

[AnsiC90] Section 6.8.3. [[Ansi](#page-173-4)C99] Section 6.10.3.

## [4.9](#page-173-1) Nommage de façon spécifique des macros

<span id="page-25-0"></span>Il n'est pas toujours aisé de distinguer dans le code source l'utilisation d'une macro préprocesseur. En effet, l'utilisation de certaines macros peut ressembler à des appels de fonctions.

Par ailleurs, lorsqu'une macro n'est pas nommée en capitales, il y a un risque que le nom corresponde à un véritable nom de fonction voire à un mot réservé du langage C. Cela peut donc aboutir à la substitution d'un appel de fonction par le code remplacé par le préprocesseur voire à un comportement non défini.

RÈGLE 26

### RÈGLE — Les macros doivent être nommées de façon spécifique

. langage C. Pour différencier aisément les macros des fonctions et ne pas utiliser un nom réservé d'une autre macro C, les macros préprocesseurs doivent être en capitales et les mots composant le nom séparés par le caractère souligné « \_ » mais sans les faire débuter par le caractère souligné car il s'agit d'une convention pour les noms réservés du

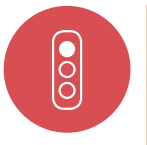

#### Mauvais exemple

Dans l'exemple suivant, la règle pour le nommage des macros n'est pas respectée :

```
.
#define _aucarre(a) ((a)*(a)) /* minuscules et début avec _ */
#define autre_constante 0x7EU /* minuscules */
```
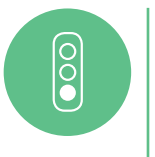

#### Bon exemple

L'exemple ci-dessous présente un nommage adéquat pour des macros préprocesseurs :

```
#define AUTRE_CONSTANTE 0x7EU
#define AU_CARRE(a) ((a)*(a))
```
## 4.9.1 Références

[Misra2012] Rule 5.4 Macro identifiers shall be distinct.

[Misra2012] Rule 5.5 Identifiers shall be distinct from macro names.

[Misra2012] Rule 21.1 : A #define or #undef shall not be used on a reserved identifier or reserved [macro nam](#page-173-7)e.

[Misra2012] Rule 21.2 : A reserved identifier or macro name shall not be declared.

[Misra2012] Rule 20.4 : A macro shall not be defined with the same name as a keyword.

[IsoSecu] Using Identifiers that are reserved for the implementation [resident].

[\[Cert\] Rule](#page-173-7) DCL37-C Do not declare or define a reserved identifier.

[\[Misra2012\]](#page-173-7) Dir.4.5 Identifiers in the same name space with overlapping visibility should be typo[graphica](#page-173-5)lly unambiguous.

[\[Cert\]](#page-173-4) Rec. DCL02-C Use visually distinct identifiers.

## [4.10](#page-173-4) Une macro ne doit pas se terminer par un point-virgule

<span id="page-26-0"></span>Les macros sont utilisées pour faciliter la lecture du code et éviter de répéter plusieurs fois le même motif de code. Lors de l'expansion d'une macro, si la définition de celle-ci contient un point-virgule, celui-ci aussi est expansé ce qui peut provoquer un changement complet et inattendu du flot de contrôle.

### RÈGLE 27

 $\boxed{\circ}$ 

### RÈGLE — Ne pas terminer une macro par un point-virgule

Le point-virgule final doit être omis à la fin de la définition d'une macro.

### Mauvais exemple

La macro n'est pas définie en appliquant la règle et se termine par un point-virgule : **#define** CARRE(n) (n) = (n) \* (n) ; */\* pas de point -virgule à la fin d'une macro \*/*

```
...
if (x >= 0)
 CARRE(x) ; /* conditionnelle sans accolade */
else
 x = -x;
...
```
à l'expansion, on obtient :

```
#define CARRE(n) (n) = (n) * (n) ;
...
if (x > = 0)x = x \cdot x;; /* instruction vide */
else /* erreur de parsing avant le else */
 x = -x:
...
```
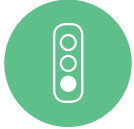

#### Bon exemple

```
La macro est corrigée :
#define CARRE(n) (n) = (n) * (n)
```

```
.
}
/* ... */
if (x > = 0){
  CARRE(x);
}
else
{
 x = -x;
```

```
à l'expansion, on obtient :
 #define CARRE(n) (n) = (n) * (n)/* ... */
if (x > = 0){
      = x * x;}
else
{
    = -x:
}
```
## 4.10.1 Références

.

[Cert] Rec. PRE11-C Do not conclude macro definitions with a semicolon.

## <span id="page-27-0"></span>[4.11](#page-173-4) Préférer les fonctions static inline aux macros de « type fonction »

Les fonctions *inline* sont disponibles depuis la version C99 du langage C.

#### **Information**

. déclarées comme static. Comme indiqué dans la section 12.5, les fonctions *inline* doivent également être

L'utilisation d'une fonction *static inline* pour r[empl](#page-107-0)acer ces macros de « type fonction » permet d'éviter les erreurs dans l'ordre d'évaluation des opérateurs lors de l'*inlining* des macros et de faciliter la lecture du code.

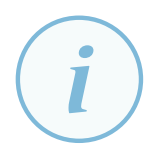

#### **Information**

. commenter et justifier clairement ces ajouts. Il est important de signaler que les fonctions *static inline* non utilisées peuvent entraîner l'émission de warnings à la compilation pour certaines versions de compilateurs. En particulier, certaines versions du compilateur CLANG émet des warnings dans ce cas au contraire du compilateur GCC. Ce comportement différent selon les compilateurs survient dès que l'option -Wunused-function est activée explicitement à la compilation ou via l'option -Wall. Quand le code associé ne peut vraiment pas être supprimé (bibliothèque par exemple), le développeur pourra être amené à utiliser des extensions du compilateur pour taire ces avertissements mais il faudra

RECO 28

RECOMMANDATION — Utiliser des fonctions static inline plutôt que des macros à plusieurs instructions

En plus des recommandations et règles précédentes, il est important d'ajouter qu'il ne faut pas utiliser des macros dont l'expansion définit des fonctions dans le code. Le risque d'erreur associé est trop grand et la lisibilité du code ne peut que pâtir de ce genre de pratique.

RÈGLE 29

#### RÈGLE — L'expansion d'une macro définie par le développeur ne doit pas créer de fonction

## 4.11.1 Références

[Misra2012] Dir 4.9 : A function should be used in preference to a *function-like macro* where they are interchangeable.

[Cert] Rec. PRE00-C Prefer inline or static functions to function-like macros.

## [4.12](#page-173-4) Macros multi-instructions

<span id="page-28-0"></span>L'utilisation de macros comportant plusieurs instructions peut aboutir à des comportements non souhaités. En effet, lors de la définition d'une macro avec plusieurs instructions, il faut utiliser le caractère « \ » afin d'indiquer au préprocesseur la continuation de la ligne. Cela rend peu lisible la macro définie et peut aussi être source d'erreurs. Le regroupement des instructions au sein d'une boucle do { ... } while(0) permet de limiter les comportements non attendus. La boucle do { ... } while(0) est toujours exécutée exactement une fois et permet d'éviter de modifier le flot de contrôle de la fonction appelant la macro en regroupant toutes ses instructions au sein d'une boucle.

RÈGLE 30

 $\overline{\frac{1}{100}}$ 

RÈGLE — Les macros contenant plusieurs instructions doivent utiliser une boucle do  $\{ \dots \}$  while(0) pour leur définition

### Mauvais exemple

La macro n'est pas définie en appliquant la règle :

```
#define DEMI_SOMME(a,b,c,d) \
  (a) = ((c) + (d)) / 2; \lambda(b) = ((c) - (d)) / 2/* conduit à un autre comportement que celui souhaité avec un appel dans une
instruction conditionnelle type if sans accolades */
  if(c > d)
   DEMI_SOMME(a, b, c, d) ;
  else
    /* ... */
```
Même si la macro était définie entre accolades : **#define** DEMI\_SOMME(a,b,c,d) { (a) = ((c) + (d)) / 2 ; (b) = ((c) - (d)) / 2}

l'expansion de la macro dans la même conditionnelle pose toujours problème à cause de l'absence d'accolades dans la conditionnelle et au « ; » suivant l'appel de la macro : **if**(c>d)

```
{ (a)=((c) + (d)) / 2; (b) = ((c) - (d)) / 2};
else
   /* ... */
```
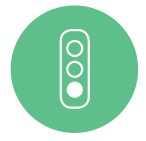

#### Bon exemple

Dans l'exemple suivant la macro est bien définie à l'aide d'une structure répétitive *do-while(0)* :

```
#define DEMI_SOMME(a, b, c, d) \
    do { \
       (a) = ((c) + (d)) / 2; \
       (b) = ((c) - (d)) / 2; \
    } while(0)
```
## 4.12.1 Références

[Cert] Rec. PRE10-C Wrap multistatement macros in a do-while loop.

## [4.13](#page-173-4) Arguments et paramètres d'une macro

<span id="page-29-0"></span>Lors de l'expansion d'une macro par le préprocesseur, des effets de bord inattendus par le développeur peuvent se produire en l'absence de la protection des paramètres de la macro. L'ajout de parenthèses autour des paramètres dans la définition d'une macro doit être systématique.

### RÈGLE 31

#### RÈGLE — Parenthèses obligatoires autour des paramètres utilisés dans le corps d'une macro

. sions. Les paramètres d'une macro doivent systématiquement être entourés de parenthèses lors de leur utilisation, afin de préserver l'ordre souhaité d'évaluation des expres-

De façon générale, il vaut mieux éviter les arguments d'une macro entraînant une opération au sens large. En dehors des effets de bords, même si l'opération effectuée en argument est constante pour une entrée donnée, la performance du code n'est pas optimale.

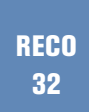

#### RECOMMANDATION — Il faut éviter les arguments d'une macro réalisant une opération

Si, de plus, l'opération effectuée par les arguments d'une macro entraîne un effet de bord au sens compilation du terme, cela peut engendrer un comportement inattendu comme des évaluations multiples des arguments de la macro voire aucune évaluation.

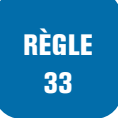

#### RÈGLE — Les arguments d'une macro ne doivent pas contenir d'effets de bord.

. multiples non désirées. Des arguments de macro avec des effets de bord peuvent entraîner des évaluations

Enfin, l'utilisation de directives de préprocesseur (#define, #ifdef...) en arguments d'une macro entraîne un comportement non défini et est donc à proscrire.

RÈGLE 34

 $\overline{\overset{\circ}{\text{}}\text{O}}$ 

RÈGLE — Ne pas utiliser de directives de préprocesseur en arguments d'une macro

### Mauvais exemple

Dans l'exemple suivant, le résultat ne sera pas celui attendu lors de l'exécution : **#define** ABS(x) (x >= 0 ? x : -x)

```
.
a = c + ABS(a - b) + d;
/* résultat lors de l expansion a = c + (a - b) = 0 ? a - b :-a -b) + d */
m = ABS(n++);
/* Incrément supplémentaire de n à l'expansion m=((n++ < 0) ? - n++ : n++) */
```
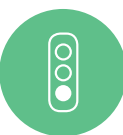

### Bon exemple

Le code ci-dessous définit une macro avec des parenthèses bien placées autour de son argument :

```
.
/* 1 seul incrément de n, m=(((p) < 0) ? - (p) : (p)) ; */
#define ABS(x) (((x) >= 0) ? (x) : -(x))
a = c + ABS(a - b) + d;
/* résultat correct à l'expansion a = c + (((a - b) >= 0) ? (a - b) :- (a - b)) + d*/
p=n++;
m=ABS(p) ;
```
## 4.13.1 Références

[Misra2012] Rule 20.7 : Expressions resulting from the expansion of macro parameters shall be enclosed in parentheses.

[Cert] Rec. PRE01-C Use parenthesis within macros around parameters names.

[\[Cert\] Rec.](#page-173-7) PRE02-C Macro replacement lists should be parenthesized.

[Cert] Rule EXP30-C Do not depend on the order of evaluation for side effects.

[\[Cert\]](#page-173-4) Rule. PRE31-C Avoid side effects in arguments to unsafe macros.

[\[Cert\]](#page-173-4) Rule. PRE32-C Do not use preprocessor directives in invocations of function-like macros.

[\[Cert\]](#page-173-4) Rec. PRE12-C Do not define unsafe macros.

## 4.14 Utilisation de la directive #undef

<span id="page-31-0"></span>L'utilisation de la directive #undef donne fréquemment lieu à des confusions. Par inadvertance, son utilisation peut aboutir à la suppression partielle de code si l'inclusion de ce code est justement contrôlée par le symbole dont la définition est supprimée. Il ne doit jamais être nécessaire de supprimer la définition d'un symbole préprocesseur. Si la suppression du symbole a pour but d'en limiter sa portée, il est préférable de vérifier pourquoi la portée du symbole doit être limitée.

L'utilisation de #undef peut provenir du risque de collision du nom choisi pour un symbole préprocesseur. Le nom du symbole doit alors être modifié pour prévenir cette collision.

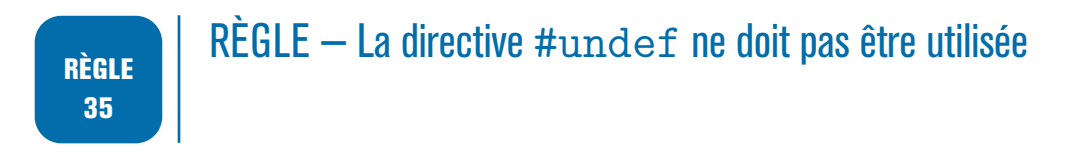

### 4.14.1 Références

[Misra2012] Rule 20.5 #undef should not be used.

## [4.15](#page-173-7) Trigraphe et double point d'interrogation

<span id="page-31-1"></span>Deux points d'interrogation successifs marquent en C le début d'une séquence associée à un trigraphes. Par exemple, le trigraphe suivant : « ??- » représente le caractère « ˜ ». Tous les trigraphes seront remplacés avant les directives de préprocesseur et ce, quelle que soit la location du trigraphe. Il faut donc ne pas les utiliser.

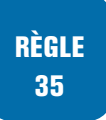

### RÈGLE — Ne pas utiliser de trigraphes

De plus, pour éviter toute confusion avec un trigraphe, tous les commentaires, chaînes de caractères et autres litéraux ne doivent pas contenir deux points d'interrogation successifs.

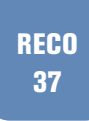

#### RECOMMANDATION — Les points d'interrogation ne doivent pas être utilisés de façon successive

. Cette règle s'applique pour toute partie du code mais aussi pour les commentaires.

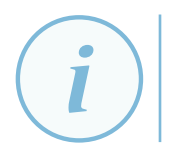

#### **Information**

L'option -Wtrigraphs émet une alerte dès qu'un trigraphe est détecté.

**Information** 

Par défaut, les trigraphes sont désactivés dans GCC.

### 4.15.1 Références

[Misra2012] Rule 4.2 Trigraphs should not be used. [Cert] Rec. PRE07-C Avoid using repeated question marks. **5**

## <span id="page-33-0"></span>**Déclaration, définition et initialisation**

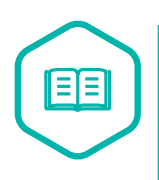

#### Définition versus utilisation de variable

. de la variable (*i.e.* lire la valeur stockée à l'adresse mémoire associée). La définition d'une variable correspond à lui affecter une valeur (*i.e.* écrire à l'adresse mémoire de la variable) et l'utilisation d'une variable correspond à utiliser la valeur

## <span id="page-33-1"></span>5.1 Déclarations multiples de variables

Le langage C autorise la déclaration de plusieurs variables d'un même type simultanément en séparant chaque variable par une virgule. Cela permet d'associer à un groupe de variables un type donné et de regrouper ensemble des variables dont le rôle est lié. Cependant ce type de déclaration multiple ne doit être utilisé que sur des variables simples (pas de pointeur ou de variable structurée) et de même type.

**RECO** 38

RECOMMANDATION — Seules les déclarations multiples de variables simples de même type sont autorisées

Pour éviter également toute erreur dans l'initialisation de variables, les initialisations couplées à une déclaration multiple sont à proscrire. En effet, en cas d'initialisation unique à la fin de la déclaration multiple, seule la dernière variable déclarée est effectivement initialisée.

RÈGLE 39

#### RÈGLE — Ne pas faire de déclaration multiple de variables associée à une initialisation.

. déclaration multiple sont interdites. Les initialisations associées (*i.e.* consécutives et dans une même instruction) à une

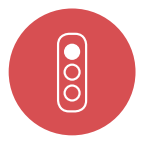

### Mauvais exemple

Dans le code ci-dessous, plusieurs variables sont déclarées dans une même instruction mais seule la dernière variable est initialisée :

```
uint32_t abs, ord = 0 ; /* attention la variable abs n'est pas initialisée à
zéro ici !*/
uint32_t a, *b ; /* à proscrire : mélange déclaration variable simple et pointeur
     */
struct blob_t g, h[35] ; /* à proscrire : mélange déclaration variable simple ,
    pointeur et tableau */
```

```
Bon exemple
\overline{\textbf{S}}uint32_t a,
            uint32_t *b ; /* séparation de la variable simple et du pointeur */
            struct blob_t g ;
            struct blob_t h[35] ; /* idem séparation tableau et variable simple */
            uint32_t abs, ord ; /* déclaration commune de deux variables liées
                fonctionnellement */
            abs = 0 ; /* affectation des deux variables */
            ord = 0;
```
## 5.1.1 Références

[Cert] Rec. DCL04-C Do not declare more than one variable per declaration.

## [5.2](#page-173-4) Déclaration libre de variables

<span id="page-34-0"></span>Depuis C99, la déclaration de variables peut se faire partout dans le code. Cette fonctionnalité semble pratique mais un abus peut complexifier de façon notable la lecture du code et peut entraîner de possibles redéfinitions de variables.

#### RECO 40

#### RECOMMANDATION — Regrouper les déclarations de variables en début du bloc dans lequel elles sont utilisées

. leur portée. Pour des questions de lisibilité et pour éviter les redéfinitions, les déclarations de variables sont regroupées en début de fichier, fonction ou bloc d'instructions selon

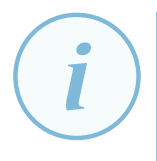

#### Information

. type de développement. Cette recommandation n'est pas directement liée au sens strict à la sécurité mais impactant la lisibilité, portabilité et/ou maintenabilité du code, elle concerne tout

Une pratique très courante pour les compteurs de boucle est de les déclarer directement dans la boucle associée. Ce cas de déclaration « libre » est accepté mais il faut s'assurer que la variable associée à ce compteur de boucle ne masque pas une des autres variables utilisées dans le corps de la boucle.

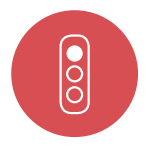

#### Mauvais exemple

Dans le code suivant, les variables sont déclarées « au fil de l'eau » et non de façon groupée et structurée. Ce genre de pratique complexifie l'identification de toutes les variables déclarées augmentant par conséquent le risque de masquage des variables.

```
#include <stdint.h>
uint8_t glob_var ; /* variable globale */
uint8_t fonc(void)
{
    uint8_t var1 ; /* variable locale */
    if (glob_var \geq 0)
```

```
.
    {
        /* ... */
    }
    else
        var1=glob var ;
    uint8_t var2 ; /* autre variable locale déclarée au milieu d'un bloc */
    /* ... */
}
uint8_t glob_var2 ; /* autre variable globale déclarée entre deux fonctions */
void main(void)
{
    uint8_t x = fonc();
    /* ... */
}
```
# $\frac{1}{2}$

#### Bon exemple

Les variables sont déclarées de façon groupée et structurée en début des blocs ce qui facilite la lecture.

```
.
#include <stdint.h>
uint8_t glob_var ; /* variables globales déclarées ensemble*/
uint8_t glob_var2 ;
uint8_t fonc(void)
{
    uint8_t var1 ; /* variables locales déclarées ensemble au début de la
    fonction */
    uint8_t var2 ;
    if (glob_var \geq 0){
        /* ... */
    }
    else
    {
        var1 = glob_var;}
    /* ... */
}
void main(void)
{
    uint8_t x = fonc();
    /* ... */
}
```
## <span id="page-35-0"></span>5.3 Déclaration des constantes

L'utilisation directe de valeurs numériques (ou caractères et chaînes de caractères constantes ou *littéraux*) rend le code source difficile à maintenir. En cas de modification d'une valeur, il faut penser à modifier toutes les instructions où la valeur est utilisée.

### RÈGLE 41

### RÈGLE — Ne pas utiliser des valeurs en dur

Les valeurs utilisées dans le code doivent être déclarées comme des constantes.

La règle de déclaration des constantes est également à appliquer pour tous types de valeurs apparaissant plusieurs fois dans le code source. Ainsi, si un caractère ou une chaîne de caractères est répété plusieurs fois, celui-ci doit également être défini à l'aide d'une variable globale const ou à défaut, à l'aide d'une macro préprocesseur.
La centralisation de la déclaration des constantes permet de s'assurer que le changement de leur valeur est appliqué sur l'ensemble de l'implémentation.

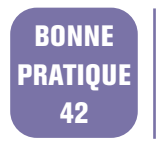

BONNE PRATIQUE — Centraliser la déclaration des constantes en début de fichier

. Pour faciliter la lecture, les constantes sont déclarées ensemble en début du fichier.

Pour identifier ces constantes, plusieurs règles sont à respecter.

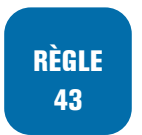

## RÈGLE — Déclarer les constantes en capitales

Les constantes avec un contrôle de type non nécessaire se déclarent avec le mot clé #define.

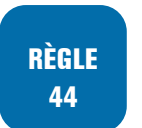

RÈGLE — Les constantes sans contrôle de type sont déclarées avec la macro préprocesseur de définition de constantes #define

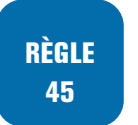

RÈGLE — Les constantes avec un contrôle de type explicite doivent être déclarées avec le mot clé const

```
RÈGLE
 46
```
## RÈGLE — Les valeurs constantes doivent être associées à un suffixe dépendant du type

Pour éviter toute mauvaise interprétation, les valeurs constantes doivent utiliser un suffixe selon leurs types :

- il faut utiliser le suffixe U pour toutes les constantes de type entier non signé ;
- pour indiquer une constante de type long (ou long long pour C99), il faut utiliser le suffixe L (resp. LL) et non l (resp. ll) afin d'éviter toute ambiguïté avec le chiffre 1 ;
- les valeurs flottantes sont par défaut considérées comme double, il faut utiliser le suffixe f pour le type float (resp. d pour le type double).

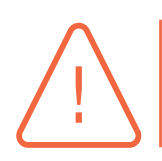

## **Attention**

. de type double. Par défaut, les valeurs entières sont considérées de type int et les valeurs flottantes

## RÈGLE 47

## RÈGLE — La taille du type associé à une expression constante doit être suffisante pour la contenir

. du type qui leur est associé. Il faut s'assurer que les valeurs ou expressions constantes utilisées ne dépassent pas

Pour éviter toute confusion, les constantes octales sont à proscrire. Certains cas peuvent être tolérés comme les modes de fichiers UNIX mais ils seront systématiquement identifiés et commentés.

RECO 48

## RECOMMANDATION — Proscrire les constantes en octal

Ne pas utiliser de constante ni de séquence d'échappement en octal.

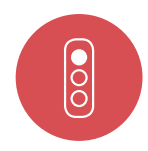

## Mauvais exemple

L'exemple suivant ne centralise pas la définition des constantes. Certaines constantes n'ont pas été déclarées. Il y aussi l'absence de nommage spécifique pour les constantes.

```
#define octal_const 075 /* constante numérique en base octale et
nom en minuscule */
```

```
const int64_t b = 0l ; /* l et non L et pb de nommage de la constante */
uint8_t buffer[0x82] ; /* constante non déclarée et besoin de contrôle de type
pour cette constante */
int16_t i ;
for(i = 0 ; i < 0x82 ; i++) { /* valeur utilisée en dur */
  ...
}
printf("Message\012") ; /* séquence d'échappement en base octale \012 = \n */
```
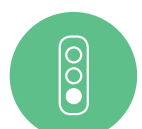

## Bon exemple

.

Le code suivant applique les différentes régles et recommandations pour la déclaration de constantes.

```
.
const uint32_t INIT_VALUE = 0x1294U ; /* constante déclarée et avec le contrôle
de type qui est nécessaire */
#define BUFFER_SIZE 0x82U /* constante déclarée avec un contrôle de type
non nécessaire */
const int64_t B = 0L ; /* correction du suffixe et nommage spécifique de la
    constante */
uint8_t buffer[BUFFER_SIZE] ;
uint16_t i ;
for(i = 0; i < BUFFER SIZE; i++) {
  ...
}
```
## 5.3.1 Références

[Misra2012] Rule 11.8 A cast shall not remove a const or volatile qualification from the type pointed

to by a pointer.

[Misra2012] Rule 7.1. Octal constants shall not be used.

[Misra2012] Rule 7.2. A u or U suffix shall be applied to all integer constants that are represented in an unsigned type.

[\[Misra2012\]](#page-173-0) Rule 7.3. The lowercase character 1 shall not be used as a literal suffix.

[\[Misra2012\]](#page-173-0) Rule 7.4. A string literal shall not be assigned to an object unless the object's type is "pointer to a const-qualifed char".

[\[Misra2012\]](#page-173-0) Rule 12.4 Evaluation of constant expressions should not lead to unsigned integer wrap[around.](#page-173-0)

[Misra2012] Dir.4.5 Identifiers in the same name space with overlapping visibility should be typo[graphically](#page-173-0) unambiguous.

[Cert] Rec. DCL16-C Use L, not 1, to indicate a long value.

[\[Cert\] Rec.](#page-173-0) DECL00-C Const-qualify immutable objects.

[Cert] Rec. STR05-C Use pointers to const when referring to string literals.

[\[Cert\]](#page-173-1) Rec. DECL18-C Do not begin integer constants with 0 when specifying a decimal value.

[\[Cert\]](#page-173-1) Rule EXP40-C Do not modify constants objects.

[\[Cert\]](#page-173-1) Rule STR30-C Do not attempt to modify string literals.

[\[Cert\]](#page-173-1) Rec. EXP05-C Do not cast away a const qualification.

[\[Cert\]](#page-173-1) Rec. DCL02-C Use visually distinct identifiers.

[\[Cert\]](#page-173-1) Rec. DCL06-C Use meaningful symbolic constants to represent literal values.

[\[Cwe\]](#page-173-1) CWE-547 Use of Hard-coded, security relevant constants.

[\[Cwe\]](#page-173-1) CWE-704 Incorrect type conversion or cast

[\[IsoSe](#page-173-1)cu] Modifying string literals [strmod].

## [5.4](#page-173-2) Utilisation limitée de variables globales

Lorsque des variables globales sont utilisées, il est difficile de déterminer les fonctions qui modifient ces variables. Par ailleurs, si une variable globale n'est pas nommée selon des règles établies, la lecture du code d'une fonction utilisant cette variable ne permet pas d'identifier immédiatement l'effet de bord de la fonction sur cette variable globale. Ce nommage spécifique doit être clair et reste au choix du développeur (utilisation de capitales, de prefixe g\_...)

De plus, l'utilisation de variables globales peut rapidement faire survenir des problèmes de concurrence dans le cas d'une application multi-tâches. Pour chacune des variables globales, le développeur doit étudier la possibilité de limiter la portée de la variable systématiquement.

RÈGLE 49

## RÈGLE — Limiter les variables globales au strict nécessaire

. propager une structure de données au travers d'une application. Limiter l'usage des variables globales et préférer les paramètres de fonctions pour

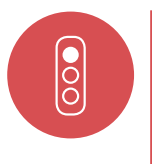

## Mauvais exemple

Le code suivant utilise une variable globale. Cependant, l'utilisation de celle-ci pourrait facilement être évitée :

. **static** uint32\_t g\_state ;

```
.
void foo(void) {
   ...
  g<sub>-</sub>state = 1 ;
}
void bar(void) {
   ...
  g<sub>-</sub>state = 2;}
int main(int argc, char* argv[]) {
  foo() ;
  bar();
  ...
}
```
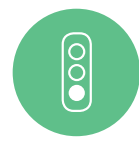

## Bon exemple

L'exemple ci-dessous ne fait pas appel à une variable globale. La variable state est propagée de fonction en fonction en la passant en tant que paramètre :

```
.
void foo(uint32_t* state) {
  ...
  (*state) = 1;}
void bar(uint32_t* state) {
  ...
  (*state) = 2;}
int main(int argc, char* argv[]) {
 uint32_t state = 0;foo(&state) ;
  bar(&state) ;
  ...
}
```
## 5.4.1 Références

[Cert] Rec. DCL02-C Use visually distinct identifiers.

[Cert] Rule DCL30-C Declare objects with appropriate storage durations.

[Cert] Rec. DCL19-C Minimize the scope of variables and functions.

[[Misr](#page-173-1)a2012] Dir 4.5 Identifiers in the same name space with overlapping visibility shoud le typo[graph](#page-173-1)ically unambiguous.

[[Misr](#page-173-1)a2012] Rule 8.9 An object should be defined at block scope if its identifier only appears in a s[ingle funct](#page-173-0)ion.

# 5.5 Utilisation du qualificateur de déclaration static

Lorsqu'une fonction est déclarée, définie et utilisée uniquement à l'intérieur d'un seul fichier source, il est fréquent que le modificateur static soit oublié. Il est alors possible que des conflits surviennent à l'édition de liens. Par ailleurs, l'absence du modificateur static rend la relecture du code plus difficile car cela ne permet pas d'identifier rapidement qu'il s'agit d'une « fonction privée/locale ». Le mot clé static signale au compilateur que la variable/fonction est bien une

variable/fonction globale mais que sa visibilité doit être limitée au fichier source dans lequel elle est déclarée.

Il en est de même pour les variables globales à un fichier et non utilisées en dehors de ce fichier. Les variables globales de ce type devront être déclarées systématiquement comme static. Cela permet de limiter la portée de ces variables uniquement aux autres fonctions définies dans le même fichier et donc de limiter l'exposition des dites variables. Ces fonctions et variables globales ne doivent pas être déclarées dans un fichier d'en-tête.

## RÈGLE 50

## RÈGLE — Utilisation systématique du modificateur de déclaration static

. pas utilisées à l'extérieur du fichier source dans lequel elles sont définies. Utiliser le mot clef static pour toutes les fonctions et variables globales qui ne sont

## 5.5.1 Références

[Cert] Rec. DCL15-C Declare file-scope objects or functions that do not need external linkage as static.

[Cert] Rule MSC40-C Do not violate constraints.

[\[Misr](#page-173-1)a2012] Rule 8.7 Functions and objects should not be defined with external linkage if they are referenced in only one translation unit.

[\[Misr](#page-173-1)a2012] Rule 8.8 The static storage class specifier shall be used in all declarations of objects [and functio](#page-173-0)ns that have internal linkage.

# 5.6 Utilisation du spécifieur de type volatile

Le spécifieur de type volatile doit être utilisé pour décrire une variable correspondant à une zone matérielle représentant en mémoire un port d'entrée/sortie ou une variable impactée par une fonction d'interruption asynchrone. Les accès à de telles variables ne doivent en effet pas faire l'objet d'optimisation de la part du compilateur.

RÈGLE 51

## RÈGLE — Seules les variables modifiables en dehors de l'implémentation doivent être déclarées volatile

. tion ou réorganisation à la compilation. Seules les variables associées à des ports entrée/sortie ou des fonctions d'interruption asynchrone doivent être déclarées comme volatile pour empêcher toute optimisa-

De plus, pour éviter un comportement indéfini, seul un pointeur lui-même qualifé de volatile peut accèder à une variable volatile.

RÈGLE 52

## RÈGLE — Seuls des pointeurs spécifiés volatile peuvent accéder à des variables volatile

## 5.6.1 Références

[Cert] Rec. DCL17-C Beware of miscompiled volatile-qualified variables.

[Cert] Rec. DCL22-C Use volatile for data that cannot be cached.

[Cert] Rule EXP32-C Do not access a volatile object through a nonvolatile reference.

[[Misr](#page-173-1)a2012] Rule 2.2 There shall be no dead code.

[[Misr](#page-173-1)a2012] Rule 11.8 A cast shall not remove any const or volatile qualification from the type [point](#page-173-1)ed to by a pointer.

[[Cwe\] CWE](#page-173-0)-704 Incorrect type conversion or cast

[[Cwe\] CWE](#page-173-0)-561 Dead code.

# [5.7](#page-173-3) Déclaration implicite de type interdite

Le C90 autorise la déclaration implicite de variables au sens de l'omission de type dans certaines circonstances comme pour les paramètres d'une fonction, les éléments d'une structure ou la déclaration d'un typedef.

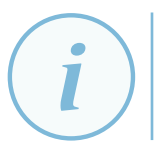

#### **Information**

. pothèse implicite que le type est int. En pratique, les compilateurs émettent une alarme (-Wimplicit-int) mais font l'hy-

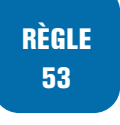

## RÈGLE — Aucune omission de type n'est acceptée lors de la déclaration d'une variable

. plicite. Toutes les variables utilisées doivent avoir été préalablement déclarées de façon ex-

Pour aller plus loin, la déclaration de fonction *à la K&R*<sup>3</sup> comme par exemple :

```
int foo(a,p)
    int a ;
    char *p ;
\mathcal{E}}
```
 $\overline{\bigcirc}$ 

est également interdite. D'une part, ce type de déclaration est obsolète et de plus cela réduit la lisibilité du code et donc, potentiellement, les vérifications faites au niveau du compilateur.

```
.
signed f ; /* à proscrire : le type de la constante non pas explicitement défini
Mauvais exemple
Le code suivant (C90) contient plusieurs déclarations implicites de type.
...
const ACONST = 42 ; /* à proscrire : le type de la constante non explicitement
défini (implicite int) */
unsigned e ; /* à proscrire : le type de e non explicitement défini (implicite
unsigned int) */
```
<sup>3.</sup> Syntaxe C de Kernighan & Ritchie avant les normes ANSI

```
.
(implicite signed int) */
...
int foo(char a, const b) /* à proscrire : le type de b non explicitement défini
(implicite int) */
{
...
}
bar(char c, const int d) /* à proscrire : le type de retour de la fonction non
explicitement défini (implicite int) */
{
..
}
```
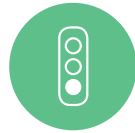

#### Bon exemple

Tous les types sont maintenant explicites.

```
.
...
const int ACONST = 42 ;
unsigned int e ;
signed int f ;
...
int foo(unsigned char a, const int b)
{
...
}
int bar(unsigned char c, const int d)
{
...
}
```
## 5.7.1 Références

[Cert] Rule DCL31-C Declare identifier before using them. [Misra2012] Rule 8.1 Types shall be explicitly specified.

# [5.8 C](#page-173-0)ompound literals

Les *compound literals* ont été introduits par le C99 et permettent de créer des objets sans nom à partir d'une liste de valeurs d'initialisation. Cette construction est souvent utilisée avec des structures en particulier passées en paramètres de fonction. La durée de vie d'un compound literal est soit statique soit automatique selon que sa déclaration est faite au niveau fichier ou au niveau d'un bloc d'instructions.

Une tentative d'accès à l'objet associé en dehors de sa portée entraînera un comportement non défini. Il est donc primordial de bien comprendre la portée associée à ce type de construction.

RECO 54

## RECOMMANDATION — Limiter l'utilisation des compound literals

. portée. Du fait du risque de mauvaise manipulation des *compound literals*, leur utilisation doit être limitée, documentée et une attention particulière doit être donnée à leur

#### . Mauvais exemple **#include** <stdio.h> **#include** <stdint.h> **#define** MAX 10 **struct** point { uint8\_t x,y ; } ; **int** main(**void**) { uint8\_t i ; **struct** point \*tab[MAX] ; for  $(i = 0; i < MAX; i++)$ {  $tab[i] = & (struct point) {i, 2* i};$ } for  $(i = 0; i < MAX; i++)$ { printf("%d\n", tab[i]->x) ; */\* comportement non défini le compound literal créé dans la boucle précédente n'existe plus \*/* } ... }

# ြင္ခြ

 $\overline{\text{O}}$ 

#### Bon exemple

```
.
#include <stdio.h>
#include <stdint.h>
struct point {
 uint8_t x,y ;
} ;
#define MAX 10
int main(void)
{
  uint8_t i ;
  struct point tab[MAX] ;
  for (i = 0; i < MAX; i++){
   tab[i] = (struct point){i, 2*i} ;
  }
  for (i = 0; i < MAX; i++){
   printf("%d\n", tab[i].x);
  }
  ...
}
```
## 5.8.1 Références

[Cert] Rec. DCL21-C Understand the storage of compound literals. [Cert] Rule DCL30-C Declare objects with appropriate storage durations. [IsoSecu] Escaping of the address of an automatic object [addrescape].

# [5.9](#page-173-2) Énumérations

La valeur non explicitée d'une constante dans une énumération est supérieure de 1 par rapport à la valeur de la constante précédente. Si la première valeur de constante n'est pas explicite alors celleci vaut 0. Dans le cas où toutes les valeurs de l'énumération sont implicites, aucun problème ne se pose mais si le développeur explicite certaines valeurs, l'erreur est possible. Il vaut donc mieux éviter de mélanger des constantes à valeurs explicites et à valeurs implicites. Dans le cas où des constantes d'une même énumération possèdent la même valeur, cela entraîne un comportement indéfini. Dans le cas où des valeurs sont explicitées, il faut alors expliciter toutes les valeurs des constantes de l'énumération pour s'assurer qu'aucune des valeurs données n'est répétée.

## RÈGLE 55

#### RÈGLE — Ne pas mélanger des constantes explicites et implicites dans une énumération

. soit n'en expliciter aucune. Il faut soit expliciter toutes les constantes d'une énumération avec une valeur unique

Les constantes d'une énumération sont également soumises aux règles de la section 5.3 comme l'utilisation de capitales pour la déclaration de constantes.

Une utilisation parfois observée autour des énumérations est la déclaration d'énumérat[ions](#page-35-0) anonymes pour la déclaration de constantes. Par exemple :

```
enum {
  ZERO,
  UN
} ;
```
est utilisé en lieu et place de :

**const int** ZERO=0 ; **const int** UN=1 ;

Les énumérations ne sont pas faites pour cet usage, il s'agit d'un détournement qui peut complexifier la compréhension du code.

#### RÈGLE — Ne pas utiliser des énumérations anonymes RÈGLE 56 Mauvais exemple  $\overline{\text{)}\circ$ **enum** une\_enum{  $enum1=1$ . enum2 , enum3 , enum4=3 */\*enum4 et enum3 ont la même valeur\*/* } ; Bon exemple  $\overline{\textbf{SO}}$ Toutes les constantes ont une valeur unique et sont en capitales : **enum** une\_enum{  $EWUM1=0$ , ENUM2=1, ENUM3=2,

ENUM4=3

} ;

## 5.9.1 Références

[Misra2012] Rule 8.12 Within an enumerator list, the value of an implicitly-specified enumeration shall be unique.

[Cert] Rec. INT09-C Ensure enumeration constants maps to unique values.

# [5.10](#page-173-1) Initialisation des variables avant utilisation

En l'absence d'initialisation des variables à leur déclaration, il existe un risque d'utiliser la variable alors que celle-ci n'a pas été initialisée. Le comportement est alors indéfini.

## **Information**

. la variable est une initialisation par défaut. Les variables globales et statiques sont par défaut initialisées à leur déclaration mais il s'agit d'une valeur par défaut définie par le standard. Du fait de la possible méconnaissance de ces valeurs par défaut, il est recommandé d'initialiser toutes les variables. L'option -Winit-self permet d'identifier les cas où l'initialisation utilisée de

Un moyen aisé de s'assurer de cela est de le faire de façon systématique lors de la déclaration d'une variable quand celle-ci est déclarée seule ou juste après sa déclaration pour les déclarations multiples.

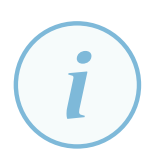

## **Information**

. de même pour des variables passées par référence à des fonctions. Le compilateur peut détecter certaines absence d'initialisation. Pour GCC, l'option associée est -Wuninitialized. Néanmoins, l'absence d'avertissement remonté par cette option n'est pas suffisante pour garantir que toutes les variables sont bien initialisées. Dès lors que l'initialisation est réalisée de manière conditionnelle (branche d'un if, boucle, *etc.*), le compilateur peut ne pas émettre d'avertissement. Il en va

RECO 57

 $\overline{\bigcirc}$ 

#### RECOMMANDATION — Les variables doivent être initialisées à la déclaration ou immédiatement après

. immédiatement après dans le cas de déclarations multiples. Toutes les variables doivent être systématiquement initialisées à leur déclaration ou

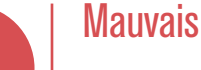

## Mauvais exemple

Dans l'exemple suivant l'initialisation des variables est manquante au moment de leur utilisation :

```
/* déclarations dans le corps d'une fonction */
uint32_t a ;
uint32_t b;
uint32_t c ;
 a = b + c ; /* variables utilisées mais non initialisées */
```
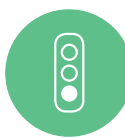

### Bon exemple

Dans le code ci-dessous, les variables sont bien initialisées avant d'être utilisées (dès leur déclaration ici) :

```
/* déclarations dans le corps de fonction */
uint32-t a = 0;
uint32_t b = 0;
uint32-t c = 0;
a = b + c;
```
## 5.10.1 Références

[Misra2012] Rule 9.1 : The value of an object with automatic storage duration shall not be read before it has been set.

[Cert] Rule Exp33-C Do not read uninitialized memory.

[\[Cwe\] CWE](#page-173-0)-457 Use of uninitialized variable.

[Cwe] CWE-758 Reliance on undefined, unspecified, or Implementation-defined behavior.

[\[Cwe\]](#page-173-1) CWE-908 Use of uninitialized Resource.

[\[IsoSe](#page-173-3)cu] Referencing uninitialized memory [uninitref].

# [5.11](#page-173-2) Initialisation de variables structurées

Le langage C offre de multiples possibilités pour initialiser les tableaux, structures et autres variables structurées. Ces possibilités étant nombreuses, elles peuvent porter à confusion et également être mal interprétées.

## RÈGLE 58

## RÈGLE — Ne pas mélanger les différents types d'initialisation pour les variables structurées

. doit être choisi et utilisé. Pour l'initialisation d'une variable structurée, un seul et unique type d'initialisation

# $\overline{\text{)}\circ$

## Mauvais exemple

. **struct** type\_t o = { .a = 10, 0, "bob" } ; **int** tab[10] = { 0, [4] = 3, 5, 6, [1] = 1, 2 } ;

# $\boxed{\circ}$

## Bon exemple

struct type\_t  $p = \{ a = 10, b = 0, c = "bob" \};$ **int** tab[10] = { 0, 1, 2, 3, 5, 6, 0, 0, 0, 0 } ; **struct** type\_t o = { 10, 0, "bob" } ;

Une initialisation des variables structurées souvent utilisée et acceptée est :

**int** tab[N]={0} ; une structure st =  ${0}$  ; Cette initialisation garantit que *tous* les éléments/champs de la variable structurée sont initialisés à zéro.

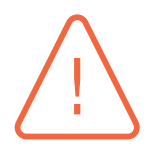

## **Attention**

Il faut cependant ne pas se méprendre sur la sémantique de cette notation :

**int** tab[N] = {1} ; */\*ne veut pas dire que tous les éléments sont à 1 mais que tous sont à zéro et seul le premier élément est à 1.\*/*

. concerne pas les éléments de bourrage. Cela vient du fait qu'en cas d'initialisation incomplète d'une variable structurée *i.e.* si tous les champs/éléments ne sont pas explicitement initialisés alors les champs/éléments non listés sont initialisés par défaut à 0. Attention cette initialisation ne

De plus, le C99 a introduit la possibilité d'initialiser un (ou des) élément(s) donné(s) d'un tableau, ce qui ajoute encore une source possible d'erreurs et de confusion voire de multiples initialisations des mêmes éléments avec des valeurs potentiellement différentes.

RÈGLE 59

## RÈGLE — Les variables structurées ne doivent pas être initialisées sans expliciter la valeur d'initialisation et chacun des champs/éléments de la variable structurée doit être initialisé

. doivent être explicitées à l'initialisation. Les variables non scalaires doivent être initialisées explicitement : chaque élément doit être initialisé en étant clairement identifié sans valeur d'initialisation superflue ou la notation ={0} ; peut être utilisée à la déclaration. Enfin les tailles des tableaux

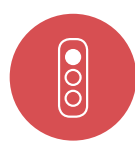

## Mauvais exemple

Les initialisations ne sont pas précises dans l'exemple suivant : initialisations non explicites des éléments des variables structurées et valeurs d'initialisations superflues.

```
.
compris tous les éléments du tableau notes à 0 mais 12 est ignoré */
int32_t y[5] = {1, 2, 3} ; /* l'initialisation n'est pas claire ici - en réalité
les deux derniers éléments sont initialisés à zéro */
int32_t z[2] = {1, 2, 3} ; /* idem - en réalité la valeur 3 est ignorée */
int16 t vv[5] = { [0] = -2, [1] = -9, [3] = -8, [2] = 18 }; /* source
d'erreur les index 2 et 3 non ordonnés et 4 oublié */
struct person {
  unsigned char name[20] ;
  uint16_t roll ;
  float marks ;
  int notes[10] ;
} ;
struct person p1 = {" ",0} ; /*obscur*/
struct person p2 = {"toto",67,78.3,{0},12} ; /* tout est bien initialisé y
```
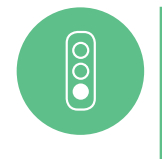

## Bon exemple

Les initialisations sont maintenant explicites et concernent tous les éléments des variables structurées sans valeurs d'initialisation superflues.

. int32\_t y[5] = { 1, 2, 3, 4, 5 } ; */\* initialisation complète \*/*

```
.
exemple d'initialisation reconnue sans élément superflu cette fois */
int32_t z[2] = { 1, 2 } ; /* aucun élément superflu */
int32_t w[3] = { 0 } ; /* notation reconnue pour initialiser tous les éléments à
    une même valeur */
int16_t vv[5] = { [0] = -2, [1] = -9, [2] = 18, [3] = -8, [4] = 33 } ; /* ok */
struct person {
  unsigned char name[20] ;
  uint16_t roll ;
  float marks ;
  int notes[10] ;
} ;
struct person p1 = \{ .name = "titi", rol1 = 12, marks = 10.0f, note = \{0\}\};/* tous les éléments sont initialisés explicitement */
struct person p2 = { .name="toto", .roll=67, .marks=78.3, .note={0}} ; /* autre
```
## 5.11.1 Références

[Misra2012] Rule 9.2 The initializer for an agregate or union shall be enclosed in braces.

[Misra2012] Rule 9.3 Arrays shall not be partially initialized.

[Misra2012] Rule 9.4 An element of an object sahll not be initialized more than once.

[\[Misra2012\]](#page-173-0) Rule 9.5 Where designated initializers are used to initialize an array object the size of [the array sh](#page-173-0)all be specified explcitly.

[\[Cert\] Rec.](#page-173-0) ARR02-C Explicitly specify array bounds, even if implicitly defined by an array initializer.

[\[Cwe\] CWE](#page-173-0)-665 Incorrect or incomplete initialization.

## [5.12](#page-173-3) Utilisation obligatoire des déclarations

Lorsque des déclarations ne sont pas utilisées, cela peut signifier que le développeur s'est trompé lors de l'écriture du code et qu'un élément a été utilisé à la place d'un autre ou que son utilisation a été supprimée du programme. Une déclaration non utilisée est souvent l'indication de la présence d'une erreur de codage.

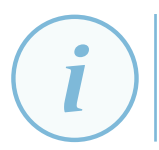

#### **Information**

motifs pour GCC et CLANG. L'option de compilation -Wunused-variable a pour but d'alarmer sur ce genre de

#### RECO 60

## RECOMMANDATION — Chaque déclaration publique (non static) doit être utilisée

. de variables, fonctions, labels ou autres. Toutes les déclarations publiques (*i.e.* non static) doivent être utilisées, qu'il s'agisse

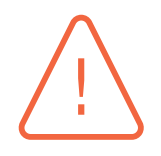

#### Attention

. accessibles. Dans le cadre du développement d'une bibliothèque, toutes les fonctions déclarées ne sont pas obligatoirement utilisées dans la bibliothèque. Dans une bibliothèque, les fonctions ou variables ne doivent pas être déclarées static pour pouvoir être

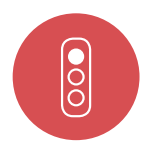

### Mauvais exemple

Dans le code ci-dessous, les variables déclarées mais non utilisées doivent être supprimées :

```
uint32_t init_list(list_t** pp_list) {
    list_t * p_list = NULL;list_element_t* p_element = NULL ;
   uint32_t uist_len = 0;
   if (NULL == pp_list) {
        return 0 ;
    }
    (*pp_list) = (list_t*)malloc(sizeof(list_t)) ;
    if (NULL == (*pp_list))return 0 ;
   }
    (*pp\_list) \rightarrow p\_head = NULL;(*pp\_list) -> p\_tail = NULL;return 1 ;
```
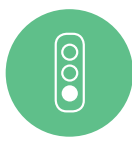

## Bon exemple

}

Dans l'exemple suivant, toutes les variables déclarées sont utilisées :

```
uint32 t init list(list t** pp_list) {
    if (NULL == pp_list) {
        return 0 ;
    }
    (*pp_list) = (list_t*)malloc(sizeof(list_t)) ;
    if (NULL == (*pp_list)) {
        return 0 ;
    }
    (*pp\_list) -> p\_head = NULL;(*pp\_list) -> p\_tail = NULL;return 1 ;
}
```
## 5.12.1 Références

.

[Misra2012] Rule 2.2 There shall be no dead code.

[Misra2012] Rule 2.3 A project should not contain unused type declarations. [Misra2012] Rule 2.4 A project should not contain unused tag declarations. [[Misra2012](#page-173-0)] Rule 2.5 A project should not contain unused macro declarations. [[Misra2012](#page-173-0)] Rule 2.6 A project should not contain unused label declarations.

[Misra2012] Rule 2.7 There should be no unused parameters in functions.

[Cert] Rec. MSC07-C Detect and remove dead code.

[Cert] Rec. MSC13-C Detect and remove unused values.

[\[Cert\] Rec.](#page-173-0) MSC12-C Detect and remove code that has no effect or is never executed.

# [5.13](#page-173-1) Nommage des variables pour les données sensibles

Il est impératif d'utiliser des variables distinctes pour stocker des données sensibles et non sensibles. En l'absence d'une convention de nommage bien définie, le développeur risque d'utiliser des variables pour stocker successivement des données sensibles et non sensibles.

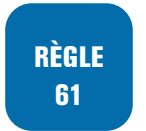

## RÈGLE — Utiliser des variables pour les données sensibles distinctes des variables pour les données non sensibles

Pour les données sensibles, il faut également utiliser des variables distinctes pour les données sensibles en clair et des données sensibles protégées en confidentialité et/ou intégrité.

RÈGLE 62

RÈGLE — Utiliser des variables pour les données sensibles et protégées en confidentialité et/ou intégrité distinctes des variables pour les données sensibles non protégées

Ces régles sont plus un principe de codage sécurisé pour éviter de manipuler dans une même variable des données non sensibles, sensibles chiffrées et sensibles en clair.

Cela va de soi mais il est logiquement interdit de coder en dur toute information sensible quelle qu'elle soit (mot de passe, identifiant, clé de chiffrement, ...).

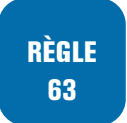

RÈGLE — Ne jamais coder en dur une donnée sensible.

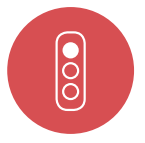

#### Mauvais exemple

Le code ci-dessous n'utilise pas de convention de nommage :

```
#define KEY_SIZE 32U
#define BUFFER_SIZE 512U
 size_t key_len = 0;
 size_t clear_data1_len = 0;
 size_t encrypted_data2_len = 0;
 uint8_t key[KEY_SIZE] ;
uint8_t data1[BUFFER_SIZE];
uint8_t data2[BUFFER_SIZE];
uint32_t error_code = 0 ;
 error_code = cipher_data(clear_data , clear_data_len , key, key_len ,
```
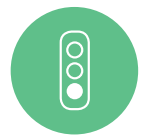

#### Bon exemple

Dans l'exemple suivant, une convention de nommage est utilisée pour ne pas utiliser les mêmes variables pour des données sensibles chiffrées ou en clair :

```
#define KEY_SIZE 32U
  #define BUFFER_SIZE 512U
/* conventions :
 suffixe s pour les variables de données sensibles
 préfixe clear pour les données en clair
préfixe encrypted pour les données chiffrées */
 size_t encrypted_key_len_s = 0 ;
 size_t clear_data_len_s = 0;
 size_t encrypted_data_len_s = 0 ;
 uint8_t encrypted_key_s[KEY_SIZE] ;
uint8_t clear_data_s[BUFFER_SIZE] ;
uint8_t encrypted_data_s[BUFFER_SIZE] ;
uint32_t encrypted_error_code_s = 0 ;
 encryptederrorCode = cipher_data(clear_data_s, clear_data_len_s,
 encrypted_key_s , encrypted_key_len_s , encrypted_data_s , encrypted_data_len_s) ;
```
## 5.13.1 Références

[Misra2012] Dir.4.5 Identifiers in the same name space with overlapping visibility should be typographically unambiguous.

[Cert] Rec. DCL02-C Use visually distinct identifiers.

[[Cert\] Rule](#page-173-0) MSC41-C Never hard code sensitive information.

[Cwe] CWE-259 Use of Hard-Coded Password.

[[Cwe](#page-173-1)] CWE-798 Use of Hard-Coded Credentials.

**6**

# **Types et transtypages**

## 6.1 Taille explicite pour les entiers

#### Attention

. bits. Le standard C ne définit pas une taille explicite pour chaque type d'entiers. En particulier, pour le type int, suivant l'architecture, celui-ci peut être sur 16, 32 ou 64

De ce fait, l'utilisation du type int est risquée car il faut être sûr de la taille associée et des valeurs possibles pour éviter tout débordement ou comportement non attendu comme bouclage de valeurs (*wrap* pour des entiers non signés).

Il vaut donc mieux éviter l'utilisation de ce type sauf si le développeur est certain que la plage de valeurs associées est bien contenue dans le type (par exemple dans des compteurs de boucle).

Le nommage du type doit inclure sa taille sur la machine cible de manière explicite comme ceux définis dans le fichier d'en-tête stdint.h disponible dans C99. Son utilisation est à privilégier plutôt que le type générique int. En C90, des types équivalents doivent être définis et utilisés. La redéfinition de types entiers est possible mais cette redéfinition doit être explicite à la fois sur la taille et le signe associés.

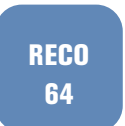

RECOMMANDATION — Seuls des types d'entiers dont la taille et le signe sont explicites doivent être utilisés

De plus le type char ne doit pas être utilisé seul car celui-ci peut être signé ou non signé.

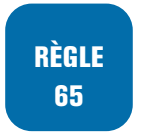

RÈGLE — Seuls les types signed char et unsigned char doivent être utilisés.

Mauvais exemple  $\overline{\widetilde{\circ}}$ **#define** MAXUINT16 65535U **int** value ; **char** c = 35 ; */\* signe non précisé \*/* . **if** (value >= MAXUINT16)

# $\frac{1}{2}$

.

#### Bon exemple

```
.
#include <stdint.h> /* si C99 */
#define MAXUINT16 65535U
unsigned char c = 35U ;
...
uint32_t value ; /* si C99 */
typedef unsigned char uint8_t ; /* définition de type en C90 */
if (value >= MAXUINT16)
{
  /* ... */
}
```
## 6.1.1 Références

[Misra2012] Rule 10.1 Operands shall not be of an inappropriate essential type.

[Misra2012] Rule 10.3 The value of an expression should not be assigned to an object with a narrower essential type or of a different essential type category.

[[Misra2012](#page-173-0)] Rule 10.4 Both operands of an operator in which the usual arithmetic conversions are [performed](#page-173-0) shall have the same essential type category.

[Misra2012] Rule 8.1 Types shall be explicitely specified.

[[Misra2012](#page-173-0)] Directive 4.6 typedef that indicate size and signedness should be used in place of the basic numerical types.

[[Cert\] Rec.](#page-173-0) INT00-C Understand the data model used by your implemntation(s).

[[Cert\] Rec.](#page-173-0) INT07-C Use only explicitly signed or unsigned char type for numeric values.

[Cert] Rule INT35-C Use correct integer precisions.

[[Cert](#page-173-1)] Rec STR00-C Represent characters using an appropriate type.

[[Cwe](#page-173-1)] CWE-682 Incorrect calculation.

# [6.2](#page-173-3) Alias de types

L'opérateur typedef autorise la redéfinition d'un type qui a lui-même été redéfini avec typedef. Il est alors difficile de suivre le typage effectif d'une variable. Il y a un risque important de confusion et de création de doublons dans les définitions de type. Il ne faut donc pas redéfinir plus d'une fois les types définis par le langage ou par des bibliothèques externes. Si cela est fait de façon intentionnel par la développeur en vue d'un typage fort (*strong type checking*), cela doit être commenté et expliqué mais aussi maitrisé pour éviter toute confusion de type.

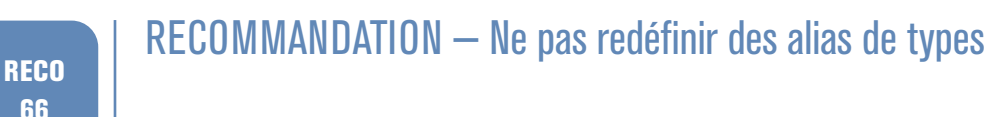

## Mauvais exemple

L'exemple suivant (C90) présente des alias multiples d'un même type :

```
typedef unsigned short uint16_t ; /* définition du type uint16_t */
typedef unsigned short uint16_type ; /* le type uint16_type est un alias du type
   uint16_t */
typedef uint16_t unsigned_short ; /* le type unsigned_short est une redéfinition
du type uint16_t */
```
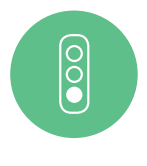

 $\overline{O}$ 

## Bon exemple

Dans l'exemple suivant (en C90 *i.e.* avant l'introduction de stdint.h), un seul type est bien défini à partir de la définition d'un type standard du langage :

. **typedef unsigned short** uint16\_t ; */\* définition du type uint16\_t \*/*

## 6.2.1 Références

[Cert] Rec. PRE03-C Prefer typedefs to defines for encoding non-pointer types.

## [6.3](#page-173-1) Transtypage

Les compilateurs C effectuent des conversions implicites d'un type à un autre. Cependant, ces promotions de type et conversions implicites peuvent aboutir à des erreurs (perte d'information, erreurs de calcul). En outre, l'absence des conversions explicites ne facilite pas la relecture de code. Il faut donc ajouter l'opérateur de conversion de type de façon systématique et ne pas mélanger dans une même opération arithmétique des types signés et non signés (opérateurs : +, -,  $\star$ ,  $/$ , %,  $\sim$ ,  $>, <, >=, \leq, \leq, \leq, \geq).$ 

De multiples conversions implicites sont faites que ce soit en C90 ou en C99.

D'une part, la *promotion d'entiers* est effectuée sur des valeurs entières dont le type est plus petit que le type int et quand ces valeurs entières sont soumises à une opération (opérateurs binaires, unaires, décalages ...). Ces valeurs entières sont alors automatiquement et systématiquement converties en int ou unsigned int.

D'autre part, la *balance* (ou équilibrage) de types correspond à une conversion classique à un type commun quand des opérandes sont de types différents. Enfin, la dernière conversion implicite correspond à l'affectation d'une valeur dans un type différent.

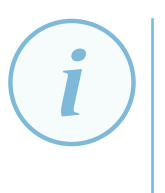

#### **Information**

. normes [AnsiC90] et [AnsiC99]. Le détail de la promotion d'entiers peut être consulté dans les sections 6.2.1.1. et 6.3.1.1. respectivement des normes [AnsiC90] et [AnsiC99]. Pour l'équilibrage des types, les sections concerncées sont les sections 6.2.1.5 et 6.3.1.8 respectivement des

## RÈGLE 67

RÈGLE 68

## RÈGLE — Compréhension fine et précise des règles de conversions

. implicites des types entiers. Le développeur se doit de connaître et comprendre toutes les règles de conversion

Le développeur se doit d'expliciter les conversions implicites dans le code pour éviter toute erreur. Le cas classique souvent source d'erreur est une conversion implicite entre des types signés et non signés.

## RÈGLE — Conversions explicites entre des types signés et non signés

. tamment entre type signé et type non signé. Proscrire les conversions implicites de types. Utiliser des conversions explicites no-

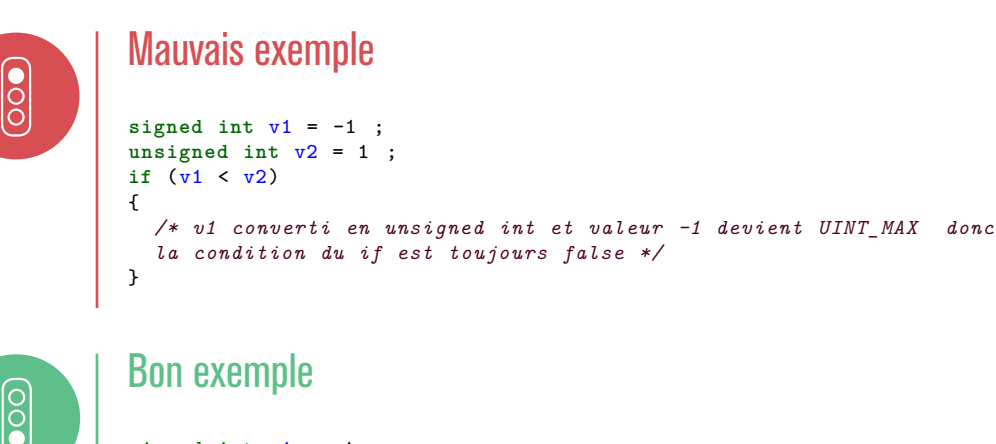

```
signed int v1 = -1;
unsigned int v2 = 1;
if (v1 \lt (signed int)v2){
  /* v2 est converti explicitement en entier signé - la condition est
 vraie */
```
Toujours pour les mêmes raisons, il ne faut pas faire de conversion implicite entre un type entier et un type flottant ou d'un type entier vers un type entier plus petit.

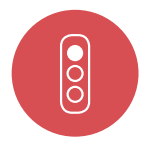

## Mauvais exemple

}

Dans les lignes suivantes, les conversions sont implicites :

```
uint32_t u32 ;
int32_t s32 ;
uint16 t u16 ;
double dbl ;
uint8_t idx ;
s32 = 42:
u32 = s32 ; /* conversion implicite */
u16 = u32 + 2 * s32 ; /* conversion implicite vers un type plus petit */
dbl = u32 / u16 ; /* le résultat vaut 0 (division entière) */
s32 = dbl ; /* conversion implicite flottant -> entier */
/* la boucle suivante est infinie : idx étant non signé , idx >= 0 est
toujours vrai car une valeur non signée ne peut être négative */
for(idx = 27; idx >= 0; idx--) {
  ...
```
## Exemple toléré

. }

L'exemple ci-dessous présente un code dans lequel les conversions de type sont explicites. Il s'agit d'un exemple dit toléré car d'autres solutions plus propres comme l'incrément de l'indice de boucle existent.

```
.
uint32_t u32 ;
int32_t s32 ;
uint16_t u16 ;
double dbl ;
uint8_t idx ;
s32 = 42:
u32 = (uint32_t) s32;u16 = (uint16_t)((int32_t)u32 + 2 * s32);dbl = (double)u16 / (double)u32 ;
/* le cast en entier signé permet d'éviter une boucle infinie */
for(idx = 27; (int8_t)idx >= 0; idx--) {
  ...
}
```
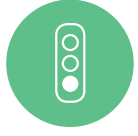

#### Bon exemple

```
int32_t s32 ;
uint16_t u16 ;
double dbl ;
uint8_t idx ;
s32 = 42:
u32 = (uint32_t)s32 ;
u16 = (uint16_t)((int32_t)u32 + 2 * s32);dbl = (double)u16 / (double)u32 ;
/* changement de la boucle */
idx=27 ;
while (idx>0)
{
  ...
}
```
## Information

. ment dans ce sens. Avec les -Woonversion et -Wsign-conversion, GCC et CLANG émettent un avertisse-

## 6.3.1 Références

[Misra2012] Rule 10.1 Operands shall not be of an inappropriate essential type.

[Misra2012] Rule 10.3 The value of an expression should not be assigned to an object with a narrower essential type or of a different essential type category.

[\[Misra2012\]](#page-173-0) Rule 10.4 Both operands of an operator in which the usual arithmetic conversions are [performed](#page-173-0) shall have the same essential type category.

[Misra2012] Rule 10.5 The value of an expression should not be cast to an inappropriate esssential type.

[\[Misra2012\]](#page-173-0) Rule 10.6 The value of a composite expression shall not be assigned to an object with

wider essential type.

[Misra2012] Rule 10.7 If a composite expression is used as one operand of an operator in which the usual arithmetic conversions are performed then the other operand shall not have wider essential type.

[[Misra2012](#page-173-0)] Rule 10.8 The value of a composite expression shall not be cast to a different essential type category or a wider essential type.

[Cert] Rec. INT02-C Understand integer conversion rules.

[[Cert\] Rule](#page-173-0) INT30-C Ensure that unsigned integer operation do not wrap.

[Cert] Rule INT31-C Ensure that integer conversions do not result in lost or misinterpreted data.

[[Cert](#page-173-1)] Rule INT32-C Ensure that operations on signed integers do not result in overflow.

[[Cert](#page-173-1)] Rec. INT18-C Evaluate integer expressions in a larger size before comparing or assigning to t[hat s](#page-173-1)ize.

[[Cert](#page-173-1)] Rec. EXP14-C Beware of integer promotion when performing bitwise operations on integer t[ypes](#page-173-1) smaller than int.

[Cwe] CWE-190 Integer overflow or wraparound.

[[Cwe](#page-173-1)] CWE-192 Integer coercion error.

[Cwe] CWE-197 Numeric Truncation Error.

[[Cwe\]](#page-173-3) CWE-681 Incorrect conversion between numerical types.

[[Cwe\]](#page-173-3) CWE-704 Incorrect Type Conversion or Cast.

[[IsoSe](#page-173-3)cu] Conversion of signed characters to wider integer types before a check for EOF [signconv]. [[IsoSe](#page-173-3)cu] Overflowing signed integers [intoflow].

# [6.4](#page-173-2) Transtypage de pointeurs sur des variables structurées de types différents

Le transtypage depuis ou vers des variables structurées via des pointeurs peut aboutir à des débordements lorsque le type cible est d'une taille plus grande que la zone mémoire pointée. En effet, un transtypage d'une structure vers une structure plus grande par exemple, donne un accès non souhaitable à des zones de la mémoire extérieure à la structure initiale.

Par ailleurs, le transtypage depuis/vers des variables structurées rend la relecture de code plus complexe.

RECO 69

## RECOMMANDATION — Ne pas utiliser de transtypage de pointeurs sur des types structurés différents

# $\overline{\circ}$

## Mauvais exemple

Dans le code suivant, un transtypage de structure va aboutir à un débordement. **#define** TAB\_SIZE 16U

```
.
typedef struct {
 int32_t magic ;
} s_a ;
```

```
.
typedef struct {
 int32_t magic ;
  int16_t s;
  uint8_t x[TAB_SIZE] ;
} s_b ;
void foo(s_a* structa) {
  s_b* p = (s_b*)structa ; /* transtypage à bannir */
  p->magic = 0xBAADCAFE ;
 p->s = 0xDEAD ; /* débordement hors de la structure s_a */
 p->x[0] = 4 ; /* et risque de données écrasées (buffer overflow)*/
}
```
# $\overline{\textbf{S}}$

#### Bon exemple

Dans le code ci-dessous, le transtypage de structure n'est plus effectué :

```
.
#define TAB_SIZE 16U
typedef struct {
  int32_t magic ;
} s_a ;
typedef struct {
  s_a h;
 int16_t s ;
 uint8_t x[TAB_SIZE] ;
} s_b ;
void foo(s_b* structb) {
 structb -\gt{h}.\text{magic} = 0xCAFEBABE;structb \rightarrow s = 0 xBEEF;
  structb->x[0] = 4;}
```
## 6.4.1 Références

[Misra2012] Rule 11.2 Conversions shall not be performed between a pointer to an incomplete type of any other type.

[Misra2012] Rule 11.3 A cast shall not be performed between a pointer to object type and a pointer [to a differen](#page-173-0)t object type.

[Misra2012] Rule 11.8 A cast shall not remove a const or volatile qualification from the type pointed [to by a poin](#page-173-0)ter.

[Cert] Rule EXP36-C Do not cast pointer into more strictly aligned pointer types.

[\[Cwe\] CWE](#page-173-0)-704 Incorrect type conversion or cast.

[IsoSecu] Converting pointer values to more strictly aligned pointer types [alignconv].

# **7 Pointeurs et tableaux**

Nous ne parlons, dans cette section, que de tableaux à simple dimension mais comme tout tableau multidimensionnel peut aussi être représenté via un tableau à simple dimension, toutes les règles et recommandations s'appliquent de fait aussi aux tableaux multidimensionnels.

## 7.1 Accès normalisé aux éléments d'un tableau

La confusion entre tableaux et pointeurs est courante, et il est souvent admis qu'un tableau se comporte comme un pointeur constant sur son premier élément. Cette affirmation est un raccourci qui s'avère faux dans le cas général.

Ainsi, pour le code suivant :

```
int32 \pm \tanh[6] :
int32_t * tab2 = malloc(6 * sizeof(int32_t));int32_t * tab3 = tab1;int32_t * tab4 = tab2;printf("%p, %p, %p", tab1, &tab1[0], &tab1);
printf("%p, %p, %p", tab2, &tab2[0], &tab2) ;
printf("%p, %p, %p ", tab3, &tab3[0], &tab3) ;
printf("%p, %p, %p", tab4, &tab4[0], &tab4);
```
le résultat obtenu est le suivant :

```
tab1 : 1559248928,1559248928,1559248928 /* tab1=&tab1[0]=&tab1 représentent tous
l adresse du premier élément du tableau */
tab2 : 911295072, 911295072,1559248904 /* &tab2 est l adresse du pointeur
retourné par malloc pointant sur le tableau et tab2 (ou &tab2[0]) l'adresse du
premier élément du tableau tab2 */
tab3 : 1559248928,1559248928,1559248912 /* cas similaire à tab2 */
tab4 : 911295072, 911295072,1559248920 /* cas similaire à tab2 */
```
Les subtilités entre tableaux et pointeurs sont nombreuses et on ne pourra qu'attirer l'attention du lecteur et l'inciter à la plus grande prudence.

Un autre exemple de code prêtant à confusion est :

**int** \*var[N] ; **int** (\*var2)[N] ;

La première ligne consiste à déclarer N pointeurs de type int en mémoire soit un tableau de N pointeurs de type int. La seconde ligne déclare un pointeur sur un tableau de N éléments de type int en mémoire.

Le standard précise ce point en expliquant que toute *expression* de type tableau est convertie en une expression de type pointeur pointant sur le premier élément du tableau et n'est pas une *lvalue*

sauf quand l'expression initiale est utilisée comme opérande des opérateurs sizeof, \_Alignof ou & ou si l'expression est une chaîne littérale utilisée pour initialiser un tableau.

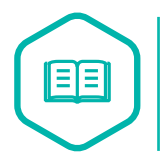

#### **Expression**

. a+b ou &a par exemple. Une expression n'est pas un objet en mémoire mais un bout de code source comme

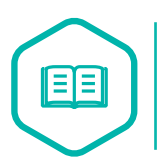

#### Lvalue

. férent de *void* qui est associé à une adresse en mémoire. Une *lvalue* (*locator value*) est une expression avec un type même incomplet mais dif-

Un tableau n'est pas une *lvalue* modifiable ce qui implique qu'il ne peut pas être affecté, incrémenté ou modifié en général.

```
int tab[N] ;
tab = 0 ; // erreur
tab-- ; // erreur
```
Lorsque l'expression de type tableau est convertie en une expression de type pointeur, cette expression produit alors une simple valeur et n'est plus une *lvalue*.

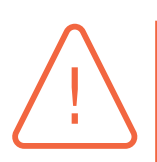

#### **Attention**

Pour un tableau tab, les notations tab et &tab[0] représentent l'adresse du premier élément du tableau créé en mémoire. La notation &tab va en revanche varier. Quand un tableau est déclaré statiquement, l'adresse du tableau ne peut pas changer et il n'y a pas de création de pointeur à proprement parler sur le tableau : la notation tab est assimilable à une étiquette gérée par le compilateur contenant l'adresse du tableau.

- Ainsi, si le tableau est déclaré statiquement (cas tab1 dans l'exemple précédent), &tab représente toujours l'adresse du premier élément du tableau *i.e.* l'adresse du tableau.
- En revanche, si le tableau est déclaré dynamiquement, la notation tab représente le pointeur contenant l'adresse du tableau créé en mémoire et donc, &tab représente l'adresse du pointeur sur le tableau (cas tab2 de l'exemple).

La norme C permet de représenter l'accès au je élément d'un tableau tab de diverses façons qui peuvent être sources d'erreurs ou de confusion.

## **Attention**

Pour un tableau tab, l'accès au i<sup>e</sup> élément peut s'écrire :

```
*(tab+i) ; /* notation usuelle 1 */
tab[i] ; /* notation usuelle 2 */
*(i+tab) ; /* tableau et indice interchangeables ! */
i[tab] ; /* tableau et indice interchangeables ! */
```
. notations qui peuvent être source d'erreurs. Ces notations sont toutes reconnues par la norme et sont donc correctes mais cela peut rapidement gêner la compréhension du code. Notons que, même avec des options exigeantes de compilation, ni GCC ni CLANG n'émettra d'alertes sur ce type de

Pour éviter toute ambiguïté et mauvaise compréhension du code et donc potentiellement des erreurs, les notations tolérées par la norme visant à inverser indice et nom d'un tableau ne seront pas utilisées.

## RÈGLE 70

## RÈGLE — L'accès aux éléments d'un tableau se fera toujours en désignant en premier attribut le tableau et en second l'indice de l'élement concerné

. mier suivi de l'indice de la case à atteindre. L'accès au ième élément d'un tableau s'écrira toujours avec le nom du tableau en pre-

De plus, toujours par soucis de transparence, la notation typique des tableaux via les crochets [] sera préférée.

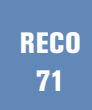

### RECOMMANDATION — L'accès aux éléments d'un tableau doit se faire en utilisant les crochets

. être utilisée pour éviter toute ambiguïté. Dans le cas d'une variable de type tableau, la notation dédiée (via les crochets) doit

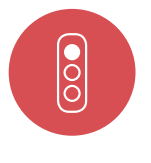

## Mauvais exemple

```
.
for (i = 0; i < size_{tab}; i++) {
  *(i+tab) = i ; /* les crochets ne sont pas utilisés et l'indice est en première
  position */
  ...
}
```
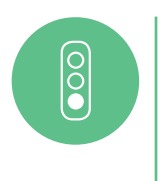

## Bon exemple

```
.
for (i = 0; i < size_{tab}; i++) {
  tab[i] = i;...
}
```
## 7.1.1 Références

[Cert] ARR00-C Understand how arrays work.

# [7.2](#page-173-1) Non utilisation des VLA

Les VLA<sup>4</sup> introduits avec le C99 correspondent à des tableaux dont la taille n'est pas associée à une expression entière constante à la compilation mais une variable entière. Cela correspond donc à implémenter un objet de taille variable sur la pile. Si la taille du tableau n'est pas strictement positive, [c](#page-61-0)ela correspond à un comportement indéfini du C. De plus, pour une taille excessive du tableau, le comportement du programme peut être différent de celui attendu. Enfin, si la taille du

<span id="page-61-0"></span><sup>4.</sup> Variable-Length Array

dit tableau peut être contrôlée par l'utilisateur, il s'agit d'une vulnérabilité. Pour toutes ces raisons, les VLA ne doivent pas être utilisées.

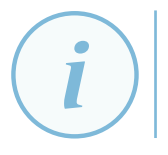

#### Information

L'option -Wvla permet d'alerter sur l'utilisation de VLA dans le code.

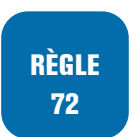

## RÈGLE — Ne pas utiliser de VLA

## 7.2.1 Références

[Misra2012] Rule 18.8 Variable-length array types shall not be used. [Cert] ARR32-C Ensure size arguments for VLA are in a valid range. [Cert] MEM05-C Avoid large stack allocations. [\[Cwe\] CWE](#page-173-0)-758 Reliance on undefined, unspecified, or Implementation-defined behavior. [\[IsoSe](#page-173-1)cu].

# [7.3](#page-173-2) Taille explicite des tableaux

La taille des tableaux doit être explicite afin d'éviter les accès hors bornes. Cette recommandation peut paraître redondante par rapport à une règle précédente imposant des déclarations explicites mais le point d'attention est mis ici sur le cas de la taille des tableaux.

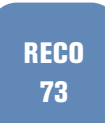

## RECOMMANDATION — Ne pas utiliser de taille implicite pour les tableaux

. explicitée. Afin de s'assurer que les accès tableaux sont bien valides, la taille de ceux-ci doit être

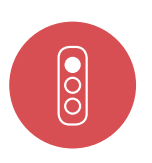

## Mauvais exemple

Dans l'exemple ci-dessous, la taille du tableau est implicite par rapport à son initialisation :

. int32\_t tab [] = { 1, 2, 3 } ; */\* tableau de 3 éléments , taille implicite \*/*

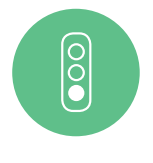

## Bon exemple

Cette fois, la taille des tableaux est clairement explicitée :

int32\_t tab[3] = { 1, 2, 3 } ; */\* tableau de 3 éléments , taille explicite , avec initialisation \*/* int32\_t tab2[2] = { 2, 3 } ; */\* tableau de 2 éléments , taille explicite , avec initialisation \*/*

## 7.3.1 Références

[Misra2012] Rule 8.11 When an array with external linkage is declared, its size should be explicitly specified.

[Misra2012] Rule 9.5 Where designated initializers are used to initialize an array object the size of t[he array sh](#page-173-0)all be specified explicitly.

[Cert] Rule ARR30-C Do not form or use out-of-bounds pointers or array subscripts.

[[Cert\] Rec.](#page-173-0) ARR02-C Explicitly specify array bounds, even if implicitly defined by an initializer. [Cwe] CWE-655 Incorrect or incomplete initialization.

# [7.4](#page-173-3) Vérification systématique de non débordement de tableau

L'accès à une case de tableau en dehors de la taille allouée est une erreur classique de développement. Pour chaque accès à l'élément d'un tableau, il faut vérifier si l'indice utilisé est bien strictement positif ou nul et strictement inférieur au nombre d'éléments alloués pour ce tableau.

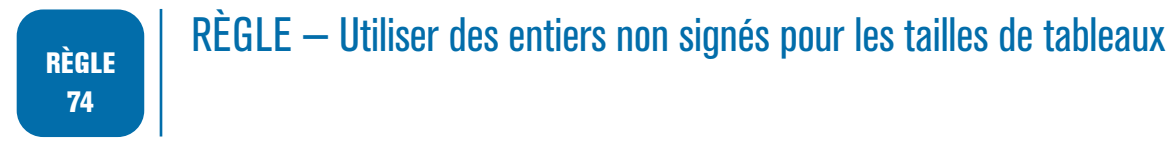

## RÈGLE 75

## RÈGLE — Ne pas accèder à un élément de tableau sans vérifier la validité de l'indice utilisé

. fin de chaine '\0' doit être pris en compte. La validité des indices de tableau utilisés doit être vérifié de façon systématique : un indice de tableau est valide s'il est supérieur ou égal à zéro et strictement inférieur à la taille déclarée du tableau. Dans le cas d'un tableau de caractères, le caractère de

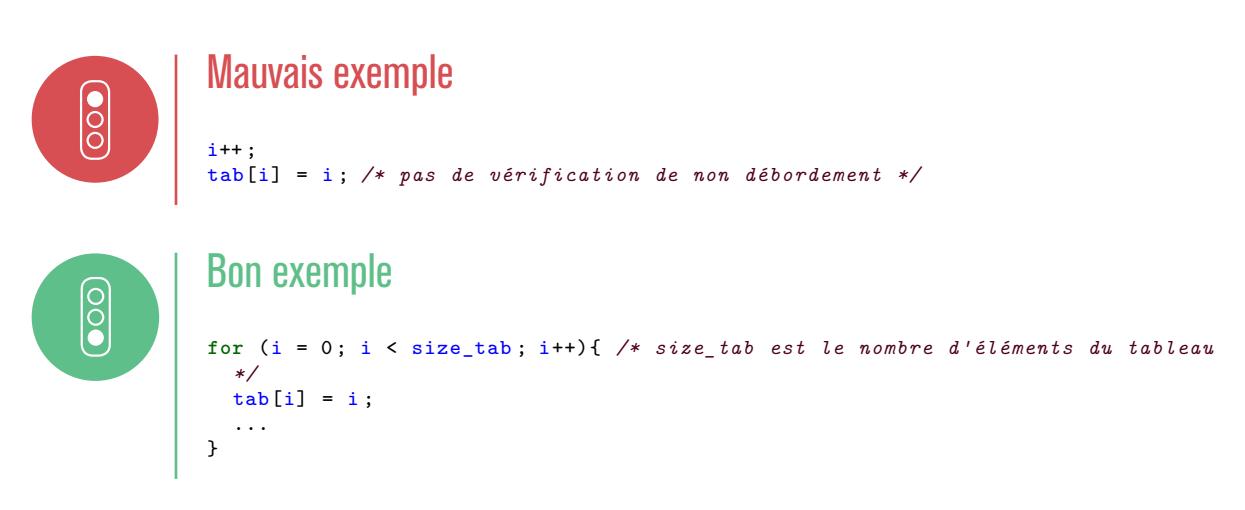

## 7.4.1 Références

[Cert] Rec. ARR02-C Explicitly specify array bounds, even if implicitly defined by an initializer.

[Cert] Rule ARR30-C Do not form or use out-of-bounds pointers or array subscripts.

[Cert] Rule STR31-C Guarantee that storage for strings has sufficient space for character data and [the n](#page-173-1)ull terminator.

[\[IsoSe](#page-173-1)cu] Tainted, potentially mutilated, or out-of-domain integer values are used in a restricted [sink \[](#page-173-1)taintsink].

[IsoSecu] Forming or using out-of-bound pointers or array subscripts [invptr].

[\[IsoSecu](#page-173-2)] Using a tainted value to write to an object using a formatted input or output function [taintformatio].

[\[IsoSecu](#page-173-2)] Tainted strings are passed to a string copying function [taintstrcpy].

[\[Cwe\] CW](#page-173-2)E-119 Improprer Restriction of Operations within the bounds of a Memeory buffer.

[Cwe] CWE-120 Buffer Copy without Checking Sizeof Input (Classic Buffer Overflow).

[\[Cwe\] CW](#page-173-2)E-123 Write-what-where Condition.

[\[Cwe\]](#page-173-3) CWE-125 Out-of-bounds read.

[\[Cwe\]](#page-173-3) CWE-129 Improper Validation of Array Index.

[\[Cwe\]](#page-173-3) CWE-170 Improper Null termination.

# [7.5](#page-173-3) Ne pas déréférencer des pointeurs NULL

Déréférencer un pointeur *NULL* entraîne un comportement non défini. Cela peut amener à une terminaison anormale du programme. Il faut donc s'assurer avant de déréférencer un pointeur que celui-ci n'est pas *NULL*.

RÈGLE 76

## RÈGLE — Un pointeur NULL ne doit pas être déréférencé

. pas *NULL*. Avant de déréférencer un pointeur, le développeur doit s'assurer que celui-ci n'est

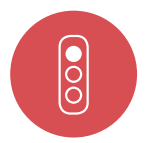

## Mauvais exemple

Dans la fonction suivante, le pointeur passé en paramètre est utilisé sans être vérifié : **void** fonction(**const unsigned char** \*input) {

```
size_t size = strlen(input) ; /* le pointeur peut être NULL */
  ...
}
```
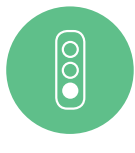

## Bon exemple

.

La gestion de l'erreur liée au pointeur NULL à été ajoutée :

```
void fonction(const unsigned char *input)
{
 if (NULL == input)
  {
    /* gestion cas pointeur NULL */
 }
  else
```

```
{
 size_t size = strlen(input) ;
  /* ... */
  }
}
```
## 7.5.1 Références

[Cert] Rule EXP34-C Do not dereference null pointers. [IsoSecu] Dereferencing an out-of-domain pointer [nullref]. [Cwe] CWE-476 NULL Pointer Dereference. [[Ansi](#page-173-1)C99] Section 6.5.3.2.. [[AnsiC90](#page-173-2)] Section 6.3.3.3..

# [7.6](#page-173-5) Affectation à NULL des pointeurs désalloués

Suite à la désallocation de la mémoire pointée par un pointeur, la variable pointeur stocke encore son adresse. On parle de *dangling pointer*.

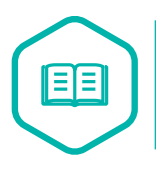

## Dangling pointer

. a été libéré. Un *dangling pointer* est un pointeur qui contient l'adresse mémoire d'un élément qui

En cas de bogue et d'utilisation erronée du pointeur désalloué, la mémoire risque d'être corrompue. La mémoire une fois libérée peut-être réutilisée (ou non) par le système. Le résultat de l'utilisation de la zone mémoire (via le pointeur) est alors non défini et non forcément visible et peut poser des problèmes de sécurité (*use-aer-free*). L'affectation à NULL du pointeur, après désallocation, permet de spécifier que le pointeur ne pointe plus sur une zone mémoire valide. Et en cas d'utilisation accidentelle du pointeur, aucune zone mémoire ne va être corrompue puisque le pointeur ne pointe plus sur aucune zone mémoire valide.

RÈGLE 77

 $\overline{5}$ 

## RÈGLE — Un pointeur doit être affecté à NULL après désallocation

. mémoire qu'il pointe. Un pointeur doit être systématiquement affecté à NULL suite à la désallocation de la

## Mauvais exemple

Dans le code ci-dessous, le pointeur n'est pas mis à NULL suite à sa désallocation.

```
.
/* la mise à NULL de p_list est manquante. */
list_t * p_list = NULL;p_list = create_list() ;
...
if(p_list != NULL) {
   free_list(p_list) ;
}
```
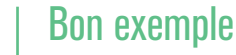

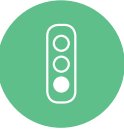

Dans l'exemple suivant, le pointeur est bien mis à NULL suite à la désallocation de la zone pointée :

```
.
list_t * p_list = NULL;p_list = create_list() ;
...
if(p_list != NULL) {
   free_list(p_list) ;
   p_list = NULL;
}
```
## 7.6.1 Références

[Cert] Rule MEM30-C Do not access freed memory.

[Cert] Rec MEM01-C Store a new value in pointers immediately after free().

[Misra2012] Rule 18.6. The adresse of an object with automatic storage shall not be copied to an[other](#page-173-1) object that persists after the first object has cesaed to exist.

[\[Cwe\]](#page-173-1) CWE-415. Double free.

[\[Cwe\] CWE](#page-173-0)-416. Use after free.

[Cwe] CWE-672 Operation on a resource after expiration or release.

[\[IsoSe](#page-173-3)cu] Accessing freed memory [accfree].

[\[IsoSe](#page-173-3)cu] Freeing memory multiple times [dbfree].

# [7.7](#page-173-2) Utilisation du qualificateur de type restrict

Le qualificateur restrict, introduit dans le C99, est un moyen d'indiquer au compilateur qu'on ne peut pas accéder à la zone pointée sans passer par le pointeur marqué restrict. Un pointeur associé au qualificateur restrict implique donc que l'objet pointé par celui-ci soit atteint directement ou indirectement uniquement par ce pointeur. Cela demande donc de ne pas avoir d'autre alias sur l'objet pointé.

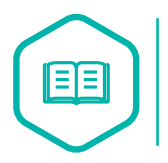

## Alias

. case mémoire. Deux alias sont deux variables ou chemins d'accès permettant d'atteindre une même

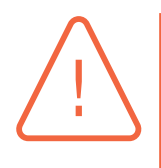

## Attention

. pratique, rien n'empêche d'atteindre la même zone via un pointeur différent. Le qualificateur restrict est une déclaration d'intention du développeur d'associer un seul et unique pointeur à une zone mémoire et non un état de fait. En effet, en

Le comportement devient indéfini si des objets pointés par des pointeurs de type restrict ont des adresses mémoires communes. De plus, cela impose de vérifier l'absence d'adresses mémoires communes à chaque appel de fonctions avec des paramètres de type restrict mais aussi pendant l'exécution des dites fonctions.

#### Attention

. depuis C99 (memcpy, strcat, strcpy, .. .). Plusieurs fonctions de la bibliothèque standard ont des paramètres de type restrict

Il est très facile d'introduire un comportement indéfini via l'utilisation de restrict car il faut s'assurer qu'aucun des pointeurs concernés ne partage une zone mémoire tout en prenant en compte les appels de fonctions de la bibliothèque standard qui ont également des paramètres de type restrict depuis C99. L'utilisation du qualificateur restrict directement par l'utilisateur est donc à proscrire.

## RÈGLE 78

## RÈGLE — Ne pas utiliser le qualificateur de pointeur restrict

. sultera de l'utilisation de telles fonctions. Le qualificateur restrict ne doit pas être utilisé directement par le développeur. Seule l'utilisation indirecte *i.e.* via l'appel de fonctions de la bibliothèque standard est tolérée mais le développeur devra s'assurer qu'aucun comportement indéfini ré-

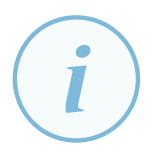

## **Information**

restrict est -Wrestrict pour GCC et CLANG. L'option associée permettant d'alerter sur une mauvaise utilisation de pointeurs

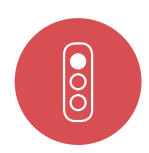

## Mauvais exemple

Dans l'exemple suivant, les pointeurs de type restrict partagent des zones mémoire et donc provoquent un comportement non défini :

```
uint16_t * restrict ptdeb ;
uint16_t * restrict ptfin ;
uint16t tab[12];
unsigned char * pt1 ;
unsigned char * pt2 ;
unsigned char c_str[] = "blabla" ;
...
ptdeb = & tab[0];
ptfin = &tab[11];ptdeb = ptfin ; /* comportement non défini */
...
pt1 = pt2 + 2;
memcpy(pt2, pt1, 3) ; /* comportement non défini - paramètres de memcpy
de type restrict */
```
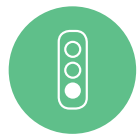

## Bon exemple

Dans l'exemple suivant, les qualificateurs *restrict* ont été supprimés et il n'y a plus de comportement non défini :

```
.
...
uint16_t * ptdeb ; /* suppression de restrict */
uint16_t * ptfin ; /* suppression de restrict */
uint16_t tab[12];
unsigned char * pt1 ;
unsigned char * pt2 ;
unsigned char c_str[] = "blabla" ;
...
ptdeb = ktab[0];ptfin = \&tab[11];
ptdeb = ptfin ; /* ok */
```

```
.
memmove(pt2, pt1, 3) ; /* changement de fonction */
pt1 = pt2 + 2;
```
## 7.7.1 Références

[Misra2012] Rule 8.14 The restrict type shall not be used.

[IsoSecu] Passing pointers into the same objects as arguments to different restrict-qualified parameters [restrict].

[\[Cert\] Rule](#page-173-0) EXP43-C Avoid undefined behavior when using restrict-qualified pointers.

# [7.8](#page-173-1) Limitation du nombre d'indirections de pointeur

Lorsqu'un pointeur présente plus de deux niveaux d'indirection (par exemple : pointeur de pointeur de pointeur int32\_t \*\*\*pppInt32), il devient difficile de comprendre les intentions du développeur et le comportement du code.

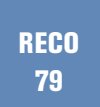

## RECOMMANDATION — Le nombre de niveau d'indirections de pointeur doit être limité à deux

. Le nombre d'indirections pour un pointeur ne doit pas dépasser deux niveaux.

```
\frac{1}{8}{
```
## Mauvais exemple

Le code ci-dessous présente des niveaux d'indirection trop importants :

```
void fonction(int8_t ***arr_pt) /* 3 niveaux */
  int8_t ***pt ;
...
}
```
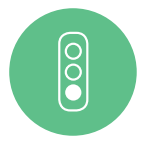

## Bon exemple

Dans l'exemple suivant, des pointeurs temporaires sont introduits afin de faciliter l'accès aux données et limiter le nombre d'indirections :

```
typedef int8_t *int8ptr_t ;
void fonction(int8ptr_t **arr_pt) /* réduction à deux niveaux */
{
  int8_t *pt_temp ; /* pointeur temporaire */
  int8ptr_t **pt ;
...
}
```
## 7.8.1 Références

[Misra2012] Rule 18.5 Declarations should contain no more than two levels of pointer nesting.

# 7.9 Privilégier l'utilisation de l'opérateur d'indirection ->

Deux écritures sont possibles dans le langage C pour atteindre un champ de structure par l'intermédiaire d'un pointeur : l'opérateur d'indirection ptr->field et le déréférencement (\*ptr).field. Cependant la seconde écriture est souvent source d'erreurs et de problèmes de compréhension. Il vaut donc mieux éviter d'utiliser le déréférencement (\*ptr).field pour atteindre un champ d'une structure par l'intermédiaire d'un pointeur.

**RECO** 80

## RECOMMANDATION — Préférer l'utilisation de l'opérateur d'indirection ->

. ture par l'intermédiaire d'un pointeur. L'opérateur d'indirection -> doit être utilisé pour atteindre les champs d'une struc-

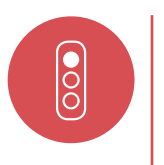

## Mauvais exemple

Dans l'exemple ci-dessous, l'accès devrait être réécrit avec l'opérateur d'indirection :  $(*list.p_{head})$ .pNext = NULL ;

# $\boxed{\circ}$

## Bon exemple

. list.p\_head ->pNext = NULL ; Dans le code ci-dessous, l'opérateur d'indirection est bien utilisé :

# 7.10 Arithmétique des pointeurs

Le langage C permet d'accéder directement à la mémoire en utilisant des pointeurs. Il est possible d'appliquer des opérations arithmétiques sur la valeur d'un pointeur que ce soit pour l'incrémenter ou le décrémenter.

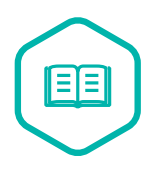

## Arithmétique de pointeurs

. tion). L'arithmétique de pointeurs correspond à utiliser les valeurs des pointeurs comme valeur entière dans une opération arithmétique élémentaire (soustraction et addi-

L'arithmétique de pointeurs est très souvent utilisée dans le cas de pointeur sur un élément de tableau pour naviguer entre les différents éléments du tableau. En dehors de ce cas, l'arithmétique sur des adresses mémoire est très risquée.

## RÈGLE 81

## RÈGLE — Seul l'incrément ou le décrément de pointeurs de tableaux est autorisé

. représentant un tableau ou un élément d'un tableau. L'incrément ou le décrément de pointeurs ne doit être utilisé que sur des pointeurs L'arithmétique sur des pointeurs de type void\* est, par voie de conséquence, interdite. En effet, aucune taille mémoire n'est associée au type void\* ce qui provoque un comportement non défini, en plus de la violation de la règle précédente.

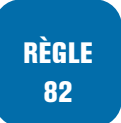

## $RÉGLE - Aucune arithmetic que sur les pointeurs  $void * n'est autorisée$$

Il faut proscrire l'utilisation de toute arithmétique sur des pointeurs de type void\*.

Même dans le cas d'arithmétique de pointeurs sur les éléments d'un tableau, il faut s'assurer que l'arithmétique ne va pas causer de déréférencement hors du tableau.

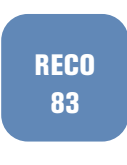

## RECOMMANDATION — Arithmétique des pointeurs sur tableaux contrôlée

. ment du même tableau. L'arithmétique sur des pointeurs représentant un tableau ou un élément d'un tableau doit être faite en s'assurant que le pointeur résultant pointera toujours sur un élé-

Par voie de conséquence, les soustractions ou comparaisons entre pointeurs n'auront un sens que pour des pointeurs sur un même tableau.

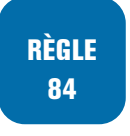

#### RÈGLE — Soustraction et comparaison entre pointeurs d'un même tableau uniquement

. torisés. Seules les soustractions et comparaisons de pointeurs sur un même tableau sont au-

Enfin, l'affectation d'une adresse fixe à un pointeur est vivement déconseillée.

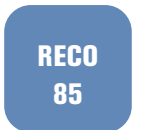

 $\frac{1}{8}$ 

RECOMMANDATION — Il ne faut pas affecter directement une adresse fixe à un pointeur.

## Mauvais exemple

```
#include <stddef.h>
#include <stdint.h>
void fonction(int8_t * ptr_param)
{
  int8_t tab1[10] ;
  int8_t tab2[100] ;
  int8_t * pt1 = ktab1[0];int8_t *pt2=&tab2[0];
  ptr_param ++ ; /* on se sait pas si ptr_param pointe sur un tableau ... */
  pt1++ ; /* pt1 pointe sur élément suivant de tab1 */
  ptr_param = pt1 + pt2 ; /* accès mémoire illicite */
  if (pt2 >=15 ) /* pas de sens */
  {
   /* ... */
  \mathbf{r}
```

```
uint8_t nb_elem = pt2 - pt1 ; /* les deux pointeurs ne sont pas sur le même
 tableau et le type est non adapté */
 ...
}
```
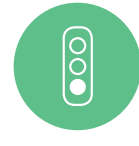

#### Bon exemple

.

```
.
#include <stddef.h>
#include <stdint.h>
void fonction(int8 t * ptr param)
{
 int8_t tab1[10] ;
 int8_t tab2[100] ;
  int8_t * pt1 = ktab1[0];int8_t^{t} * pt2 = ktab2[0];pt1++ ; /*pt1 pointe sur élément suivant de tab1 */
  pt2 = pt2 + 3 ; /* pt2 pointe sur tab2[3] */
  pt1 = pt1 + 8 ; /* pt1 pointe sur le dernier élément de tab1 */
  if (pt1 >= tab1 ) /* même tableau ok */
  {
   /* ... */
  }
  ptrdiff_t nb_elem = pt2 - tab2 ; /*les deux pointeurs sont sur
  le même tableau et type dédié utilisé (issu de stddef.h) */
 ...
}
```
## 7.10.1 Références

[Misra2012] Rule 18.1 A pointer resulting from arithmetic on a pointer operand shall address an element of the same array as that pointer operand

[Misra2012] Rule 18.2 Substraction between pointer shall only be applied to pointers that address [elements of](#page-173-0) the same array.

[Misra2012] Rule 18.3 The relationnal operators shall not be applied to objects of pointer type [exception w](#page-173-0)here they point into a same object.

[Misra2012] Rule 18.4 The +, -, += and -= operators shall not be applied to an expression of pointer type

[[Cert\] Rule](#page-173-0) ARR36-C Do not substract or compare two pointers that do not refer to the same array.

[[Cert\] Rule](#page-173-0) ARR37-C Do not add or subtract an integer to a pointer to a non-array object.

[Cert] Rule ARR39-C Do not add or substract a scaled integer to a pointer.

[[Cert](#page-173-1)] Rec. EXP08-C Ensure pointer arithmetic is used correctly.

[[IsoSe](#page-173-1)cu] Subtracting or comparing two pointers that do not refer to the same array [ptrobj].

[[IsoSe](#page-173-1)cu] Forming or using out-of-bounds pointers or array subscripts [invptr].

[[Cwe](#page-173-1)] CWE-469 Use of pointer substraction to determine size.

[[Cwe\] CW](#page-173-2)E-468 Incorrect pointer scaling

[[Cwe\] CW](#page-173-2)E-466 Return of pointer value outside of expected range.

[[Cwe\]](#page-173-3) CWE-587 Assignment of a fixed address to a pointer.

[[AnsiC](#page-173-3)99] Sections 6.2.5., 6.3.2.3., 6.5.2.1., 6.5.6.

[[AnsiC](#page-173-3)90] Sections 6.1.2.5., 6.2.2.3., 6.3.6., 6.3.8.
**8**

# **Structures et unions**

# 8.1 Déclaration de structures

Afin de modéliser une entité au sein d'un programme, il est souvent nécessaire de vouloir associer plusieurs données de type scalaire (entiers, caractères, .. .). La définition de variables indépendantes pour représenter cette entité rend difficile la compréhension du code et fastidieux le passage des paramètres à une fonction. Une structure doit être utilisée pour regrouper les données qui représentent une même entité. Et il est nécessaire de définir autant de structures qu'il y a d'entités à modéliser. Il ne faut pas utiliser une seule structure et y regrouper des données relatives à des entités différentes.

RÈGLE 86

#### RÈGLE — Une structure doit être utilisée pour regrouper les données représentant une même entité

. Les données liées doivent être regroupées au sein d'une structure.

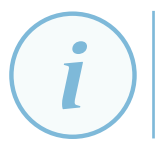

#### **Information**

. sens à appliquer pour tous les développements. Cette règle n'est pas liée à un risque de sécurité immédiat mais est une règle de bon

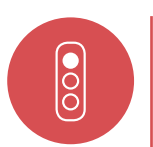

## Mauvais exemple

Dans l'exemple suivant, l'absence de structure aboutit à des prototypes de fonction difficilement compréhensibles :

```
.
void pyramide(float* coords) ; /* coords est un tableau */
void rectangle (float x0, float y0, float x1, float y1, float x2,
float y2, float x3, float y3) ;
```
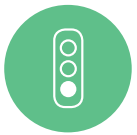

## Bon exemple

L'exemple ci-dessous utilise bien des structures indépendantes pour représenter différentes formes géométriques :

```
.
} rectangle_t ;
  typedef struct point_s {
    float x ;
    float y ;
} Point_t ;
typedef struct rectangle_s {
    point_t xy0 ;
    point_t xy1 ;
    point_t xy2 ;
    point_t xy3 ;
```

```
.
void pyramide(pyramide_t* pyra) ;
typedef struct pyramide_s {
   rectangle_t base ;
   point_t top;
} pyramide_t ;
void rectangle (rectangle_t* rect) ;
```
# 8.2 Taille d'une structure

La taille d'une structure ne doit pas être supposée égale à la somme de la taille de ses éléments. Le bourrage de structure en est la cause. Il correspond à un réarrangement des champs en mémoire pour aligner proprement la structure (on parle de champs de bourrage). Pour cette raison, il ne faut pas calculer la taille d'une structure en additionnant la taille de ses champs car cela ne prend pas en compte la taille des champs de bourrage.

RÈGLE 87

## RÈGLE — Ne pas calculer la taille d'une structure comme la somme de la taille de ses champs

. somme de la taille de ses champs. Du fait du bourrage, la taille d'une structure ne doit pas être supposée comme la

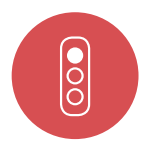

#### Mauvais exemple

```
#define SIZE_TABL 100
...
typedef struct{
 int tabl[SIZE_TABL] ;
  size_t size ;
} ma_struct ;
...
size_t sizestruct= sizeof(ma_struct.tabl)+sizeof(ma_struct.size) ;
/*suppose que taille de la structure est la somme de la taille des
éléments */
...
```
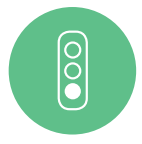

#### Bon exemple

```
#define SIZE_TABL 100
...
typedef struct{
 int tabl[SIZE_TABL] ;
  size_t size ;
} ma_struct ;
...
size_t sizestruct = sizeof(struct) ; /*bonne taille */
...
```
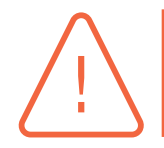

## **Attention**

. guide. L'utilisation d'attributs non standard comme *packed* n'est pas considérée dans ce

# 8.2.1 Références

[Cert] EXP42-C Do not compare padding data.

[Cert] EXP03-C Do not assume the size of a structure is the sum of the sizes of its members. [Cert] Rule DCL39-C Avoid information leakage when passing a structure across a trust boundary.

# [8.3](#page-173-0) Bitfield

Il est possible en C de spécifier la taille (en bits) des éléments d'une structure ou d'une union pour utiliser plus efficacement la mémoire en particulier. L'utilisation de *bitfield* doit s'accompagner des précautions d'usage. D'une part, un bitfield de type int ne sera pas obligatoirement signé. En effet, une variable int est bien, par défaut, signée sauf dans le cas de bitfield où le signe devient alors dépendant de l'implémentation du compilateur.

RÈGLE 88

# RÈGLE — Tout bitfield doit obligatoirement être déclaré explicitement comme non signé

De plus, la représentation interne des structures avec bitfields est également dépendante de l'implémentation, il ne faut donc en aucun cas présumer de cette représentation.

RÈGLE 89

 $\overline{\text{)}\circ}$ 

RÈGLE — Ne pas faire d'hypothèse sur la représentation interne de structures avec des bitfields

# Mauvais exemple

```
.
typedef struct structure{
  int ok :1 ; /* bitfield de taille 1 */
  int value :7 ; /* bitfield dont le signe est dépendant du compilateur utilisé */
} struct_bitfield ;
..
struct_bitfield s ;
int *pt_s ;
pt_s=(int *) &s;
s.ok=1 ;
..
if(s.ok==1) /* si compilé avec gcc par exemple , par défaut les bitfields sont
signés donc étant de taille 1, s.ok vaut 0 ou -1 ! */
{
  pt_s++ ; /* ? */
  *pt_s=100 ; /* ? */
}
```
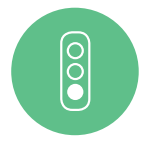

## Bon exemple

```
typedef struct structure{
  unsigned int ok :1 ; /* bitfield non signé */
  unsigned int value :7 ; /* bitfield non signé */
```

```
.
} struct_bitfield ;
..
struct_bitfield s ;
s.ok=1 ;
..
if(s.ok==1) /* plus de dépendance au compilateur */
{
   s.value=100 ;
}
```
# 8.3.1 Références

[Cert] Rule EXP11-C Do not make assumptions regarding the layout of structures with bit-fields. [Cert] Rec. EXP12-C Do not make assumptions about the type of a plain int bit-field when used in an expression.

[[Misr](#page-173-0)a2012] Dir. 1.1. Any implementation-defined behaviour on which the output of the program [depen](#page-173-0)ds shall be documented and understood.

# 8.4 Utilisation des FAM

Les FAM<sup>5</sup> ont été introduits via le C99. Cela correspond à déclarer en dernier membre d'une structure un tableau sans dimension et donc de taille flexible par nature. Si la structure associée n'est pas allouée (ou copiée) dynamiquement mais sur la pile, aucun espace est alloué pour ce tableau et y accé[de](#page-75-0)r provoque alors un comportement non défini.

De plus cela revient à accepter les tableaux de taille non définie ce qui est en contradiction avec la règle de la section 7.3. Les FAM sont donc prohibés.

RÈGLE 90 RÈG[LE](#page-62-0) — Ne pas utiliser les FAM

# 8.4.1 Références

[Misra2012] Rule 18.7 Flexible array member shall not be used. [Cert] MEM33-C Allocate and copy structures containing a flexible array member dynamically. [Cert] Rule DCL38-C Use the correct syntax when declaring a flexible array member.

# [8.5](#page-173-0) Ne pas utiliser les unions

Le langage C permet via le mécanisme d'union, d'utiliser un même espace mémoire pour stocker des données de natures différentes. Cependant, cela comporte un risque de mauvaise interpréta-

<span id="page-75-0"></span><sup>5.</sup> Flexible Array Member

tion et utilisation des données. L'utilisation du même espace pour plusieurs types de données est donc à éviter au maximum.

#### RECO 91

# RECOMMANDATION — Ne pas utiliser les unions

. n'est pas autorisée. L'utilisation du même espace mémoire pour plusieurs données de natures différentes

L'utilisation des unions doit strictement être limitée à des cas où le type est vérifié par un autre moyen et que si cela est nécessaire (pour le *parsing* de trame réseau par exemple) et cela devra être justifié en commentaire dans le code.

# 8.5.1 Références

[Misra2012] Rule 19.2 The union keyword should not be used.

# **9 Expressions**

# 9.1 Expressions entières

Plusieurs précautions de base sont à prendre dès que des expressions manipulent des entiers.

Pour les opérations sur des entiers signés, il faut s'assurer qu'il n'y a pas de débordement de la taille du type associé et pour des opérations d'entiers non signés, qu'il n'y aura pas de bouclage (*wrap*) de valeurs.

RÈGLE 92

RÈGLE — Supprimer tous les débordements de valeurs possibles pour des entiers signés.

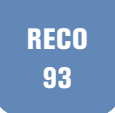

RECOMMANDATION — Détecter tous les wraps possibles de valeurs pour les entiers non signés.

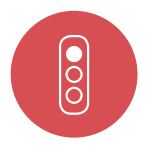

## Mauvais exemple

Dans la fonction suivante, aucun débordement n'est vérifié :

```
#include <stdint.h>
void f(uint8_t i, int8_t j)
{
  uint8_t ibis = i+ 2;
  int8_t j_b is = j +3;/* ... */
\mathbf{r}
```
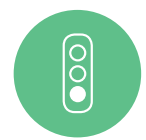

# Bon exemple

.

Dans la fonction suivante, les débordements sont vérifiés :

```
#include <stdint.h>
void f(uint8_t i, int8_t j)
{
 uint8_t ibis ;
  int8_t j_bis ;
  if (i > (UINT8_MAX - 2))
  {
    /* erreur */
  }
  else
  {
    ibis=i+2;
```

```
.
 }
 if (j > (INT8_MAX - 3))
 {
   /* erreur */
 }
 else
 {
   jbis=j+3;}
 /* ... */
}
```
De la même façon, toutes les potentielles erreurs dues à des divisions par zéro doivent être évitées.

RÈGLE 94

## RÈGLE — Détecter et supprimer toute potentielle division par zéro

. division. Cette vérification doit être systématique pour tout calcul de division ou de reste de

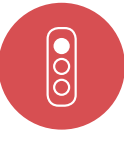

#### Mauvais exemple

Dans la fonction suivante, aucune vérification sur une possible division par zéro :

```
.
#include <stdint.h>
void func(int8_t i, int8_t j)
{
  int8_t result ;
  result = i / j;
  ...
}
```
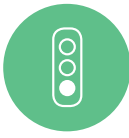

## Bon exemple

Dans la fonction suivante, il y a bien une vérification sur une possible division par zéro :

```
.
#include <stdint.h>
void func(int8_t i, int8_t j)
{
 int8_t result ;
 if (0 == j){
    /* erreur */
 }
  else
 {
  result = i / j;
 }
  ...
}
```
# 9.1.1 Références

[Cert] Rule INT30-C Ensure that unsigned integer operation do not wrap.

[Cert] Rule INT31-C Ensure that integer conversions do not result in lost or misinterpreted data.

[Cert] Rule INT32-C Ensure that operations on signed integers do not result in overflow.

[\[Cert\]](#page-173-0) Rule INT33-C Ensure that division and remainder operations do not result in divide-by-zero [errors](#page-173-0).

[Cert] Rec. INT08-C Verify that all integer values are in range.

[Cert] Rec. INT10-C Do not assume a positive remainder when using % operator.

[Cert] Rec. INT18-C Evaluate integer expressions in a larger size before comparing or assigning to t[hat s](#page-173-0)ize.

[[Cert](#page-173-0)] Rec. INT16-C Do not make assumptions about representation of signed integers.

[[Cwe](#page-173-0)] CWE-190 Integer overflow or wraparound.

[Cwe] CWE-682 Incorrect calculation.

[[Cwe](#page-173-0)] CWE-369 Divide by Zero.

[[IsoSe](#page-173-1)cu] Integer division errors [diverr].

# [9.2](#page-173-2) Lisibilité des opérations arithmétiques

La compréhension d'un calcul arithmétique peut s'avérer complexe si un effort n'a pas été fait concernant sa lisibilité. Par ailleurs, suivant l'écriture choisie pour le calcul, celui-ci peut s'avérer ambigu.

Une expression complexe devra être simplifiée pour aider à la compréhension. Si la complexité est pertinente (optimisation, ...), un commentaire devra expliquer et accompagner l'expression. Un exemple assez courant est d'utiliser le décalage de *n* bits à gauche pour une multiplication par 2 *n* (ou le décalage de bits à droite pour une division). Ainsi, l'expression suivante :

 $a \leq b$ ;

peut être utilisée afin d'effectuer l'opération *a ∗* 2 *b* . Ce genre d'expressions ne favorise pas la compréhension du code. De plus, ces décalages doivent respecter des règles précises prenant en compte le nombre de décalage de bits demandés et la taille du type concerné. Il est recommandé de n'utiliser les décalages de bits que quand le but est justement de manipuler les bits d'un registre par exemple.

RECO 95

## RECOMMANDATION — Les opérations arithmétiques doivent être écrites en favorisant leur lisibilité

. et dans la logique du programme. Il faut utiliser des opérations arithmétiques le plus explicites possibles (naturelles)

De plus, les opérateurs logiques, de façon générale, ne doivent être appliqués que sur des variables à valeurs non signées. En effet, le résultat de telles opérations est « implementation-defined ».

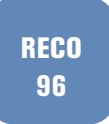

 $\overline{\text{SO}}$ 

RECOMMANDATION — Les opérateurs logiques ne doivent pas être appliqués avec des opérandes signés

# Mauvais exemple

Dans l'exemple suivant, les opérations arithmétiques ne sont pas lisibles. La compréhension des opérations n'est pas immédiate :

. */\* Dans le calcul suivant , on souhaite calculer a² + 4ac + b². \*/*

```
.
bitfield = bitfield & (~bitmask) ;
uint64_t res ;
uint32_t a, b, c ;
res = a * a + ((a * c) << 2) + b * b ; /* une explication serait la bienvenue */
/* a<<b est équivalent à a* 2^b mais ici le décalage de
bits est utilisé pour une multiplication */
 ...
/* calcul d'un masque */
uint32_t bitfield = 0xCAFEBABE ;
uint32_t n, bitmask ;
n = 4;
bitmask = 1 :
for(n = n; n > 0; n--) {
 bitmask = 2 * bitmask;} /* a contrario ici le décalage de bits aurait été plus logique */
```
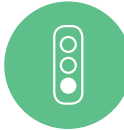

#### Bon exemple

Le code suivant effectue des calculs en utilisant des opérations arithmétiques simples :

```
/* calcul de a² + 4ac + b². */
uint64_t res ;
uint32_t a ;
uint32_t b ;
uint32 t c;
res = (a * a) + (4 * (a * c)) + (b * b) ; /* plus clair */
...
/* calcul d'un masque */
uint32_t bitfield = 0xCAFEBABE ;
uint32_t n = 4;
uint32_t bitmask
bitmask = 2 << n ; /* manipulation de bits */
bitfield = bitfield & (~bitmask) ;
```
# 9.2.1 Références

[Cert] Rec. INT13-C Use Bitwise operators only on unsigned operands.

[Cert] Rec. INT14-C Avoid performing bitwise and arithmetic operations on the same data.

[Cert] Rec. EXP14-C Beware of integer promotion when performing bitwise operations on integer [types](#page-173-0) smaller than int.

[\[Cert\]](#page-173-0) Rule INT34-C Do not shift an expression by a negative number of bits or by greater or equal [the n](#page-173-0)umber of bits that exist in the operand.

[Cwe] CWE-682 Incorrect calculation.

[\[Misr](#page-173-0)a2012] Rule 10.1 Operands shall not be of an inappropriate essential type

# [9.3 U](#page-173-3)tilisation des parenthèses pour expliciter l'ordre des opérateurs

Le langage C comporte de nombreux opérateurs, avec différents niveaux de priorité quant à leur associativité. Cependant, l'absence de parenthèses dans une expression rend celle-ci difficile à comprendre et à relire.

L'utilisation systématique de parenthèses dans les calculs permet de montrer et de choisir clairement la priorité des opérations ainsi que l'ordre dans lequel le calcul est effectué.

#### Information

Les opérateurs du langage C et leur priorité sont présentés dans l'annexe D.

## RÈGLE 97

## RÈGLE — Explicitation de l'ordre d'évaluation des calculs par util[isa](#page-154-0)tion de parenthèses

. entourées de parenthèses pour rendre plus explicite l'ordre d'évaluation d'un calcul. Malgré la priorité des opérateurs, pour éviter toute ambiguïté, les expressions seront

# 9.3.1 Références

[Cert] EXP10-C Rec. Do not depend on the order of evaluation of subexpressions or the order in which side effects take place.

[Cert] Rule EXP30-C Do not depend on the order of evaluation for side effects.

[[Misr](#page-173-0)a2012] Adv. 12.1 The precedence of operators within expressions should be made explicit [Misra2012] Rule 13.2 The value of an expression and its persistant side effects shall be the same [unde](#page-173-0)r all permitted evaluation orders

[[Misra2012](#page-173-3)] Rule 13.5 The right hand operand of a logical && or  $||$  operator shall not contain pers[istant side](#page-173-3) effects.

[Cwe] CWE-783 Operator Precedence Logic Error.

# [9.4](#page-173-1) Pas de comparaison multiple de variables sans parenthèses

Il est fréquent de vouloir vérifier la valeur d'une variable par rapport à une borne inférieure et à une borne supérieure et le raccourci de le faire en une seule instruction sans parenthèses est une erreur. Prenons l'exemple de l'expression suivante : (0<=x<=n). La partie gauche, *i.e.* 0<=x, est évaluée en premier. Le résultat de cette évaluation (0 ou 1) est ensuite comparée à la valeur bornant à droite qui sera toujours vérifié pour toute valeur de n supérieure au égale à 1. L'instruction (0<=x<=n) est donc sémantiquement équivalente à  $((0\le x)\le n)$  et non à  $((0\le x)\&(x\le n))$ .

Une autre erreur classique est le test d'égalité combiné if(a==b==c) dont l'objectif est, a priori, de vérifier l'égalité des trois variables. En pratique, comme pour le cas précédent, ce test ne se comporte pas comme le développeur l'attend. En effet, cette conditionnelle ne sera vraie que si les trois variables valent 1 ou si c vaut 0 et que a et b sont différents.

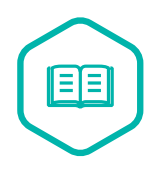

## Expression booléenne

. positive, entière ou non) correspond à la valeur de vérité vraie. Le langage C ne possède pas de véritable type booléen en C90, le type booléen a été introduit avec le C99. Une bibliothèque y est associée (stdbool.h). On parlera cependant d'expression booléenne pour les expressions du langage C, y compris avant le C99, dont le résultat de l'évaluation correspond à une valeur de vérité comme typiquement les expressions de comparaison. Une expression booléenne correspond à la valeur de vérité fausse pour une évaluation retournant la valeur 0, toute autre valeur retournée par une expression booléenne (que ce soit 1 ou une valeur négative,

Les expressions booléennes contenant au moins 2 opérateurs relationnels sont interdites sans parenthèse et doivent être décomposées soit en conditionnelles imbriquées soit en plusieurs expressions relationnelles.

RECO 98

RECOMMANDATION — Eviter les expressions de comparaison ou d'égalité multiple

RÈGLE 99

## RÈGLE — Toujours utiliser les parenthèses dans les expressions de comparaison ou d'égalité multiple

. teurs relationnels sont interdites sans parenthèse. Les expressions booléennes de comparaison ou d'égalité contenant au moins 2 opéra-

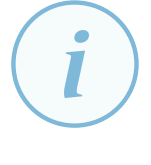

# **Information**

. mettent d'avoir des alertes sur ce genre de constructions. Les options de compilation de GCC et CLANG -Wbool-compare et -Wparentheses per-

# $\overline{\text{SO}}$

## Mauvais exemple

```
#define N 100
...
if (0 <= x <= N) {
  /* instruction 1 TOUJOURS exécutée */
} else {
  /* instruction 2 JAMAIS exécutée */
}
...
if (30 \lt x \lt 40) {
  printf("pb") ; /* TOUJOURS exécutée */
}
...
```
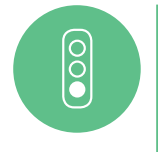

## Bon exemple

```
#define N 100
...
if ((0 <= x) && (x <= N)) { /* cas 1 : décomposition en 2 expressions
    relationnelles */
  /* instruction 1 */
```

```
.
} else {
 /* instruction 2 */
}
 ...
if (30 < x) { /* cas 2 : décomposition en 2 instructions conditionnelles imbriquées
    */
  if (x<40) {
   printf("pb");
 ...
}}
```
# 9.4.1 Références

[Misra2012] Rule 10.1 Req. Operands shann not be of an inappropriate essential type. [Misra2012] Rule 12.1 The precedence of operators within expressions should be made explicit. [Cert] EXP00-C Rec. Use parentheses for precedence of operation.

[[Cert\] EXP1](#page-173-3)3-C Rec. Treat relational and equality operators as if they were nonassociative. [[Cwe\] CWE](#page-173-3)-783 Operator Precedence Logic Error.

# [9.5](#page-173-1) Parenthèses autour des éléments d'une expression booléenne

Lors de l'écriture d'expressions booléennes, l'absence de parenthèses et l'utilisation exclusive de l'associativité rend la compréhension du code difficile. L'utilisation systématique des parenthèses évite les erreurs de programmation en rendant explicite l'ordre d'évaluation des opérations.

# RÈGLE 100

# RÈGLE — Parenthèses autour des éléments d'une expression booléenne

. expression booléenne, afin qu'il n'y ait aucune ambiguïté dans l'ordre d'évaluation. Il est nécessaire de toujours mettre entre parenthèses les différents éléments d'une

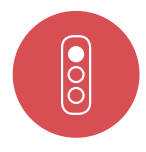

# Mauvais exemple

Dans l'exemple suivant, il est nécessaire de connaître l'associativité entre les opérateurs et la priorité entre ceux-ci afin de comprendre l'ordre d'évaluation :

```
u = z > 100 & at 100 == x \mid x + y < z;if (x > 0 && y * z > length) {
    ...
}
```
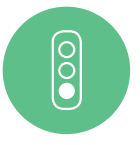

## Bon exemple

Dans le code suivant, l'utilisation de parenthèses permet de connaître explicitement l'ordre d'évaluation :

```
if ((x > 0) && ((y * z) > length)) {
  ...
}
u = (z > 100) & ((100 == x) || ((x + y) < z));
```
# 9.5.1 Références

[Cert] EXP00-C Rec. Use parentheses for precedence of operation.

[Misra2012] Rule 12.1 The precedence of operators within expressions should be made explicit. [Cwe] CWE-783 Operator Precedence Logic Error.

# [9.6](#page-173-1) Comparaison implicite avec 0 interdite

En C90, la valeur « vrai » correspond à n'importe quelle valeur différente de 0 (que cette valeur soit négative, positive, entière ou pas) et la valeur « faux » correspond à la valeur 0. De ce fait, il est possible d'écrire des expressions booléennes où une comparaison avec 0 est effectuée implicitement. Les comparaisons implicites rendent difficile la compréhension du code et sa maintenance. Les expressions booléennes doivent utiliser un opérateur explicite de comparaison :

 $==, !=, <, >, <=, >=$ 

# RÈGLE 101

# RÈGLE — Comparaison implicite avec 0 interdite

. Aucun test implicite avec une valeur égale à 0 ou différente de 0 ne doit être effectué. Toutes les expressions booléennes doivent utiliser des opérateurs de comparaison.

RECO 102

# RECOMMANDATION — Utilisation du type bool en C99

. booléennes. En C99, le type bool (ou \_Bool) doit être utilisé pour les variables à valeurs

En C99, l'utilisation de variable de type bool directement dans une conditionnelle est acceptée.

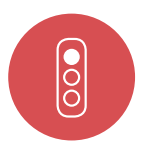

# Mauvais exemple

Les comparaisons implicites dans le code suivant devraient être supprimées au profit de comparaisons explicites :

```
.
#define MAX 10
uint8 z ;
..
while (x) {
  ...
}
if (x < y) {
  ...
} else {
  ...
}
if ( !z) { /* comparaison implicite avec 0 et z devrait être de type bool */
  ...
}
if (ptr) {
  ...
}
for (x = MAX; x; x--) {
  ...
}
```
#### Bon exemple

 $\overline{\overset{\circ}{\circ}}$ 

Dans l'exemple suivant, aucune comparaison implicite n'est effectuée et le fichier d'en-tête dédié est utilisé :

```
.
#include <stdbool.h>
bool z ; /* utilisation du type bool */
while (x > 0) {
  ...
}
if (x < y) {
  ...
} else {
  ...
}
if (FALSE== z) { /* constante à gauche et comparaison explicite de z ; z étant
  de type bool , if ( ! z) peut être utilisé */
  ...
}
if (NULL != ptr) {
  ...
}
for (x = MAX; x > 0; x--) {
  ...
}
```
# 9.6.1 Références

[Cert] Rec. EXP20-C Perform explicit tests to determine success, true and false, and equality.

# [9.7](#page-173-0) Opérateurs bit-à-bit et expression booléenne

Les opérateurs bit-à-bit (&, | et  $\hat{ }$ ) peuvent facilement être utilisés - en particulier pour les deux premiers - en lieu et place des opérateurs logiques (&&, || et !). Afin d'éviter cette confusion, il est important de vérifier que les opérateurs bit-à-bit utilisés dans les expressions booléennes sont bien les opérateurs désirés. Des opérateurs bit-à-bit n'ont pas lieu d'être appliqués sur un opérande de type booléen ou assimilé.

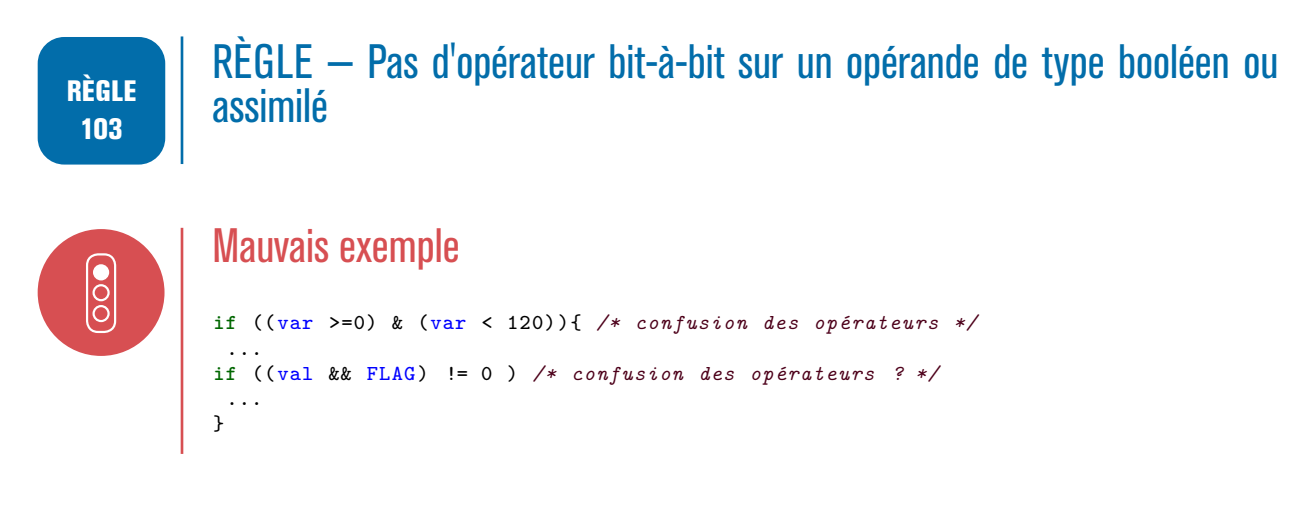

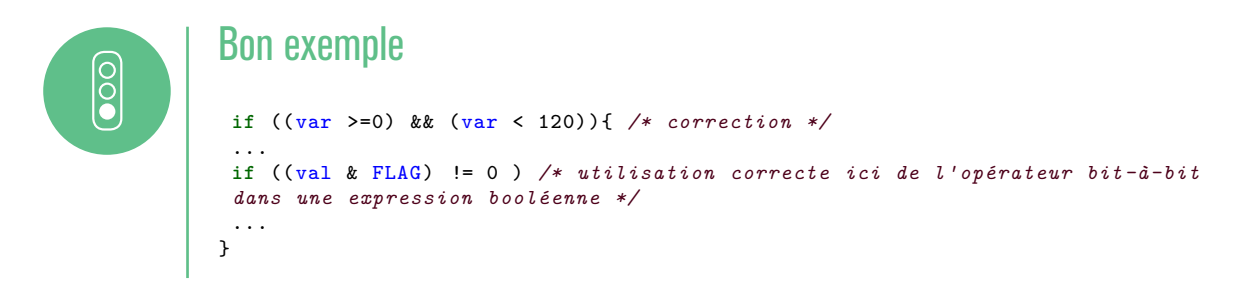

# 9.7.1 Références

[Cert] EXP46-C Do not use a bitwise operator with a Boolean-like operand. [Cwe] CWE-480 Use of incorrect operator.

# [9.8](#page-173-1) Affectation et expression booléenne

L'opérateur d'affectation du langage C retourne une valeur. Il est donc possible d'exploiter cette valeur. Cependant, il s'agit souvent d'une affectation non intentionnelle du développeur résultant d'une confusion entre l'opérateur d'affectation = et l'opérateur d'égalité ==.

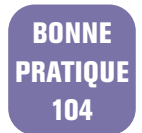

BONNE PRATIQUE — Ne pas utiliser la valeur retournée lors d'une affectation

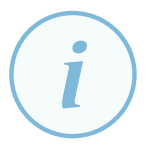

# **Information**

. pression booléenne (option -Wparentheses). Lors de la phase de compilation avec les bonnes options (-Wall, ...), une alarme sera émise suggérant en particulier d'encadrer l'affectation par des parenthèses dans l'ex-

RÈGLE 105

# RÈGLE — Affectation interdite dans une expression booléenne

. qu'elle soit. Une affectation doit être effectuée dans une instruction indépendante. Une affectation ne doit pas être effectuée dans une expression booléenne quelle

Afin de limiter les risques d'écriture d'une affectation avec l'opérateur = à la place d'une comparaison avec l'opérateur ==, lorsque la comparaison est faite entre une variable et un opérande constant, il est souhaitable d'écrire l'opérande constant comme opérande gauche de l'opérateur == et la variable comme opérande droit. En effet, le compilateur lève une erreur en cas de tentative d'affectation d'une valeur à un opérande constant.

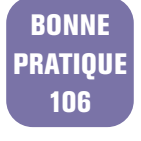

# BONNE PRATIQUE — Comparaison avec opérande constant à gauche

. nelle. Quand une comparaison fait intervenir un opérande constant celui-ci sera de préférence mis comme opérande gauche pour éviter une affectation non intention-

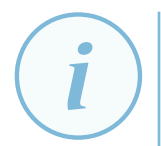

#### **Information**

. expression booléenne. Cette bonne pratique est discutable d'où le fait qu'elle ne soit pas imposée mais juste conseillée. En effet, la compilation de ce type de code avec des options rigoureuses comme recommandé dès le début du guide (-Wall) est suffisante pour détecter l'utilisation de l'opérateur d'affectation au lieu de l'opérateur de comparaison dans une

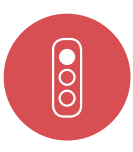

## Mauvais exemple

Le code suivant contient des affectations dans des expressions booléennes. Une des affectations dans une expression conditionnelle est une erreur de programmation.

```
if ((x = y + z) > 0) { /* affectation dans une expression booléenne et
  utilisation de la valeur retournée par l'affectation et constante à droite */
    ...
}
if (z = VALUE) { /* constante à droite et = au lien == */
    ...
}
```
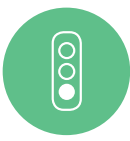

# Bon exemple

Dans l'exemple suivant, toutes les affectations sont effectuées dans des instructions indépendantes et les différents problèmes sont corrigés :

```
.
x = y + z;
if (0 < x) {
  ...
}
if (VALUE == z) {
  ...
}
```
# 9.8.1 Références

[Misra2012] Rule 13.4 The result of an assignment operator should not be used.

[Cert] Rule EXP45-C Do not perform assignments in selection statements.

[IsoSecu] No assignment in conditional expressions [boolasign].

[[Cwe\] CWE](#page-173-3)-480 Use of incorrect operator.

[[Cwe](#page-173-0)] CWE-481 Assigning instead of comparing.

[[Cwe\] CW](#page-173-2)E-482 Comparing instead of assigning.

# [9.9](#page-173-1) Affectation multiple de variables interdite

Le langage C autorise à l'aide d'une seule instruction d'affecter la même valeur à plusieurs variables. Cette affectation multiple est souvent utilisée pour des initialisations de variables.

Cependant, du code contenant des affectations multiples est difficile à lire et également difficile à maintenir. Décomposer l'instruction d'affectation multiple de variables en autant d'instructions d'affectation qu'il y a de variables.

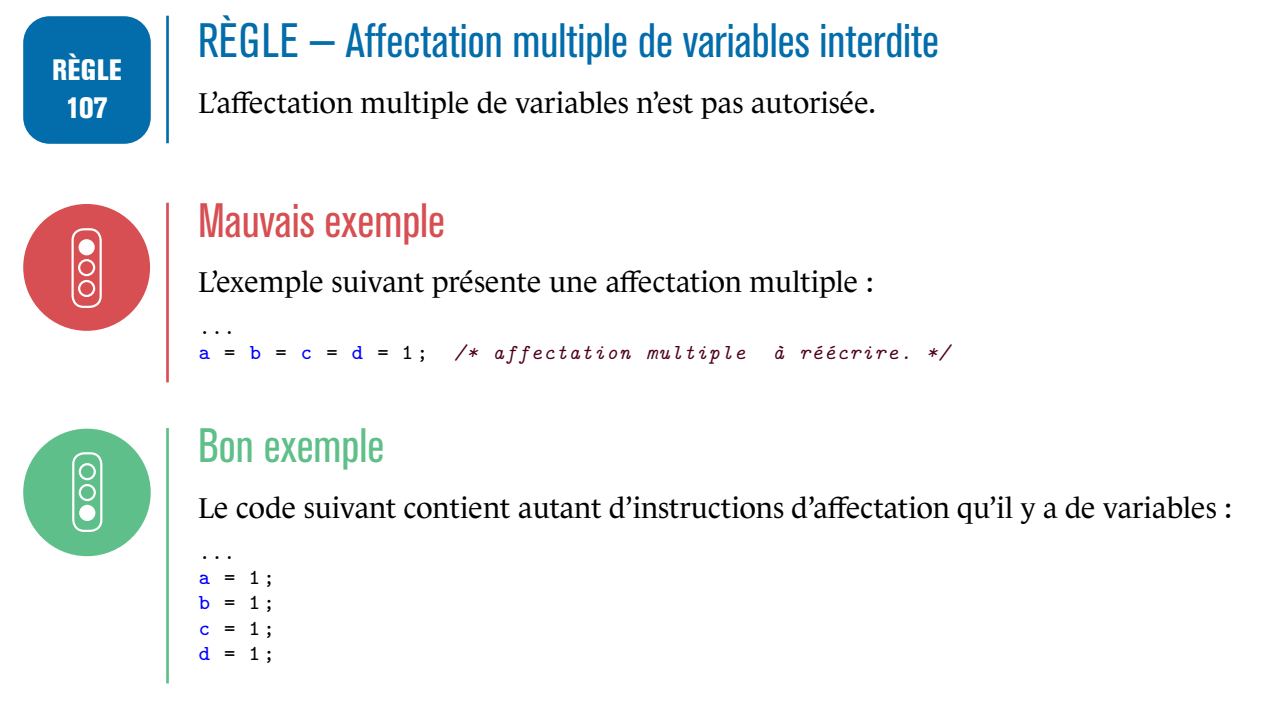

# 9.10 Une seule instruction par ligne de code

La fin d'une instruction dans le langage C est marquée par le point-virgule. Le langage C ne contraint pas le développeur à n'écrire qu'une seule instruction par ligne de code.

Cependant, lorsque plusieurs instructions sont présentes sur une même ligne, le code est moins lisible. Le débogage est également plus difficile, puisqu'il n'est pas possible de contrôler finement l'exécution du code instruction par instruction.

La présence de plusieurs instructions par ligne de code fausse également la métrique du nombre de lignes de code.

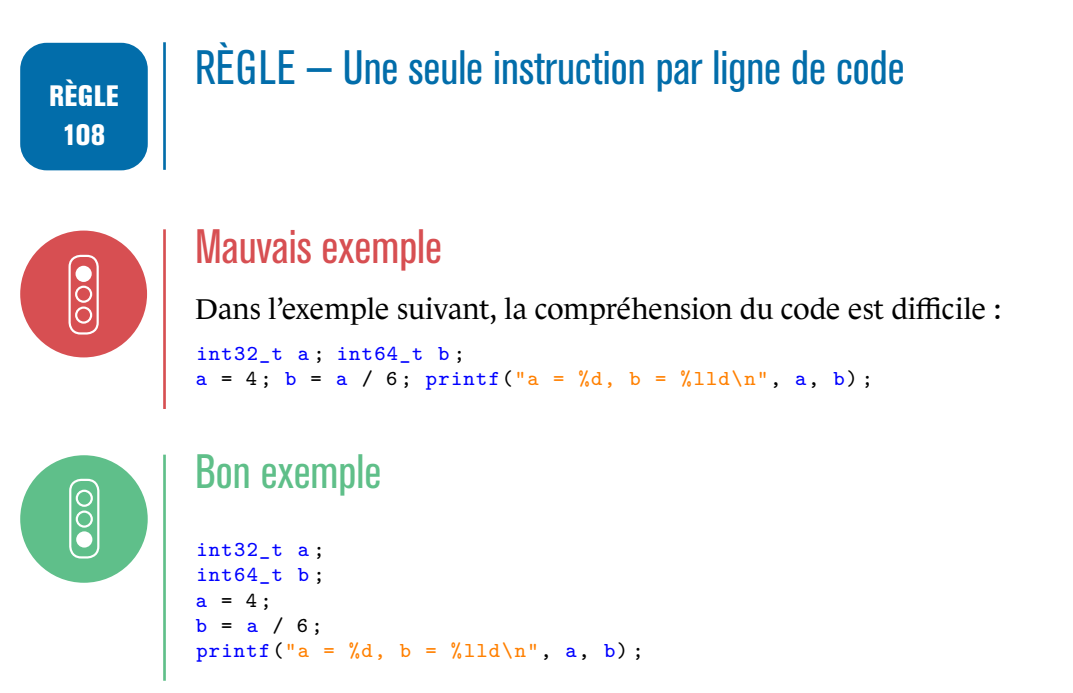

# 9.11 Utilisation des nombres flottants

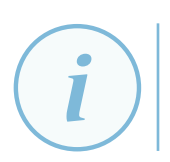

#### **Information**

. bres utilisant une représentation à virgule flottante. Nous parlons ici de nombres flottants par abus de langage pour représenter les nom-

La représentativité des nombres flottants en machine est une notion complexe souvent non ou mal maîtrisée et de plus, dépendant de la précision associée au type. Ces nombres flottants sont souvent source d'erreurs.

Toutes les valeurs réelles ne peuvent pas être représentées en flottants et d'autres phénomènes « non naturels » comme l'*absorption* <sup>6</sup> et la *cancellation* <sup>7</sup> peuvent survenir avec l'utilisation de nombres flottants mais ces points ne seront pas détaillés dans ce guide. De plus amples détails sont données dans la norme IEEE754[float] qui permet de garantir un comportement reproductible inter-compilateur et inter-architectur[e e](#page-89-0)n présence de no[m](#page-89-1)bres flottants.

De plus l'erreur associée à l'utilis[ation](#page-173-4) de ces nombres flottants peut devenir plus grande que le résultat du calcul qui les utilise.

Enfin, certaines propriétés élémentaires de l'arithmétique réelle sont mises à mal lors de l'utilisation de flottants : commutativité, associativité ...

Pour toutes ces raisons, l'utilisation de nombres flottants est vivement déconseillée. Et si l'utilisation de nombres flottants s'avère nécessaire pour des développements de traitement numérique par exemple, le développeur devra s'assurer de la représentativité des valeurs flottantes constantes et la bonne utilisation de ceux-ci conformément à la précision associée.

BONNE PRATIQUE 109

# BONNE PRATIQUE — Éviter les constantes flottantes

. représentativité de la valeur flottante en question doit être vérifiée. Ne pas utiliser de constantes numériques flottantes pour éviter les pertes de précision et autres phénomènes liés aux nombres flottants. Si cela ne peut être évité, la

RECO 110

#### RECOMMANDATION — Limiter l'utilisation des nombres flottants au strict nécessaire

. Il faut limiter l'utilisation des nombres flottants.

Les compteurs de boucle de type flottant sont sources d'erreurs du fait de la représentativité restreinte de ce type et de la complexité associée.

<sup>6.</sup> Phénomène sur les flottants lié à la précision tel que *GrandeV aleurF lottante*+*EspilonF lottant* = *GrandeV aleurF lottante*, *i.e.* une grande valeur flottante va « absorber » une petite valeur flottante

<span id="page-89-1"></span><span id="page-89-0"></span><sup>7.</sup> Autre phénomène toujours lié à la précision et la représentativité des flottants tel que pour deux valeurs flottantes proches *V aleurF lottante*1 *− V aleurF lottante*2 = 0 alors que formellement *V aleurF lottante*1 *̸*= *V aleurF lottante*2

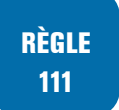

# RÈGLE — Pas de compteur de boucle de type flottant

. de non débordement de type des valeurs des compteurs. Les compteurs de boucle doivent être uniquement de type entier, avec la vérification

La manipulation de valeurs flottantes dans des expressions booléennes est également très risquée toujours en lien avec les problèmes de représentatibilité et de précision de ces valeurs. L'utilisation des opérateurs logiques != ou == sur des flottants est erronée dans la majorité des cas. Les résultats pourront en effet à la fois dépendre du niveau d'optimisation, du compilateur lui-même mais aussi de la plate-forme utilisée.

## RÈGLE — Ne pas utiliser de nombres flottants pour des comparaisons d'égalité ou d'inégalité

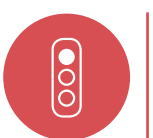

RÈGLE 112

#### Mauvais exemple

```
.
float y = 0.1 ; /* non représentable en simple précision */
 ...
if (y == 0.1) /* comparaison de valeur flottante ET 0.1 valeur double donc
promotion de y */
  printf("egal\ln");
else
  if (y == 0.1f) /* 0.1f valeur float - condition vérifiée ici */
     printf("egal2\n");
  else printf("different\n") ;
...
for (float x = 0.1f ; x <= 1.0f ; x += 0.1f{ /* la boucle se déroulera 9 ou 10
  fois */
}
```
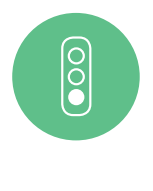

#### Bon exemple

```
.
double y = 0.1 ; /* correction du type */
 ...
for (uint count = 1 ; count <= 10 ; count ++){
 float x = count/10.0f ; /* 10 passages exactement dans la boucle */
}
```
# 9.11.1 Références

[Misra2012] Rule 14.1 A loop counter shall not have essentially floating type

[Cert] Rule FLP30-C Do not use floating-point variables as loop counters.

[Cert] Rule FLP30-C Do not use object representations to compare floating-point values.

[\[Cert\] Rec.](#page-173-3) FLP00-C Understand the limitations of floating-point numbers.

[\[Cert\]](#page-173-0) Rec. FLP01-C Take care in rearranging floating-point expressions.

[\[Cert\]](#page-173-0) Rec. FLP02-C Avoid using floating-point nimbers when precise computation is needed.

[\[Cert\]](#page-173-0) Rec. FLP03-C Detect and handle floating-point errors.

[\[Cert\]](#page-173-0) Rec. FLP04-C Check floating-point inputs for exceptional values.

[\[Cert\]](#page-173-0) Rec. FLP05-C Do not use denormalized numbers.

[\[Cwe\]](#page-173-0) CWE-369 Divide by Zero.

[Cwe] CWE-681 Incorrect conversion between numerical types. [Cwe] CWE-682 Incorrect calculation.

# [9.12](#page-173-1) Nombres complexes

RECO 113

Depuis C99, le langage C prend en charge le calcul des nombres complexes avec trois nouveaux types intégrés double\_Complex, long double\_Complex et float\_Complex. Avec le fichier en-tête associé complex.h, ces types sont aussi accessibles via double complex, long double complex et float complex. De plus, les trois types imaginaires associés sont aussi supportés : double\_Imaginary, long double Imaginary et float Imaginary (ou avec l'en-tête double imaginary, long double imaginary et float imaginary.

Ces nombres complexes reposant sur une représentation flottante, leur usage est vivement déconseillé.

# RECOMMANDATION — Non utilisation des nombres complexes

Les nombres complexes introduits depuis C99 ne doivent pas être utilisés.

**10**

# **Structures conditionnelles et itératives**

# 10.1 Utilisation des accolades pour les conditionnelles et les boucles

Le langage C n'impose pas de délimiter les instructions d'une conditionnelle ou d'une boucle par des accolades. Une absence d'accolades rend une conditionnelle ou une boucle moins lisible. Par ailleurs, il y a un risque d'erreur en cas de modification du code : une instruction pourrait être ajoutée en souhaitant qu'elle fasse partie de la conditionnelle, alors qu'elle va se retrouver en dehors.

RÈGLE 114

 $\frac{1}{\sqrt{2}}$ 

### RÈGLE — Utilisation systématique des accolades pour les conditionnelles et les boucles

. do) et les conditionnelles (if, else). Ne jamais omettre les accolades pour délimiter un bloc d'instructions. Les accolades doivent être écrites pour délimiter un bloc d'instructions après les boucles (for, while,

# Mauvais exemple

Dans le code ci-dessous, une conditionnelle n'est pas délimitée par des accolades :

```
if(x == 0) /* il faut mettre les accolades même pour 1 instruction */
  printf("X = 0 \n\times n");
  /* une instruction indentée sous le printf peut laisser penser visuellement
  que l'instruction et dans le if, alors que non. Pour une instruction \texttt{
      goto}
  Label , cela peut aboutir à ne pas exécuter une portion importante de code.*/
  if(x != 0) {
    if(x < 0) {
      ...
      while(x < 0) {
        x^{++};
        ...
     }
    } else {
     while(x > 0) {
        x--;...
     ำ
   }
 }
  /* exemple du goto fail d'Apple */
if (err=SSLhashSHA1.update(&hashCtx ,&signedParams)) !=)
  goto fail ;
   goto fail ;
  /* autres vérifications mais non atteignables du fait du doublon
   goto fail sans accolade*/
 fail :
   /* nettoyage et libération de buffers */
```
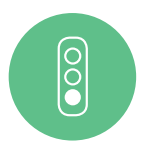

#### Bon exemple

L'exemple ci-dessous délimite toutes les conditionnelles et les boucles avec des accolades :

```
if(0 == x) {
 printf("X = 0 \n\ln");
} else {
  if(x < 0) {
    ...
    while(x < 0) {
      x++;...
    }
  } else {
    while(x > 0) {
      x-- :
      ...
    }
  }
}
/* exemple du goto fail - Apple */
if (err=SSLhashSHA1.update(&hashCtx ,&signedParams)) !=)
  {
    goto fail ;
 }
 /* autres vérifications */
fail :
 /* nettoyage et libération de buffers */
 return err ;
```
# 10.1.1 Références

[Misra2012] Rule 15.6 The body of an iteration-statement or a selection statement shall be a compound-statement.

[Cert] Rec. EXP19-C Use braces for the body of an if, for, or while statement.

# [10.2](#page-173-0) Bonne construction et utilisation des instructions switch

L'instruction switch du langage C permet d'écrire de façon élégante la gestion de différents cas en fonction de la valeur d'une variable ou d'une expression. Cependant, cette instruction est aussi source d'erreurs lors de l'omission de l'instruction break : du code non souhaité peut être exécuté. En effet, les conditions successives de l'instruction switch n'étant pas exclusives, plusieurs cas peuvent être activés. Il faut également s'assurer qu'un traitement est effectué dans le cas où la valeur de l'expression ne correspond à aucun des cas du switch (cas par défaut).

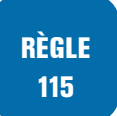

## $RÈGLE - Définition systematique d'un cas par défaut dans les switch$

Un switch-case doit toujours contenir un cas default placé en dernier.

#### **RECO** 116

## RECOMMANDATION — Utilisation de break dans chaque cas des instructions switch

. dans un commentaire. Un switch-case doit par défaut toujours contenir un break pour chaque cas. L'absence de break pour éviter de dupliquer du code est tolérée mais doit être explicitée

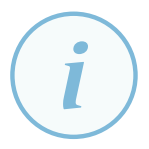

## **Information**

. recommandation. L'option -Wimplicit-fallthrough permet de vérifier la bonne application de cette

Le code présent dans chaque case doit être simple et comporter peu d'instructions. Dans le cas où des traitements complexes doivent être effectués dans un case, il faut alors définir une fonction pour ces traitements et appeler cette fonction à partir du case.

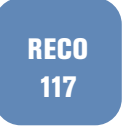

#### RECOMMANDATION — Pas d'imbrication de structure de contrôle dans un switch-case

. switch est à éviter. Même si le C l'autorise, l'imbrication de structures de contrôle à l'intérieur d'un

Enfin, il est interdit de déclarer, initialiser des variables ou d'introduire des instructions de code dans une instruction switch et ce, avant le premier label associé au premier cas du switch-case.

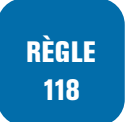

 $\frac{1}{\sqrt{2}}$ 

RÈGLE — Ne pas introduire d'instructions avant le premier label d'un switch-case

# Mauvais exemple

Dans l'exemple suivant, l'instruction default finale est manquante.

```
switch(var) {
  int i = 0 ; /* non autorisé */
  case VAL1 :
    ...
    break ;
  case VAL2 :
    ...
  case VAL3 :
    ...
    break ;
  /* absence de default et break et absence de commentaire pour expliquer le cas
      sur la valeur VAL2 */
}
```
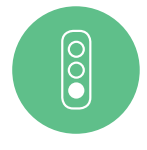

## Bon exemple

Dans l'exemple suivant, une instruction break est bien présente pour chaque cas. Et une instruction default finale permet de s'assurer qu'un traitement est effectué si la valeur ne correspondait à aucun des cas.

```
.
switch(var) {
int i = 0 ; /* déclaration et initialisation déplacées */
```

```
.
  case VAL1 :
       ...
      break ;
  case VAL2 :
       ...
      /* Absence volontaire de break */
  case VAL3 :
      ...
      break ;
  default :
      ...
}
```
# 10.2.1 Références

[Misra2012] Rule 16.1 All switch statements shall be well-formed.

[Misra2012] Rule 16.2 A switch label shall only be used when the most closely-enclosing compound statement is the body of the switch statement.

[[Misra2012](#page-173-3)] Rule 16.3 An unconditional break statement shall terminate every switch-clause [[Misra2012](#page-173-3)] Rule 16.4 Every switch statement shall have a default label.

[Misra2012] Rule 16.6 Every switch statement shall have at least 2 switch-clauses.

[[Misra2012](#page-173-3)] Rule 16.7 A switch expression shall not have a essentially boolean type.

[[Cert\] Rule](#page-173-3) DCL41-C Do not declare variables inside a switch statement before the first case label. [[Cert\] Rec.](#page-173-3) MSC01-C Strive for logical completeness.

[[Cert\] Rec.](#page-173-3) MSC17-C Finish every set of statements associated with a case label with a break state[ment](#page-173-0).

[[Cwe](#page-173-0)] CWE-484 : Omitted Break Statement in Switch.

[[IsoSe](#page-173-0)cu] Use of an implied default in a switch statement [swtchdflt].

# [10.3](#page-173-2) Bonne construction des boucles for

Le langage C autorise l'ajout de plusieurs expressions dans le premier et le dernier élément d'une instruction for, en les séparant par une virgule. Cela permet par exemple d'initialiser plusieurs variables dans le premier élément du for, ou encore d'incrémenter plusieurs variables dans le troisième élément du for. Cependant, la présence d'expressions séparées par une virgule dans l'instruction for rend difficile la compréhension du code et est source d'erreurs. De plus, le séquencement d'instructions est déjà interdit dans la section 13.1. Dans le cas où d'autres variables sont à initialiser en début de boucle, leur initialisation doit être faite juste avant l'instruction for. Si plusieurs variables sont à incrémenter ou décrémenter, leur modification doit être faite en fin de boucle.

De plus, le langage C n'oblige pas que chaque élément (initialisation, condition d'arrêt et incrément/décrément) de l'instruction for soit complété. Il est possible de laisser l'initialisation vide par exemple, voire de laisser chaque élément vide ce qui aboutit à une boucle infinie. Dans le cas d'une boucle infinie, il faut préférer la forme while  $(1) \{ \ldots \}$  à la forme for $( ; ; ) \{ \ldots \}$ .

RÈGLE 119

 $\begin{bmatrix} 0 \\ 0 \\ 0 \end{bmatrix}$ 

## RÈGLE — Bonne construction des boucles for

. décrémentation du compteur de boucle. Chaque élément d'une boucle for doit être complété et contenir exactement une seule instruction. Ainsi une boucle for doit contenir une initialisation de son compteur, une condition d'arrêt portant sur son compteur, et une incrémentation ou

# Mauvais exemple

Dans l'exemple suivant, la virgule est utilisée pour séparer plusieurs initialisations et modifications de variables dans le premier et troisième élément du for. De plus, des boucles for devraient être remplacées par des boucles while() { ... } ou do {

```
... } while () :
#define MAX_LOOP 10U
for( ; ;) {
  data = read():
  if (0 == data) {
   break ;
  }
  ...
}
for (i = 0; j) { /* elements absents */max = some_function(i);
  i++ :
  if (i >= max) {
    break ;
  }
}
...
for (i = 0, a = 0; i < MAX\_LOOP; i++, a += 2) {
  ...
  some_function(a);
  ...
}
```
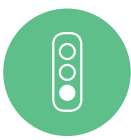

#### Bon exemple

Le code ci-dessous effectue uniquement une initialisation du compteur de boucle dans le premier élément du for, et uniquement une incrémentation du compteur dans le troisième élément. Les boucles for contiennent bien tous ses éléments (initialisation, condition d'arrêt, incrémentation du compteur) :

```
.
...
#define MAX_LOOP 10U
for (i = 0; i < arraySize; i++) {
  ...
  dataArray[i] = some_function(i);...
}
while (1) {
  data = read();
  if (0 == data) {
    break ;
  }
  ...
}
i = 0;do {
  max = some_function(i);
  i++ ;
}
while (i < max);
```

```
.
a = 0;for (i = 0; i < MAX\_LOOP; i++) {
  ...
  some_function(a) ;
  ...
  a += 2;}
```
# 10.3.1 Références

[Misra2012] Rule 14.2 A for loop shall be well-formed.

[Misra2012] Rule 15.6 The body of an iteration-statement or a selection statement shall be a compound-statement.

[[Cert\] Rec.](#page-173-3) EXP15-C Do not place a semicolon on the same line as an if, for, or while statement. [[Cert\] Rec.](#page-173-3) EXP19-C Use braces for the body of an if, for, or while statement.

# [10.4](#page-173-0) Modification d'un compteur de boucle for interdite dans le corps de la boucle

La modification du compteur d'une boucle for à l'intérieur de la boucle rend difficile la compréhension et la maintenance du code. Par ailleurs, cela peut aboutir à une boucle infinie lorsque l'opérateur de comparaison dans la condition de la boucle est une égalité ou une inégalité. Dans le cas où la boucle accède à un tableau, il y a également un risque de débordement.

Le compteur de boucle ne doit être modifié que dans la troisième partie de la boucle for.

Il est courant de modifier à l'intérieur du corps de la boucle un *flag* ou une autre variable qui intervient au niveau de l'expression conditionnelle d'arrêt de la boucle for. Ce scénario doit être alors remplacé par l'utilisation d'un break permettant la sortie de la boucle.

## RÈGLE 120

## $RÈGLE$  – Modification d'un compteur d'une boucle  $for$  interdite dans le corps de la boucle

. boucle for. Le compteur d'une boucle for ne doit pas être modifié à l'intérieur du corps de la

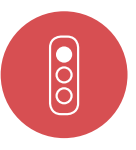

# Mauvais exemple

L'exemple ci-dessous présente une boucle for avec une modification de son compteur dans son corps. Un risque de boucle infinie est présent :

```
#define MAX_LOOP 10U
```

```
for (i = 0; i := MAX\_LOOP; i++) {
  ...
  if (...) {
    /* Si la condition est remplie avec i == 9,
    on aboutit à une boucle infinie. */
    i++:
```
. } ... }

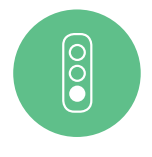

# Bon exemple

Dans le code suivant, aucune modification du compteur n'est faite dans le corps de la boucle for :

```
.
#define MAX_LOOP 10U
for (i = 0 ; i < MAX_LOOP ; i++) {
  ...
  if some_function()
      break ; /* arret de la boucle */
  ...
}
```
# 10.4.1 Références

[Misra2012] Rule 14.2

[Cert] Rule ARR30-C Do not form or use out-of-bounds pointers or array subscripts.

# **11 Sauts dans le code**

# 11.1 Non utilisation de goto arrière (backward goto)

L'utilisation d'un goto arrière rend la relecture et la maintenance du code très difficile et est source d'erreurs comme des boucles infinies non voulues. Dans le cas où ce besoin apparaît, c'est que l'algorithme à implémenter comporte en fait une boucle. Utiliser alors les structures de contrôle proposées par le langage pour les boucles, c'est-à-dire for, while ou do-while.

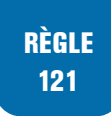

# RÈGLE — Non utilisation de goto arrière (backward goto)

. label qui est placé avant cette instruction goto. Proscrire, au sein d'une fonction, l'utilisation d'instructions goto renvoyant vers un

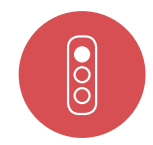

### Mauvais exemple

L'exemple suivant contient un goto arrière. Ce choix d'implémentation correspond à une approche assembleur, et ne tire pas partie des possibilités de plus haut niveau proposées par le langage C.

```
#define BUFFER_SIZE 100U
void foo() {
  uint8_t s[BUFFER_SIZE] ;
  uint8 t x = 0 ;
  my_loop :
    s[x] = x;
  x++ ;
  if(x < BUFFER_SIZE)
    {
      goto my_loop ; /* backward goto interdit */
    \mathbf{r}}
```
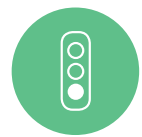

## Bon exemple

.

L'exemple suivant utilise une structure de contrôle de type boucle. Il n'est pas nécessaire de faire un backward goto.

```
.
#define BUFFER_SIZE 100U
void foo() {
  uint8_t s[BUFFER_SIZE] ;
  uint8_t x = 0;for(x = 0; x < BUFFER_SIZE; x++) {
   s[x] = x;}
}
```
# 11.1.1 Références

[Misra2012] Rule 15.1 The goto statement should not be used.

# [11.2](#page-173-3) Utilisation limitée du goto avant (forward goto)

Le *forward* goto peut permettre de simplifier la gestion des erreurs, et diminuer le nombre de points de sortie d'une fonction. Cependant, dans le cas d'un *forward* goto situé en dehors d'une instruction conditionnelle, du code peut être exécuté avec des variables qui n'ont pas été initialisées. Une autre conséquence grave possible est par exemple l'oubli de la libération mémoire ou de ressources entre autres. Il faut donc modifier le code afin d'utiliser des structures de contrôles évitant l'utilisation du goto.

Le *forward* goto ne doit être utilisé que dans le cadre de la gestion d'erreur, et le nombre de labels doit être limité au strict minimum.

RECO 122

# RECOMMANDATION — Utilisation limitée du saut avant (forward goto)

L'utilisation d'un *forward* goto est tolérée uniquement dans les cas où elle permet : ■ de limiter significativement le nombre de points de sortie de la fonction;

■ de rendre le code beaucoup plus lisible.

. fonction. Le ou les labels référencés par les instructions goto doivent tous être situés en fin de

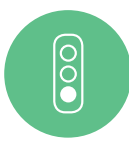

## Bon exemple

Le code ci-dessous ne fait pas usage du *forward* goto, mais utilise les structures de contrôle proposées par le langage C.

```
#define BUFFER_LEN (128U)
int32_t my_function(int32_t a) {
 FILE* f = NULL;uint8_t *buffer = NULL ;
  int32_t result = ERR_UNDEFINED ;
 f = fopen("/my/path", "r");
 if(NULL == f)result = ERR_FOPEN ;
 } else {
    buffer = (uint8_t *) malloc(BUFFER_LEN * sizeof(uint8_t)) ;
    if(NULL == buffer)result = ERR_MALLOC ;
    }
    else
    {
      ...
     free(buffer) ;
     buffer = NULL ;
      result = ERR_NOERROR ;
   }
    f_{\text{close}}(f):
    f = NULL;
  }
```

```
return result ;
}
```
.

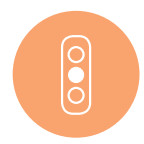

# Exemple toléré

L'exemple suivant utilise le *forward* goto pour une gestion d'erreurs. Il s'agit d'un cas toléré.

```
int32_t my_function(int32_t a) {
 FILE * f = NULL;
 uint8_t * buffer = NULL;int32_t result = ERR_UNDEFINED ;
 f = fopen("/my/path", "r");
 if(NULL == f)result = ERR_FOPEN ;
      goto cleanup ;
  }
  buffer=(uint8_t *)malloc(BUFFER_LEN * sizeof(uint8_t)) ;
  if(WULL == buffer)result = ERR_MALLOC ;
   goto cleanup ;
  }
  ...
 result = ERR_NOERROR ;
cleanup :
   if(NULL != f) {
       fclose(f) ;
       f = NULL;}
  if(NULL != buffer) {
   free(buffer) ;
   buffer = NULL ;
  }
  return result ;
}
```
# 11.2.1 Références

.

[Misra2012] Rule 15.1 15.5

# **12 Fonctions**

# 12.1 Déclaration et définition correctes et cohérentes

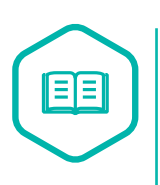

# Déclaration/Prototype de fonction

. liste de ses arguments suivis par un point virgule. La déclaration d'une fonction ou son prototype est une instruction dans laquelle le développeur définit trois éléments : le type de retour de la fonction, son nom et la

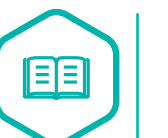

# Définition de fonction

. fonction. La définition d'une fonction est le corps de celle-ci *i.e.* l'ensemble des instructions qu'elle exécute. Une définition de fonction contient également un prototype de la

Le C90 autorise la déclaration implicite de fonctions que ce soit l'absence de type de retour ou l'absence de déclaration de la fonction. Le C99 est plus strict et impose au moins un spécificateur de type.

Le langage C, dans ses versions successives, propose différentes formes pour la déclaration des fonctions. Combiner ces différentes formes de déclaration de fonction est déconseillé car le risque est d'aboutir à une analyse du code beaucoup moins précise et d'engendrer des problèmes lors de l'édition de liens.

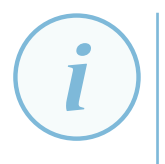

#### **Information**

. *i.e.* une fonction non associée à un type de retour est par défaut de type entier. Les compilateurs émettent une alarme (-Wimplicit-function-declaration ou -Wimplicit-int ou -Wreturn-type) mais supposent un type implicite extern int

RÈGLE 123

RÈGLE — Toute fonction (non static) définie doit possèder une déclaration/prototype de fonction

## RÈGLE — Le prototype de déclaration d'une fonction doit concorder avec sa définition

. doivent être les mêmes. Les types des paramètres utilisés pour la définition et la déclaration d'une fonction

RÈGLE 125

RÈGLE 124

#### RÈGLE — Toute fonction doit être associée à un type de retour et à une liste de paramètres explicites

. ment. Chaque fonction est définie explicitement avec un type de retour. Les fonctions sans valeur de retour doivent être déclarées avec un paramètre du type void. De la même façon, une fonction sans paramètre devra être définie et déclarée avec void en argu-

L'activation des avertissements du compilateur permet de connaître les fonctions qui ne sont pas correctement déclarées (type de retour absent, incohérence des types entre la déclaration et la définition).

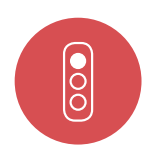

## Mauvais exemple

Dans l'exemple ci-dessous, le type de retour est manquant pour une déclaration, une fonction sans paramètre n'est pas correctement déclarée et il existe une incohérence entre la déclaration et la définition.

```
.
 /* fichier .h */
foo(uint8_t a) ; /* il manque le type de retour */
uint32_t bar(uint16_t b);void car() ; /* il manque void en type de paramètre pour indiquer que la
fonction ne prend pas de paramètres */
/* fichier .c */
foo(uint8_t a) {
    ...
}
uint32_t bar(int32_t b) { /* après la déclaration , b doit être un uint16_t */
   ...
}
void car() {
   ...
}
```
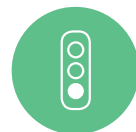

## Bon exemple

L'exemple suivant effectue une déclaration et une définition correcte des fonctions :

```
.
/* fichier .h */
void foo(uint8_t a) ;
uint32_t bar(uint16_t b);
void car(void) ;
/* fichier .c */
void foo(uint8_t a) {
    ...
}
uint32_t bar(uint16_t b) {
    ...
\mathbf{r}void car(void) {
    ...
}
```
# 12.1.1 Références

[Misra2012] Rule 8.1 Types shall be explicitly specified

[Misra2012] Rule 8.2 Function types shall be in prototype form with named parameters

[Misra2012] Rule 8.3 All declarations of an object or function shall use the same names and type [qualifiers](#page-173-3)

[\[Misra2012\]](#page-173-3) Rule 17.3 A function shall not be declared implicitly

[\[Misra2012\]](#page-173-3) Rule 17.5 The function argument corresponding to a parameter declared to have an array type shall have an appropriate number of elements

[\[Cert\] Rec.](#page-173-3) DCL07-C Include the appropriate type information in function declarators

[\[Cert\] Rec.](#page-173-3) DCL20-C Explicitly specify void when a function accepts no arguments

[Cert] Rule DCL31-C Declare identifier before using them

[\[Cwe\]](#page-173-0) CWE-628 Function call with incorrectly specified arguments

[\[IsoSe](#page-173-0)cu] Using a tainted value as an argument to an unappropriate function pointer [taintno[proto](#page-173-0)].

[\[IsoSe](#page-173-1)cu] Calling functions with incorrect arguments [argcomp].

# [12.2](#page-173-2) Documentation des fonctions

La documentation incomplète d'une fonction risque d'engendrer des erreurs de programmation. Cela comprend la fonctionnalité de la fonction, une description précise des paramètres justifiant les passages par valeur ou référence mais aussi les conditions à vérifier pour le bon usage de la fonction.

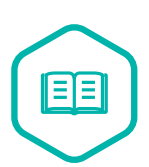

# Passage de paramètre par valeur ou copie

. argument formel n'est pas propagée à l'argument réel. Lors d'un passage de paramètre par valeur (ou par copie), la valeur de l'argument réel à l'appel de la fonction est transmise (copiée) à l'argument formel respectif de la fonction appelée. La conséquence directe est que toute modification apportée à un

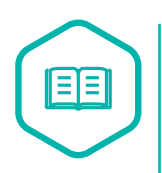

# Passage de paramètre par référence ou par pointeur

. formel sera propagée à l'argument réel. Lors d'un passage de paramètre par référence, l'adresse de la valeur de l'argument réel à l'appel de la fonction est transmise à l'argument formel respectif de la fonction appelée. La conséquence directe est que toute modification apportée à un argument

RECO 126

# RECOMMANDATION — Documentation des fonctions

Tous les fonctions doivent être documentées. Cela comprend :

- une description de la fonction et du traitement effectué ;
- la documentation de chaque paramètre, le sens du paramètre (en entrée, en sortie, en entrée et en sortie) et les éventuelles conditions existant sur celui-ci ;
- les valeurs de retour possibles doivent être décrites.

Cela comprend également les conditions de bonne utilisation de la fonction à préciser dans son prototype surtout en cas de code portable (Linux, Windows).

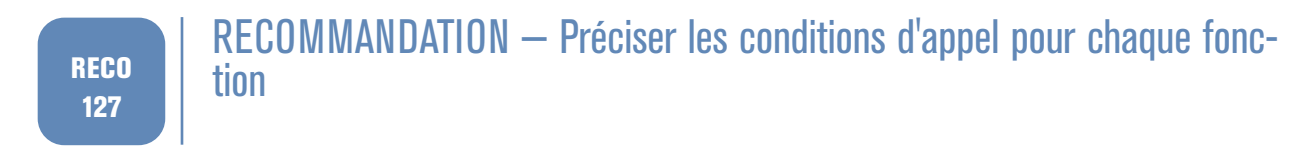

# 12.3 Validation des paramètres d'entrée

Des erreurs de programmation peuvent engendrer le passage de valeurs non valides en paramètres de fonction. En l'absence de contrôle de la validité des paramètres, le comportement de la fonction est non défini.

Il faut donc vérifier :

- la cohérence des adresses (non nulles, alignement, ...);
- les valeurs des paramètres (plages de valeurs, ...).

Un traitement générique doit être appliqué comme le retour d'un code d'erreur par exemple.

#### RÈGLE 128

#### RÈGLE — La validité de tous les paramètres d'une fonction doit systématiquement être remise en cause

Cela inclut :

- la validité des adresses pour les paramètres de type pointeur doit être vérifiée (non nulles, alignement des adresses conforme...) ;
- . aux fonctions de la bibliothèque standard. ■ l'appartenance des paramètres à leur domaine doit être vérifiée. Cela s'applique aux fonctions définies par le développeur (cf. section 12.2) mais aussi

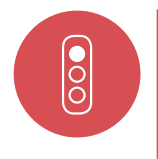

## Mauvais exemple

Dans l'exemple suivant, la validité des paramètres n'est pas vérifiée :

```
double division(int32_t n, int32_t d) {
  /* d != 0 non vérifié */
  return ((double)n) / ((double)d) ;
}
```
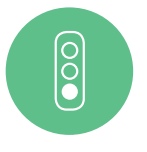

## Bon exemple

.

#### **Exemple 1 :**

Le code ci-dessous présente un exemple pour lequel la validité des paramètres est vérifiée :

```
double division(int32_t n, int32_t d) {
 double res = 0.0 ;
 if(0 == d) {
```

```
/* gestion erreur */
  }
  else {
    res = ((double)n) / ((double)d) ;
  \mathbf{r}return res ;
}
```
#### **Exemple 2 :**

Le code ci-dessous présente un second exemple pour lequel la validité des paramètres est vérifiée :

```
.
uint8_t chiffrer(uint8_t *output , int32_t *output_len ,
                 const uint8_t *input , const int32_t input_len ,
                 encrypted_ctx *ctx) {
    uint8_t err = 0;
    if((NULL == output) || (NULL == output len) || (NULL == input len))err++ ; /* gestion erreur */
    }
    if((NULL == input) || (input_length <= 0) || (input_length > MAX<u>[</u> <math>NAX<u>[ <math>LEN)</u> (err++ ; /* gestion erreur */
    }
    if(0 == err) {
       /* code API */
   }
    return err ;
}
```
# 12.3.1 Références

[Misra2012] The validity of values passed to library shall be checked. [Misra2012] Dir 4.1 Run-time failures shall be minimized [Cert] API00-C Functions should validate their parameters [\[Cert\] Rule](#page-173-3) ARR38-C Guarantee that library functions do not form invalid pointers. [\[Cert\] Rec.](#page-173-3) MEM10-C Define and use a pointer validation function. [\[Cwe\]](#page-173-0) CWE-20 Insufficient input validation [\[Cwe\]](#page-173-0) CWE-628 Function call with incorrectly specified arguments. [\[Cwe\]](#page-173-0) CWE-686 Function call with incorrect argument type. [\[Cwe\]](#page-173-1) CWE-687 Function call with incorrectly specified argument value. [\[IsoSe](#page-173-1)cu] Calling functions with incorrect arguments [argcomp].

# [12.4](#page-173-2) Utilisation du qualificatif const pour les paramètres de fonction de type pointeur

Lors de la lecture d'un prototype de fonction avec des paramètres de type pointeur, l'absence du qualificatif const peut laisser penser qu'une modification va être faite sur la zone mémoire pointée. L'absence de ce qualificatif alors qu'il devrait être utilisé rend la définition des interfaces peu claire et ajoute une difficulté à la relecture de code. Lors de la déclaration d'une fonction avec des pointeurs en paramètres, le développeur doit immédiatement s'interroger sur l'usage qui va être fait des pointeurs et utiliser const par défaut sauf si la zone mémoire pointée est modifiée lors de l'exécution de la fonction.

RÈGLE 129

 $\overline{\bigcirc}$ 

# RÈGLE — Les paramètres de fonction de type pointeur pour lesquels la zone mémoire pointée n'est pas modifiée doivent être déclarés comme const

. qualificateur const doit s'appliquer à l'objet pointé. Marquer const tous les paramètres de type pointeur d'une fonction qui pointent vers une zone mémoire qui ne doit pas être modifiée dans le corps de celle-ci. Le

#### Mauvais exemple

L'exemple ci-dessous devrait utiliser const pour son paramètre :

```
.
uint32_t foo(uint32_t *val) {
  /* val lue */
  uint32 t ret = 0 ;
  if(VALEUR_TEST > *val) {
      ret = (*val) * 2;} else {
      ret = (*val);
  }
  return ret ;
}
```
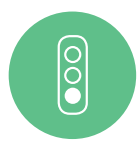

# Bon exemple

Dans l'exemple suivant, const est bien utilisé pour le paramètre pointeur. En effet la zone mémoire pointée n'est pas modifiée dans le corps de la fonction :

```
.
uint32_t foo(const uint32_t *val) {
  uint32_t ret = 0;
  if (NULL != val){
   if(VALEUR_TEST > *val) {
     ret = (*val) * 2;} else {
     ret = (*val);}
  }
  return ret ;
}
```
# 12.4.1 Références

[Cert] Rec. DECL00-C Const-qualify immutable objects.

[Cert] Rec DECL13-C Declare function parameters that are pointers to values not changed by the function as const.

[[Cert](#page-173-0)] Rule EXP40-C Do not modify constants objects.

[[Misr](#page-173-0)a2012] Rule 8.13 A pointer should point to a const-qualified type whenever possible.

[Cwe] CWE-20 Improper Input Validation.

[[Cwe](#page-173-0)] CWE-369 Divide by Zero.

# [12.5](#page-173-1) Utilisation des fonctions inline

Le C99 a introduit le nouveau qualificatif *inline* pour les fonctions. Une fonction *inline* déclarée avec des liens externes mais qui n'est pas définie dans le même fichier entraîne un comportement
non défini. Il faut donc que la déclaration et la définition d'une fonction inlinée soient dans la même unité de compilation.

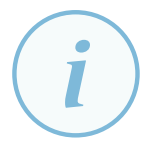

### **Information**

. fichier d'en-tête. Une fonction *inline* peut être accessible à plusieurs fichiers en étant déclarée dans un

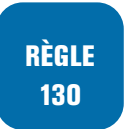

### RÈGLE — Les fonctions inline doivent être déclarées comme static

. static. Pour éviter un comportement non défini une fonction *inline* est systématiquement

## 12.5.1 Références

[Misra2012] Rule 8.10 An inline function shall be declared with the static storage class. [Cert] Rec. DCL15-C Declare file-scope objects or functions that do not need external linkage as

static.

[\[Cert\] MSC](#page-173-0)40-C Do not violate constraints.

## [12.6](#page-173-1) Redéfinition de fonctions

Un nom de fonction peut être déclaré par le programmeur alors qu'il s'agit d'un nom déjà défini dans la bibliothèque standard ou dans une autre bibliothèque. Cette déclaration risque d'engendrer une confusion. Toute fonction doit porter un nom qui lui est propre.

RÈGLE 131

### RÈGLE — Interdiction de redéfinir les fonctions ou macros de la bibliothèque standard ou d'une autre bibliothèque

. dard ou d'une autre bibliothèque utilisée ne doivent pas être redéfinis. Les identifiants, macros ou noms de fonctions faisant partie de la bibliothèque stan-

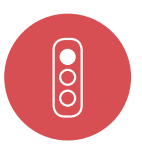

### Mauvais exemple

Dans l'exemple ci-dessous, une confusion va se produire du fait de l'utilisation d'un nom de fonction déjà existant dans la bibliothèque standard.

```
.
void* malloc (size_t taille) ;
/* ne pas réutiliser le nom de la bibliothèque standard */
```
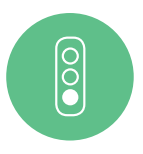

### Bon exemple

L'exemple ci-dessous définit un nom qui n'entre pas en collision avec le nom d'une fonction de la bibliothèque standard.

```
.
void* mymalloc (size_t taille) ;
/* renommage de la fonction */
```
## 12.6.1 Références

[Misra2012] Rule 5.8 Identifers that define objects or functions with external linkage shall be unique.

[Misra2012] Rule 5.9 Identifers that define objects or functions with internal linkage shall be [unique.](#page-173-0)

# 12.7 Utilisation obligatoire de la valeur de retour d'une fonction

Une fonction, qui n'est pas de type void, retourne une valeur indiquant le succès ou l'échec du traitement ou la valeur calculée par cette fonction. Ces retours de fonctions sont une source très importante d'information et permettent d'identifier au plus tôt des comportements non attendus voire des erreurs. Il faut donc toujours lire et gérer ces retours de fonctions.

La fonction appelante doit tester la valeur retournée par la fonction afin de s'assurer de sa validité par rapport à la documentation de l'interface (valeur retournée dans le domaine de valeurs ou valeur retournée correspondant à un code de succès ou d'erreur).

RÈGLE 132

### RÈGLE — La valeur de retour d'une fonction doit toujours être testée

. ment testée. Lorsqu'une fonction retourne une valeur, la valeur retournée doit être systématique-

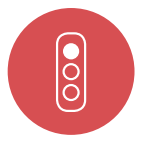

### Mauvais exemple

Dans le code ci-dessous, la valeur retournée par la fonction n'est pas testée et aucun traitement n'est effectué dans le cas où une erreur s'est produite :

```
struct stat o_stat_buffer ;
stat("somefile.txt", &o_stat_buffer) ;
/* le succès de la fonction stat non testé */
/* suite du programme*/
...
```
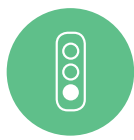

### Bon exemple

Dans le code suivant, la valeur retournée par la fonction est bien testée :

```
struct stat o_stat_buffer ;
uint8_t i_result = 0;
i_result = stat("somefile.txt", &o_stat_buffer) ;
if (0 != i_result) {
    /* erreur */
   return 0 ;
}
/* suite du programme */
...
```
## 12.7.1 Références

[Cert] Rec. EXP12-C Do not ignore values returned by functions.

[Misra2012] Dir 4.7 : If a function returns error information, then that error information shall be tested.

[\[Misr](#page-173-1)a2012] Rule 17.7 The value returned by a function having non-void return type shall be used. [\[Cwe\] CWE](#page-173-0)-252 Unchecked Return Value.

[Cwe] CWE-253 Incorrect Check of Function Return Value.

[\[Cwe\] CWE](#page-173-0)-754 Improprer check for unusual or exceptionnal conditions.

# [12.8](#page-173-2) Retour implicite interdit pour les fonctions de type non void

En l'absence de valeur de retour explicite pour tous les chemins d'une fonction retournant une valeur (fonction non void), certains compilateurs ne génèrent pas toujours d'erreur. Le comportement du code est alors indéfini. Certains compilateurs retournent une valeur arbitraire.

RÈGLE 133

### $RÉGLE - Return$  implicite interdit pour les fonctions de type non  $void$

. ment. Tous les chemins d'une fonction non void doivent retourner une valeur explicite-

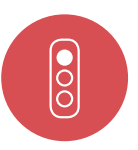

### Mauvais exemple

Dans l'exemple ci-dessous, il existe des chemins qui ne retournent pas explicitement une valeur :

```
uint32_t encr_data(const uint8_t *p_data , uint32_t ui32_data_len ,
                   uint8_t **pp_encrypted_data , uint32_t *ui32_encrypted_data_len)
                       {
  uint8_t *p_encrypted_data = NULL ;
  if (NULL != p_data
     && NULL != pp_encrypted_data
      && NULL != ui32_encrypted_data_len) {
      if (ui32_data_len > 0) {
         p_encrypted_data = (uint8_t *)calloc(ui32_data_len , sizeof(uint8_t)) ;
         ...
         return 1 ;
       }
     }
     /* retour implicite */
   }
```
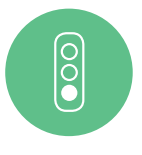

### Bon exemple

Dans le code suivant, le code de la fonction retourne toujours explicitement une valeur :

```
uint32_t encr_data(const uint8_t *p_data , uint32_t ui32_data_len ,
                   uint8_t **pp_encrypted_data , uint32_t *ui32_encrypted_data_len)
                       {
  uint32_t ui32_result_code = 0 ;
```

```
uint8_t *p_encrypted_data = NULL ;
  if (NULL == p_data
  || NULL == pp_encrypted_data
  || NULL == ui32_encrypted_data_len) {
   ui32 result code = 0;
   goto End ;
  }
  if (0 == ui32_data_len) {
   ui32<sub>result_code</sub> = 0;
    goto End ;
  \mathbf{I}p_encrypted_data = (uint8_t *)calloc(ui32_data_len , sizeof(uint8_t)) ;
  ...
  (*pp_encrypted_data) = p_encrypted_data ;
  ui32_result_code = 1 ;
End :
  return ui32_result_code ;
}
```
## 12.8.1 Références

[Misra2012] Rule 17.4 All exit paths from a function with non-void return type shall have an explicit return statement with an expression.

[Cert] Rule MSC37-C Ensure that control never reacher the end of a non-void function.

# [12.9](#page-173-1) Pas de passage par copie de structure en paramètre de fonction

Il est possible avec le langage C de passer en paramètre d'une fonction des paramètres de type structure. Ceux-ci sont alors copiés sur la pile. Mais cela nuit aux performances et augmente le risque de débordement de pile voire de fuite d'information pour des données sensibles.

Le paramètre correspondant à une structure doit être passé sous la forme d'un pointeur qualifié par const. Seule l'adresse de la structure est alors copiée sur la pile. Et le modificateur const évite les modifications de l'objet pointé (ce qui est souhaité lors du passage de la structure par copie).

RÈGLE 134

### RÈGLE — Les structures doivent être passées par référence à une fonction

. fonction. Il ne faut pas passer de paramètres de type structure par copie lors de l'appel d'une

# $\overline{\circ}$

### Mauvais exemple

Dans l'exemple suivant, le paramètre est passé par copie au lieu de le passer par adresse :

```
#define STR_SIZE 20U
typedef struct
{
  unsigned char surname[STR_SIZE] ;
  unsigned char firstname[STR_SIZE] ;
} person_t ;
```

```
uint32_t add_person(person_t person) {
  size_t sz_surname_len = 0 ;
  size_t sz_firstname_len = 0;
  sz_surname_len = strlen(person.surname) ;
  sz firstname len = strlen(person.firstname) ;
  if (0 != sz_surname_len && 0 != sz_firstname_len) {
    ...
    ui32 result = 1;
  } else {
   ui32_result = 0;
  }
  return ui32_result ;
}
...
void some_function() {
 person_t person ;
  ...
  add_person(person) ;
  ...
\mathbf{r}
```
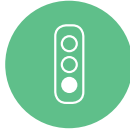

### Bon exemple

Le code ci-dessous effectue bien le passage d'un paramètre de type structure à l'aide d'un pointeur :

```
#define STR_SIZE 20U
typedef struct
{
  unsigned char surname[STR_SIZE] ;
  unsigned char firstname[STR_SIZE] ;
} person_t ;
uint32_t add_person(const person_t *person) {
  uint32_t ui32_result = 0;size_t sz_surname_len = 0;
  size_t sz_firstname_len = 0;
  if (NULL != person) {
    sz_surname_len = strlen(person->surname);
    sz_firstname_len = strlen(person->firstname);
    if (0 != sz_surname_len && 0 != sz_firstname_len) {
      ...
      ui32<sub>result</sub> = 1;
    } else {
      ui32_result = 0;
    }
  }
  else {
     ui32_result = 0;
  }
  return ui32_result ;
}
void some_function() {
  person_t person ;
  ...
  add_person(&person) ;
  ...
\mathbf{r}
```
## 12.10 Passage d'un tableau en paramètre d'une fonction

Lorsqu'une fonction prend en paramètre un pointeur, il n'est pas possible de déterminer si le pointeur est l'adresse du premier élément d'un tableau ou si celui-ci pointe sur un unique élément.

Afin de lever l'ambiguïté dans la déclaration d'une fonction, il est préférable d'utiliser la forme avec [] pour un paramètre de type tableau comme indiqué dans la sous section 7.1.

RECO 135

### RECOMMANDATION — Passage d'un tableau en paramètre d'une fonction

. tableaux. Il existe plusieurs façons de passer un tableau en paramètre d'[une](#page-59-0) fonction. Lors du passage par pointeur, il faut préciser dans la documentation de la fonction que le paramètre correspond à un tableau et également utiliser la notation dédiée aux

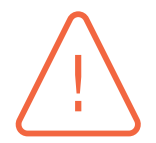

### Attention

. dimension. Pour un tableau multidimensionnel, seule la première dimension du tableau peut rester non définie lors du passage en paramètre ce qui implique donc de définir les dimensions suivantes. Par exemple, pour un tableau à deux dimensions, utiliser tab[][] en paramètre est une erreur, il faudra au minimum préciser la deuxième

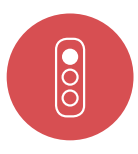

### Mauvais exemple

L'exemple suivant présente un prototype de fonction avec un paramètre de type pointeur. Il s'agit d'un tableau passé en paramètre mais rien ici ne permet de le deviner. Dans cet exemple, tab peut :

■ soit être un entier passé par adresse

. **void** func(int32\_t \*tab, uint32\_t count) ; ■ soit être un tableau d'entiers.

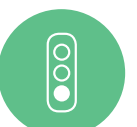

### Bon exemple

Dans ce second exemple, la notation et les commentaires permettent de déterminer immédiatement que le paramètre est bien un tableau.

```
void func(int32_t tab[], uint32_t count) ; /* tab est un tableau de count éléments
    */
```
# 12.11 Utilisation obligatoire dans une fonction de tous ses paramètres

La non utilisation d'un paramètre dans l'implémentation d'une fonction est généralement une erreur du développeur. Par ailleurs, cela consomme inutilement de l'espace sur la pile.

Le prototype de la fonction doit être modifié dans le cas où le paramètre n'est pas utile.

Cependant, dans certains cas, la non utilisation d'un paramètre (ou plus) d'une fonction peut être justifiée :

■ la fonction correspond à une fonction de rappel dont le prototype est imposé ;

- pour des raisons de compatibilité avec du code existant, lors de l'évolution d'une bibliothèque. Un paramètre précédemment utilisé ne l'est plus ;
- dans le cas d'une évolution future dans laquelle le paramètre sera utilisé.

Dans tous ces cas, un commentaire doit alors indiquer explicitement pourquoi le paramètre est ignoré.

### RECO 136

### RECOMMANDATION — Utilisation obligatoire dans une fonction de tous ses paramètres

. dans son implémentation. Tous les paramètres présents dans le prototype de la fonction doivent être utilisés

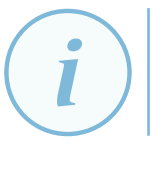

### Information

L'option *-Wunused-parameter* permet d'alerter sur ce genre de scénario.

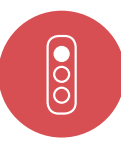

### Mauvais exemple

Dans l'exemple suivant, un paramètre de la fonction n'est pas utilisé et devrait donc être supprimé :

```
.
uint32_t compute_data(uint32_t ui32A , uint32_t ui32B , uint32_t ui32C) {
  uint32_t ui32_result = 0;ui32_result = 2 * u i 32A + 2 * u i 32B;
  return ui32_result ;
}
```
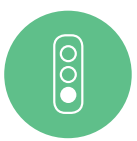

### Bon exemple

Dans le code ci-dessous, il n'y a pas de paramètre non utilisé dans l'implémentation de la fonction :

```
uint32_t compute_data(uint32_t ui32A , uint32_t ui32B) {
  uint32_t uis2_result = 0;
  ui32_result = 2 * ui32A + 2 * ui32B;
 return ui32_result ;
}
```
## 12.11.1 Références

[Misra2012] Rule 2.7 There should be no unused parameters in functions. [Cert] Rule EXP37-C Call functions with the correct number and type of arguments.

# [12.1](#page-173-1)2 Fonctions variadiques

Les fonctions variadiques (*i.e.* à nombre variables d'arguments ou dont les types peuvent varier) peuvent poser plusieurs problèmes. Il est déconseillé de définir des fonctions variadiques mais la bibliothèque standard en contient elle-même plusieurs qui sont souvent utilisées. Le type des

arguments d'une fonction variadique n'est pas vérifié par le compilateur, par défaut, ce qui peut, en cas de mauvaise utilisation de ces fonctions, entraîner quelques surprises comme des terminaisons anormales ou des comportements inattendus.

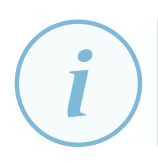

### Information

. des fonctions variadiques. L'option *-Wformat=2* permet d'étendre la vérification du compilateur aux arguments

BONNE PRATIQUE 137

### BONNE PRATIQUE — Utiliser les options de compilation -Wformat=2 et -Wformat-security dès qu'une fonction variadique est utilisée

. Plus de détails sur ces options sont données en annexe B.

Quand NULL est passé à une fonction classique, NULL est transtypé dans le bon type. Ce transtypage ne fonctionne pas avec les fonctions variadiques puisque le « bon ty[pe](#page-148-0) » n'est pas connu. En particulier, le standard permet que NULL soit une constante entière ou une constante pointeur ainsi sur des plateformes où NULL est également une constante entière, le passage de NULL à des fonctions variadiques peut entraîner un comportement indéfini.

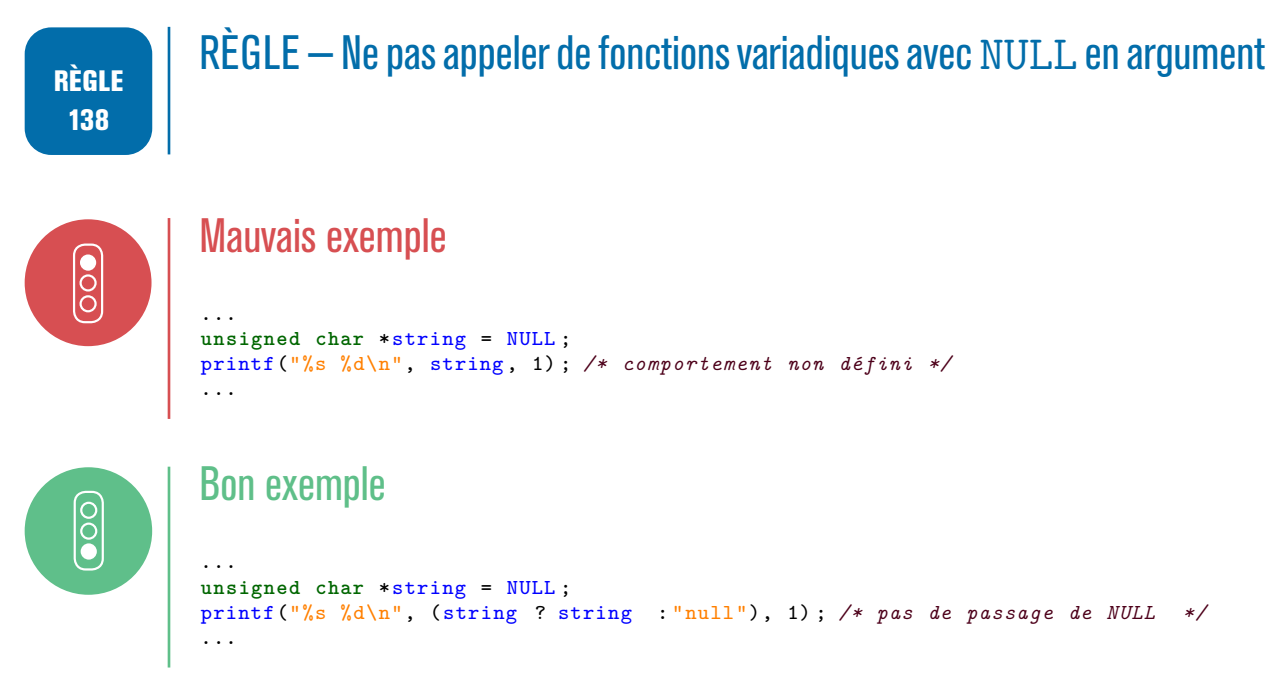

## 12.12.1 Références

[Misra2012] The features of <stdarg.h> shall not be used. [Cert] Rec. DCL10-C Maintain the contract between the writter and the caller of variadic functions.

[Cert] Rec. DCL11-C Understand the type issues associated with variadic functions.

[[Cert\] Rule](#page-173-0) EXP47-C Do not call va\_arg with an argument [of the](#page-173-1) incorrect type.

[Cert] Rule MSC39-C Do not call va\_arg on a va\_list that has an indeterminate value.

[[Cwe](#page-173-1)] CWE-628 Function call with incorrectly specified arguments.

[[IsoSe](#page-173-1)cu] Calling functions with incorrect arguments [argcomp].

# **13 Opérateurs sensibles**

# 13.1 Utilisation de la virgule interdite pour le séquencement d'instructions

La virgule doit être utilisée comme séparateur des paramètres d'une fonction ou comme séparateur pour l'initialisation des champs d'une structure ou d'un tableau. L'utilisation de la virgule est également tolérée lors d'une déclaration, sous respect des autres règles autour des déclarations multiples. En revanche, l'utilisation de la virgule pour enchaîner des instructions dans le langage C rend le code peu lisible, et peut aboutir à un résultat différent de celui escompté.

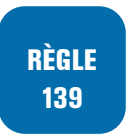

### RÈGLE — Usage de la virgule interdit pour le séquencement d'instructions

. code. La virgule n'est pas autorisée dans le cadre du séquencement des instructions de

Il faut remplacer la virgule par un point-virgule pour le séquencement des instructions, cela implique que :

- des accolades deviennent nécessaires ;
- les paramètres de boucles for doivent être réorganisés.

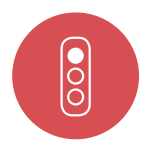

### Mauvais exemple

L'exemple suivant fait usage de la virgule dans des expressions. Il n'est pas possible de savoir, à la lecture du code, le résultat de ces instructions.

```
.
int32_t i = (j = 2, 1);y = x ? (a++, a + 4) : c;
z = 3 * b + 2, 7 * c + 42;
a = (b = 2, c = 3, d = 4);
for(i = 0, j = SZ_MAX; i < SZ_MAX; i^{++}, j^{--})...
}
```
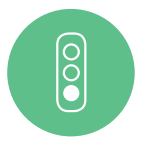

### Bon exemple

Dans le code ci-dessous, la virgule n'est utilisée que pour la déclaration de variables.

```
int32_t i, j;i=1;i=2 :
if (0 := x) {
  a^{++}:
```

```
.
    = a + 4 ;
 } else {
  y = c;
}
    3 * b + 2;
  = SZ_MAX ;
for(i = 0 ; i < SZ_MAX ; i++) {
  ...
  j--;}
```
## 13.1.1 Références

[Misra2012] Rule 12.3 : The comma operator shall not be used.

# [13.2](#page-173-0) Utilisation des opérateurs pré/post-fixes  $++$  et  $--$  et des opérateurs composés d'affectation

Lorsque les opérateurs pré/post-fixes ++ et-- sont utilisés à l'intérieur d'un calcul, il est très difficile d'établir le résultat du calcul lors de l'analyse du code. Par ailleurs, c'est également une source de confusion voire d'erreurs pour le développeur. Ces opérateurs doivent donc être utilisés seuls dans une instruction. Par conséquent, les opérateurs pre/post-fixes étant sémantiquement équivalents quand ils sont utilisés isolément dans une instruction (*i.e.* i++; ++j;), seuls les opérateurs postfixes sont autorisés pour éviter toute ambiguïté <sup>8</sup>. Les opérateurs pré-fixes ne seront quant à eux pas utilisés.

RECO 140

RECOMMANDATION — Les op[é](#page-117-0)rateurs pré-fixes  $++$  et  $--$  ne doivent pas être utilisés

. .Les opérateurs de pré-incrémentation et pré-decrémentation ne seront pas utilisés.

Enfin, les instructions complexes seront décomposées en éléments simples.

RECO 141

### RECOMMANDATION — Pas d'utilisation combinée des opérateurs postfixes avec d'autres opérateurs

. mixés avec d'autres opérateurs. Les opérateurs de post-incrémentation et de post-décrémentation ne doivent pas être

Pour finir et toujours pour des raisons de lisibilité, il est recommandé de ne pas utiliser d'opérateurs d'affectations combinés (>>=,  $k=$ ,  $\ast$ =,...).

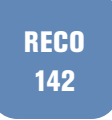

RECOMMANDATION — Éviter l'utilisation d'opérateurs d'affectation combinés

<span id="page-117-0"></span><sup>8.</sup> Le choix des opérateurs post-fixes peut être discuté puisque les deux opérateurs utilisés isolément sont équivalents.

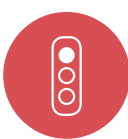

### Mauvais exemple

Le code ci-dessous utilise des opérateurs post-fixes mêlés à d'autres opérateurs. Le comportement de ce code n'est pas spécifié. Il dépend du compilateur utilisé :

```
.
#define TAB_SIZE 25U
...
uint32_t x;uint8_t b[TAB_SIZE] = { 0 };uint16_t i = 0;
x = foo(i++, i) ; /* non spécifié : problème avec l'ordre d'évaluation des
    paramètres */
...
uint32_t foo(uint16_t a, uint16_t b) {
 return a * b ;
}
```
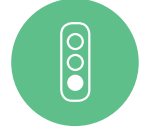

### Bon exemple

Dans l'exemple suivant, les opérateurs post-fixes sont utilisés dans des instructions isolées :

```
.
#define TAB_SIZE 25U
...
uint32_t x;uint8_t b[TABLE] = { 0 };uint16_t i = 0;i++ ; /* N.B. le remplacement de cette instruction par ++i ; ne changerait en
rien le comportement du programme */
x = foo(i, i);...
uint32_t foo(uint16_t a, uint16_t b) {
 return a * b ;
}
```
## 13.2.1 Références

[Misra2012] Rule 13.3 A full expression containing an increment or decrement operator should have no other potential side effects other than that caused by the increment or decrement operator.

[\[Cert\] Rule](#page-173-0) EXP30-C Do not depend on the order of evaluation for side effects.

# [13.3](#page-173-1) Non utilisation imbriquée de l'opérateur ternaire  $\langle \cdot \rangle$   $\langle \cdot \rangle$

L'opérateur ternaire ?: peut permettre l'écriture d'une façon concise d'une affectation d'une variable en fonction d'une condition.

Cependant, lorsque l'opérateur ternaire est utilisé avec une expression conditionnelle complexe, ou si plusieurs opérateurs ternaires sont imbriqués, la compréhension du code et sa maintenance deviennent difficiles.

Dans le cas d'expressions complexes, une conditionnelle *if- else* doit être utilisée.

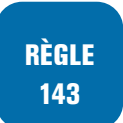

RÈGLE — Non utilisation imbriquée de l'opérateur ternaire ? :

L'imbrication d'opérateurs ternaires ?: est interdite.

De plus, si les types des expressions sont différents dans les deux « branches », cela implique un cast implicite selon la valeur de la condition de l'opérateur ternaire.

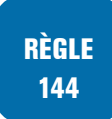

### RÈGLE – Bonne construction des expressions avec l'opérateur ternaire ? :

. même type pour éviter tout transtypage. Les expressions résultantes de l'opérateur ternaire ?: doivent être exactement de

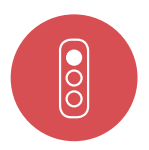

### Mauvais exemple

Dans l'exemple suivant, l'expression ternaire imbriquée rend la compréhension du code difficile et les expressions des deux branches ne sont pas de même type :

. */\*entier et flottant donc cast implicite \*/*  $y = (x<sup>2</sup>)(3)$  ? 1042 : (t > 0) ? -1042 : 0.0;

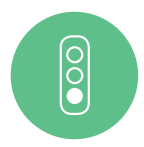

## Bon exemple

L'exemple suivant utilise plusieurs conditionnelles *if- else* afin de traiter l'affectation d'une valeur à la variable y qui dépend de plusieurs conditions :

```
if(x < 42) {
 y = 1042;} else {
  if(t > 0) {
   y = -1042;
  } else {
     y = 0;}
}
```
13.3.1 Références

# **14 Gestion de la mémoire**

# 14.1 Allocation dynamique de mémoire

Pour tous les objets alloués dynamiquement par le développeur, différentes règles sont à respecter. Il faut dans un premier temps que le développeur s'assure d'avoir alloué un espace mémoire suffisant pour l'objet en question. Une erreur courante est d'appliquer l'opérateur *sizeof* sur un pointeur de l'objet à allouer au lieu de l'objet à allouer directement ou de ne pas appliquer cet opérateur sur le bon type.

### RÈGLE 145

### RÈGLE — Allouer dynamiquement un espace mémoire dont la taille est suffisante pour l'objet alloué

. est possible. Pour un pointeur ptr, on préférera utiliser ptr=malloc(sizeof(\*ptr)); quand cela

De plus, toute mémoire allouée dynamiquement doit être libérée dès que possible.

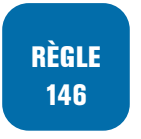

## RÈGLE — Libérer la mémoire allouée dynamiquement au plus tôt

. utile. Tout espace mémoire alloué dynamiquement doit être libéré quand celui-ci n'est plus

Cette règle fait écho avec celle de la section 7.6.

Pour les objets stockant des données sensibles, les zones mémoires doivent être réinitialisées avant d'être libérées.

RÈGLE 147

### RÈGLE — Les zones mémoires sensibles doivent être mises à zéro avant d'être libérées.

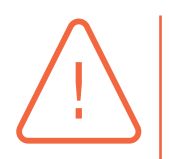

### Attention

. ment recoder son propre memset pour éviter ce genre de désagrement. Il est crucial de s'assurer que ce code de mise à zéro de la mémoire n'est pas optimisé et est bien conservé à la compilation. La plupart des compilateurs considèrent cette mise à zéro comme du code mort puisque les variables associées ne sont pas utilisées ensuite. De façon générale, il ne faut pas pousser les niveaux d'optimisations à la compilation mais parfois même à un niveau bas d'optimisation, il faut malheureuseIl est également important de noter que la libération de mémoire est uniquement autorisée pour des objets alloués dynamiquement.

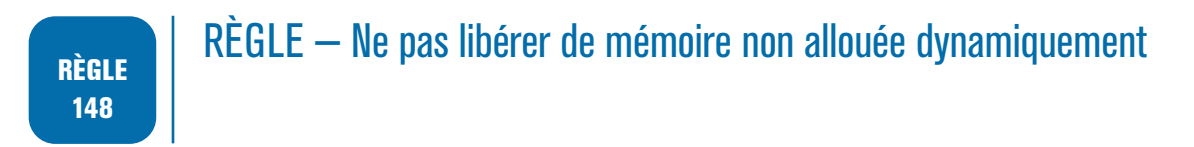

Enfin, il ne faut pas utiliser realloc pour modifier l'espace alloué dynamiquement. Cette fonction peut en effet modifier l'espace mémoire alloué à un objet en augmentant ou diminuant sa taille mais peut aussi libérer la mémoire de l'objet passé en paramètre. Du fait des risques liés à la manipulation de la mémoire ou la potentielle double libération de mémoire correspondant à un comportement indéfini, l'utilisation de cette fonction est à éviter.

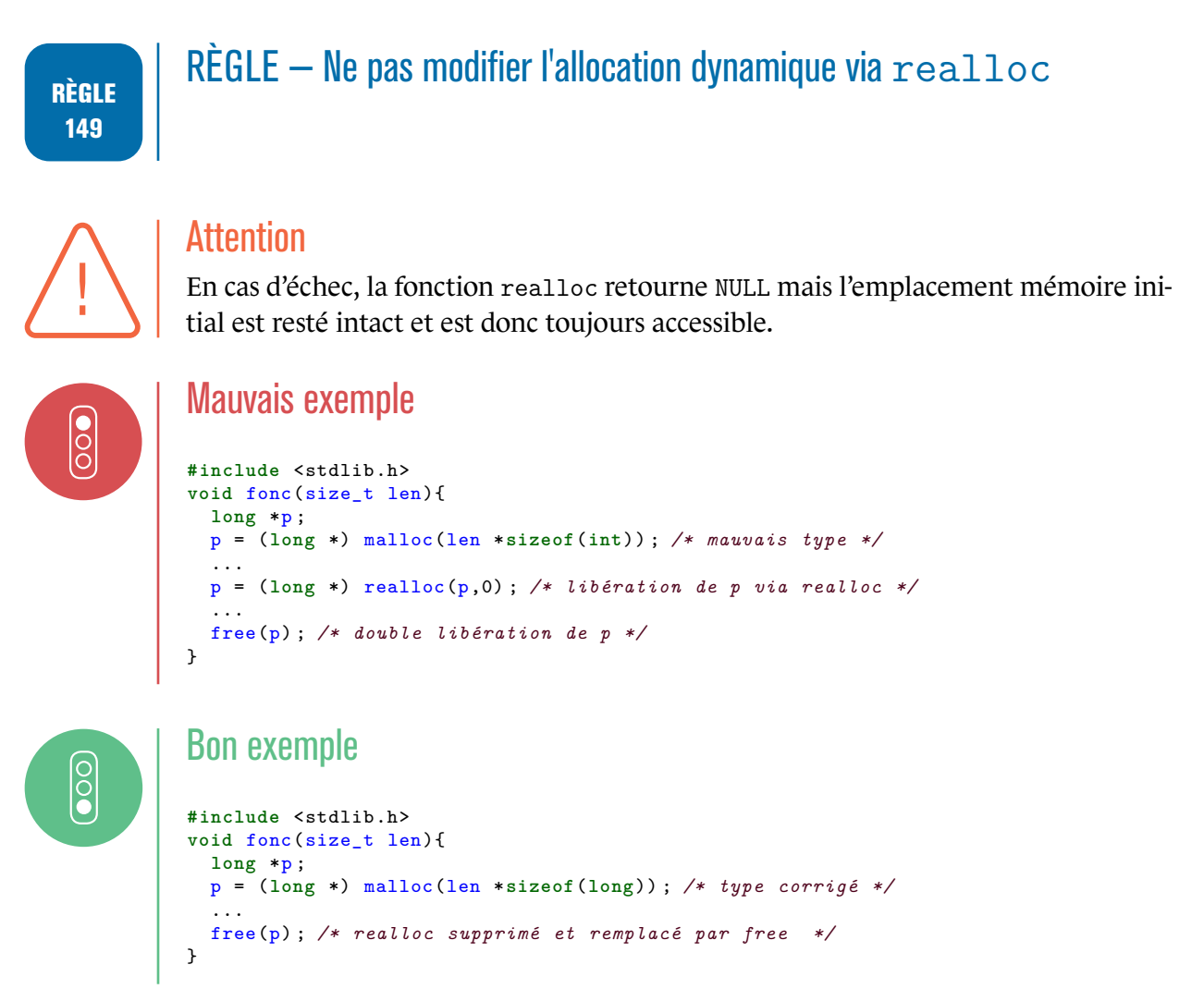

## 14.1.1 Références

[Cert] Rec. MEM00-C Allocate and free memory in the same module, at the same level of abstraction.

[Cert] Rule MEM31-C Free dynamically allocated memory when no longer needed [[Cert](#page-173-1)] Rule MEM34-C Only free memory allocated dynamically

[Cert] Rule MEM35-C Allocate sufficient memory for an object

[Cert] Rule MEM36-C Do not modify the alignment of objects by calling realloc

[Cert] Rec. MEM03-C Clear sensitive information stored in reusable resources

[\[Cert\]](#page-173-1) Rec. MEM04-C Beware of zero-length allocations

[\[Misr](#page-173-1)a2012] Rule 22.1 All resources obtained dynamically by means of Standard Library functions [shall](#page-173-1) be explicitly released

[\[Misr](#page-173-1)a2012] Rule 22.2 A block of memory shall only be freed if it was allocated by means of a [Standard Li](#page-173-0)brary function.

[Cwe] CWE-226 Sensitive information uncleared before release.

[\[Cwe\] CWE](#page-173-0)-244 Failure to clear heap memory before release ("heap inspection").

[Cwe] CWE-590 Free of memory not on the heap.

[\[Cwe\]](#page-173-2) CWE-672 Operation on a ressource after expiration or release.

[\[Cwe\]](#page-173-2) CWE-131 Incorrect Calculation of Buffer Size.

[\[Cwe\]](#page-173-2) CWE-680 Integer Overflow to Buffer Overflow.

[\[Cwe\]](#page-173-2) CWE-789 Uncontrolled Memory Allocation.

[\[IsoSe](#page-173-2)cu] Accessing freed memory [accfree].

[\[IsoSe](#page-173-2)cu] Freeing memory multiple times [dblfree].

[\[IsoSe](#page-173-2)cu] Reallocating or freeing memory that was not dynamically allocated [xfree].

[\[IsoSecu](#page-173-3)] Taking the size of a pointer to determine the size of the pointed-to type [sizeofptr].

[\[IsoSecu](#page-173-3)] Allocating insufficient memory [insufmem].

# [14.2](#page-173-3) Utilisation de l'opérateur sizeof

L'opérateur sizeof est essentiel en C afin de connaître la taille d'un objet en mémoire. Cependant, une utilisation non rigoureuse de cet opérateur peut conduire à des comportements inattendus et aboutir à une taille mémoire incorrecte ou aboutir à une expression non évaluée.

Il faut préférer utiliser en paramètre de l'opérateur sizeof le type de l'objet et non l'identifiant d'une variable. Le fait d'utiliser l'identifiant a l'avantage d'être « résistant » au changement de type associé mais il faut alors s'assurer que l'utilisation de l'opérateur sizeof est correcte.

Afin d'éviter les problèmes liés à l'alignement des membres d'une structure, il est courant d'utiliser :

- soit la directive de pré-compilation *pack* ;
- soit un champ de bourrage explicite.

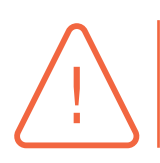

### Attention

La directive *pack* n'est pas standard.

Si un alignement des membres de la structure est nécessaire, la directive de pré-compilation *pack* ou des champs de bourrage peuvent être utilisés.

De plus l'utilisation de l'expression idiomatique sizeof(array)/sizeof(array[0]) pour déterminer le nombre d'éléments d'un tableau est assez classique mais il faut être très prudent quant à son usage. En effet, cette expression est correcte uniquement si l'opérateur sizeof est appliqué sur le tableau dans le bloc dans lequel le tableau est déclaré. Le résultat de cette expression sera tout autre si l'opérateur sizeof est appliqué sur un tableau passé en paramètre car le dit tableau sera alors de type pointeur et non plus tableau.

### RÈGLE 150

### RÈGLE — Bonne utilisation de l'opérateur sizeof

Une expression contenue dans un sizeof ne doit pas :

- contenir l'opérateur « = » car l'expression ne sera pas évaluée ;
- contenir de déréférencement de pointeur ;
- être appliqué sur un pointeur représentant un tableau.

### Attention

L'opérateur sizeof ne renvoie pas la taille de l'objet, mais celle utilisée en mémoire.

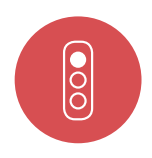

### Mauvais exemple

L'exemple ci-dessous présente des utilisations incorrectes de l'opérateur sizeof.

```
uint8 t tableau [LEN] ;
typedef struct s_exemple{
  uint32_t ui_champ1 ;
  uint8_t ui_champ2 ;
} t_exemple ;
int32_t i, isize ;
t_exemple test ;
t_exemple* ptr ;
i = 5;ptr = NULL ;
isize = sizeof(i = 1234) ; /* l'expression i= 1234 ne sera pas traitée. */
/* i a pour valeur 5 et non 1234. isize vaut 4 */
isize = sizeof(t_exemple) ;/* la valeur retournée par sizeof est 8 pour un
    alignement sur 32 bits */
isize = sizeof(*ptr) ; /* l'expression sizeof(*ptr) retourne bien la taille de la
structure t_exemple */
void parcours_tab(uint8_t tab[])
{
  for (size_t i = 0 ; i < sizeof(tab) / sizeof(tab[0]) ; i++) /* tab est un paramètre
       donc de type pointeur ! */
  ...
}
```
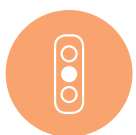

### Exemple toléré

L'exemple suivant fait un bon usage de la directive d'alignement et n'utilise pas d'expression comme paramètre de l'appel à l'opérateur sizeof.

```
#pragma pack(push, 1) /* alignement sur 1 octet - NON STANDARD - */
uint8 t tableau [LEN] ;
typedef struct s_exemple
{
 uint32_t ui_champ1 ;
 uint8_t ui_champ2;
} t_exemple ;
#pragma pack(pop) /* retour alignement par défaut */
```

```
int32_t i ;
size_t isize ;
i = 5;isize = sizeof(int32_t) ;
i = 1234;
isize = sizeof(t_exemple) ; /* La valeur retournée par sizeof est 5 car la
structure a été déclarée avec un alignement sur 1 octet */
void parcours_tab(uint8_t tab[], size_t n) /*taille connue du tableau */
{
  for (size_t i = 0 ; i <n ; i++) /* tab est un paramètre donc de type pointeur ! */
  ...
}
```
## 14.2.1 Références

[Cert] Rec. EXP09-C Use sizeof to determine the size of a type of a variable.

[Cert] Rule EXP44-C Do not rely on side effects in operand to sizeof, \_Alignof, or \_Generic [Cert] Rec. ARR01-C Do not apply the sizeof operator to a pointer when taking the size of an array. [\[Misr](#page-173-1)a2012] Rule 13.6 The operand of the sizeof operator shall not contain any expression which [has p](#page-173-1)otential side effects.

[\[IsoSe](#page-173-1)cu] Taking the size of a pointer to determine the size of the pointed-to type [sizeofptr]. [\[Cwe\] CWE](#page-173-0)-131 Incorrect Calculation of Buffer Size.

[Cwe] CWE-467 Use of sizeof () on a pointer type.

[\[Cwe\] CW](#page-173-3)E-805 Buffer access with incorrect length value.

# [14.3](#page-173-2) Vérification obligatoire du succès d'une allocation mémoire

Lors d'une allocation mémoire, il est possible que celle-ci échoue dans le cas où le système ne dispose plus de mémoire libre. L'absence de test du pointeur retourné par la fonction d'allocation va engendrer un crash du programme lors de la première utilisation du pointeur.

Généralement, en cas d'échec d'allocation, la fonction d'allocation mémoire retourne un pointeur NULL. Il est donc nécessaire de vérifier que le pointeur retourné par la fonction d'allocation est différent de NULL.

Dans le cas où la fonction d'allocation a un comportement différent sur une erreur d'allocation, se reporter à la documentation de la fonction afin de gérer l'erreur de façon appropriée.

## RÈGLE 151

### RÈGLE — Vérification obligatoire du succès d'une allocation mémoire

Le succès d'une allocation mémoire doit toujours être vérifié.

Cette règle est un cas particulier de la section 12.7 mais avec une attention particulière sur la gestion des erreurs d'allocation mémoire.

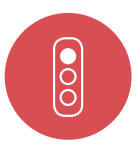

 $\frac{1}{2}$ 

### Mauvais exemple

Dans l'exemple ci-dessous, il manque la vérification du succès de l'allocation mémoire :

```
p\_point -> y = 0.0f;
point_t *p_point ;
p_point = (point_t *)malloc(sizeof(point_t)) ;
/* absence de vérification du retour de fonction */
p\_point \rightarrow x = 0.0f;
```
### Bon exemple

Dans le code suivant, le succès de l'allocation mémoire est vérifié avant l'utilisation du pointeur :

```
.
point_t *p_point = NULL;
p_point = (point_T *)malloc(sizeof(point_t)) ;
if (NULL != p_point) {
    p\_point -\geq x = 0.0f;
    p\_point \rightarrow y = 0.0f:
} else {
    /* traitement erreur */
}
```
# 14.4 Isolation des données sensibles

Lorsque des données sensibles sont chargées en mémoire (par exemple des clés de chiffrement), celles-ci demeurent encore en mémoire après que le programme ait fini d'y accéder. Un autre programme peut accèder à la mémoire de notre programme par *des canaux auxiliaires* <sup>9</sup> .

Il faut donc associer les zones mémoires à leur usage : les données représentant des valeurs distinctes sont stockées dans des espaces mémoires distincts. En cas de recyclage d'une zo[ne](#page-125-0) mémoire partagée, il faut s'assurer de l'effacement de cette zone avant sa réutilisation.

Toutes les zones mémoires qui contiennent des données sensibles doivent être effacées explicitement une fois que le programme n'a plus besoin d'accéder à ces données.

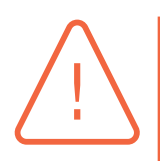

### Attention

. s'assurer que les appels en question soient bien conservés. Le fait d'effacer des buffers pour que les données ne restent pas sur la pile via un memset par exemple peut être jugé inutile par le compilateur et les appels associés peuvent donc être supprimés en vue d'optimiser le code. Le développeur doit être conscient de ce risque et consulter la documentation du compilateur utilisé afin de

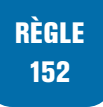

## RÈGLE — L'isolement des données sensibles doit être effectué

. tenu les données sensibles au plus tôt. Contrôler le bon usage d'une zone mémoire stockant des données sensibles *i.e.* minimiser l'exposition en mémoire, minimiser la copie et effacer la/les zones ayant con-

<span id="page-125-0"></span><sup>9.</sup> Les illustrations sont nombreuses : Meltdown, Spectre, ZombieLoad...

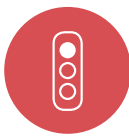

### Mauvais exemple

Dans l'exemple ci-dessous, un même buffer est utilisé pour stocker la clé puis le vecteur d'initialisation :

```
#define WORK_SIZE 32U
#include <stdlib.h>
void process(const uint8_t *key, uint16_t key_size , const uint8_t *init,
             uint16_t init_size) {
  uint8_t buffer[WORK_SIZE] ;
  if ((NULL == key) || (NULL == init)) {
    /* gestion erreur */
    ...
  }
  memcpy(buffer , key, min(key_size , WORK_SIZE)) ;
  afficheCle(buffer) ;
  /* buffer contient 4 octets du vecteur d initialisation ainsi que les 12
  derniers octets de cle */
  memcpy(buffer, init, min(init_size, WORK_SIZE)) ;
  afficheIV(buffer) ;
  ...
  /* pas d effacement sécurisé */
\mathbf{r}
```
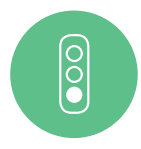

### Bon exemple

.

L'exemple suivant présente un cloisonnement entre la clé et le vecteur d'initialisation :

```
#define KEY_SIZE 16U
#define IV_SIZE 4U
#include <stdlib.h>
void process(const uint8_t *key, uint16_t key_size , const uint8_t *init,
             uint16 t init size) {
  uint8_t my_key[KEY_SIZE] ;
  uint8_t iv[IV_SIZE] ;
  if ((NULL == key) || (NULL == init))/* gérer l'erreur */
    ...
  \mathbf{r}memcpy(my_key , key, min(key_size , KEY_SIZE)) ;
  afficheCle(cle);
  memcpy(iv, init, min(init_size, IV_SIZE));
  afficheIV(iv) ;
  ...
  /* effacement des buffers , afin que les données ne restent pas sur la
  pile
  ATTENTION : le compilateur peut optimiser et supprimer ces appels
  qui peuvent être jugés comme inutiles.
  Il faut donc consulter la documentation du compilateur afin que
  les appels soient convervés. */
  memset(cle, 0, KEY_SIZE) ;
  memset(iv, 0, IV_SIZE);
}
```
## 14.4.1 Références

[Cert] Rec. MSC18-C Be careful while handling sensitive data, such as passwords, in program code.

# **15 Gestion des erreurs**

# 15.1 Bonne utilisation de errno

La variable errno, activée par le fichier d'en-tête <errno.h> est de type int et différentes fonctions de la bibliothèque standard modifient sa valeur avec une valeur positive en cas d'erreur. Il est donc important d'initialiser errno avant tout appel de fonction de la bibliothèque standard qui modifie sa valeur et il faut aussi par conséquent consulter sa valeur à la fin de l'exécution de telles fonctions.

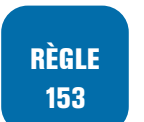

 $\begin{bmatrix} 0 \\ 0 \end{bmatrix}$ 

RÈGLE — Initialiser et consulter la valeur de errno avant et après toute exécution d'une fonction de la bibliothèque standard qui modifie sa valeur

### Mauvais exemple

```
.
#include <stdlib.h>
void essai (const unsigned char * len)
{
  unsigned long res ;
  res = strtoul(len,NULL ,5) ; /*conversion chaine de caractère en unsigned long */
  /* la fonction strtoul écrit dans errno */
  if (res == ULONG_MAX)
  {
    /* gestion pb */
  }
...
}
```
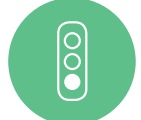

### Bon exemple

```
#include <stdlib.h>
#include <errno.h>
void essai (const unsigned char * len)
{
  unsigned long res ;
  errno = 0 ; /* init errno */
 res=strtoul(len,NULL ,5) ; /* conversion chaine de caractère en unsigned long */
  /* strtoul écrit dans errno */
  if (res == ULONG_MAX && errno !=0) /* lecture errno */
  {
    /* gestion pb */
  }
...
}
```
## 15.1.1 Références

[Cert] Rule ERR30-C Set errno to zero before calling a library function known to set errno and check errno only after the function returns a value indicated failure. [Cert] Rule ERR32-C Do not rely on indeterminate values of errno. [[IsoSe](#page-173-1)cu] Incorrectly setting and using errno [inverrno] [Cwe] CWE-456 Missing Initialisation of a variable.

# [15.2](#page-173-2) Prise en compte systématique des erreurs retournées par les fonctions de la bibliothèque standard

La plupart des fonctions de la bibliothèque standard retournent des valeurs pour indiquer le bon fonctionnement de la fonction mais aussi une erreur à l'exécution de la fonction. L'absence de test de la valeur de retour risque de mener à l'utilisation de données erronées produites par la fonction.

### RÈGLE 154

 $\overline{\bigcirc}$ 

 $\overline{\textbf{0}}$ 

### RÈGLE — La gestion des erreurs retournées par une fonction de la bibliothèque standard doit être systématique

. à l'exécution de la fonction. Tout retour de fonction doit être lu afin de mettre en place le traitement adapté suite

Cette règle est un cas particulier de la section 12.7 mais avec une attention particulière sur la gestion des erreurs des fonctions de la bibliothèque standard.

### Mauvais exemple

```
#include <stdio.h>
#include <stdlib.h>
int main(void)
{
  FILE* fp = fopen("mon_fichier.txt","w") ; /*retour fonction non lu*/
  fputs("hello\n",fp) ;
...
}
```
### Bon exemple

.

```
.
#include <stdio.h>
#include <stdlib.h>
int main(void)
{
  FILE *fp=fopen("mon_fichier.txt","w") ;
  if (fp !=NULL){
   fputs("hello\n",fp) ;
   ...
  }
}
```
## 15.2.1 Références

[Misra2012] Dir 4.7 : If a function returns error information, then that error information shall be tested.

[Cert] EXP12-C Do not ignore values returned by functions.

[\[Cert\] ERR3](#page-173-0)3-C Detect and handle standard library errors.

[Cert] FIO37-C Do not assume that fgets() or fgetsw() returns a nonempty string when successfull.

[\[Cwe\]](#page-173-1) CWE-241 Improper Handling of Unexpected Data Type.

[\[Cwe\]](#page-173-1) CWE-252 Unchecked Return Value.

[\[Cwe\]](#page-173-1) CWE-253 Incorrect Check of Function Return Value.

[\[Cwe\]](#page-173-2) CWE-391 Unchecked Error Condition.

[\[IsoSe](#page-173-2)cu] Failing to detect and handle library errors [liberr].

[\[IsoSe](#page-173-2)cu] Forming invalid pointers by library function [libptr].

# [15.3](#page-173-3) Documentation et structuration des codes d'erreur

La documentation incomplète du prototype d'une fonction risque d'engendrer des erreurs de programmation, en particulier au niveau de la gestion d'erreur, si l'ensemble des codes de retour n'est pas indiqué avec leur signification.

Un modèle de documentation pour les codes d'erreur doit être défini. Celui-ci devrait contenir pour chaque code de retour, l'erreur associée et dans le cas où plusieurs codes d'erreur peuvent survenir en même temps, la priorité entre ces codes doit être précisée pour la gestion des erreurs.

### RÈGLE 155

### RÈGLE — Documentation des codes d'erreur

. tion, la documentation doit définir la priorité de gestion de ces codes. Tous les codes d'erreur retournés par une fonction doivent être documentés. Dans le cas où plusieurs codes d'erreur peuvent être retournés en même temps par la fonc-

Les codes d'erreur doivent être porteurs d'informations. Sans structuration, l'information indiquée par le code de retour est souvent insuffisante. La structuration des codes de retour via des masques est une possibilité. Les codes de retour doivent également être structurés de façon à pouvoir déterminer si la valeur provient d'une exécution normale de la fonction ou au contraire si un élément externe est venu la perturber (débordement de buffer, . ..).

#### RECO 156

## RECOMMANDATION — Structuration des codes de retour

Les codes de retour doivent être structurés de façon à pouvoir obtenir rapidement une information concernant le déroulement de la fonction appelée :

- erreur;
- type d'erreur ;
- alarme;
- type d'alarme;
- $\blacksquare$  ok;

#### .■ .. .

## 15.3.1 Références

[Cert] Rec. ERR00-C Adopt and implement a consistent and comprehensive error-handling policy.

# [15.4](#page-173-1) Code de retour d'un programme C en fonction du succès ou non de son exécution

La gestion du code retour d'un programme n'est pas identique d'un système d'exploitation à un autre ou d'un interpréteur de commandes à un autre. Cela peut donc provoquer des problèmes de portabilité du code. D'un système d'exploitation à un autre, ou d'un interpréteur de commandes à un autre, le domaine de valeurs autorisé n'est pas identique pour le code de retour d'un programme :

- sous Windows, l'interpréteur de commandes cmd.exe autorise des entiers 32 bits signés (valeur accessible dans la variable ERRORLEVEL) ;
- sous Linux, l'interpréteur de commandes autorise une valeur comprise entre 0 et 255 (même si des codes sont réservés pour les signaux ; la valeur est accessible via la variable \$ ?).

L'utilisation d'un code de retour compris entre 0 et 127 permet de se prémunir des risques de modification (par transtypage) ou de mauvaise interprétation du code de retour d'un programme :

- les valeurs comprises entre 0 et 127 peuvent être codées sur 7 bits;
- et elles ont le même codage que le type d'entier soit signé ou non signé.

### RÈGLE 157

### RÈGLE — Code de retour d'un programme C en fonction du résultat de son exécution

Le code de retour d'un programme C doit avoir une signification afin d'indiquer le bon déroulement du programme ou la survenue d'une erreur :

- la valeur du code de retour doit être comprise entre 0 et 127;
- la valeur 0 indique que le programme s'est exécuté sans erreur ;
- la valeur 2 est généralement utilisée sous Unix pour indiquer une erreur dans les arguments passés en paramètres au programme.

. mentation. La signification des codes de retour du programme doit être indiquée dans sa docu-

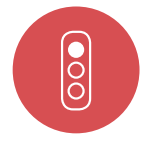

#### Mauvais exemple

Le code suivant présente un problème de portabilité entre Windows et Linux. En effet, la valeur -1 est convertie en 255 sous Linux avec l'interpréteur de commandes bash :

```
.
int main(int argc, char* argv[]) {
```

```
.
  if (argc != 2) {
    /* nombre arguments incorrect */
    return -1 ; /* le code de retour ne sera pas interprété correctement sous Linux
        */
  }
  ...
  return 0 ;
}
```
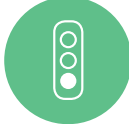

### Bon exemple

Dans l'exemple suivant, les codes de retour utilisés ne posent pas de problème de portabilité :

```
.
#define RESULT_OK (0L)
#define ARG_ERROR (2L)
int main(int argc, char* argv[]) {
  if (2 != argc) {
    /* nombre arguments incorrect */
    return ARG_ERROR ;
  \mathbf{r}...
  return RESULT_OK ;
}
```
# 15.5 Terminaison d'un programme C suite à une erreur

Lorsque plusieurs points de sortie sont définis dans un programme C, cela rend difficile la mise en place de tests pour ce programme ou les bibliothèques utilisées par ce programme. La gestion des erreurs doit être effectuée à l'aide de codes d'erreur. Dans le cas où une erreur critique est rencontrée, le programme ne doit pas être terminé par un appel à la fonction abort() ou la fonction \_Exit()(C99) dans le code où l'erreur a été détectée. En effet, ces deux fonctions ne terminent pas *proprement* le programme *i.e.* elles court-circuitent les routines de terminaisons normales (fermeture des fichiers, suppression des fichiers temporaires, écriture des données ...). L'erreur doit être remontée à l'aide d'un code d'erreur jusqu'à la fonction principale main(), qui se charge alors de terminer le programme.

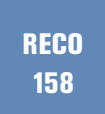

### RECOMMANDATION — Privilégier les retours d'erreurs via des codes de retour dans la fonction principale

. se font par un retour de code dédié (et donc documenté) de cette fonction. Un programme C doit disposer d'une fonction main() minimale. Les retours d'erreurs

RÈGLE 159

### $RÉGLE - Ne$  pas utiliser les fonctions abort() ou  $Exit()$

La fonction exit() entraîne une terminaison normale du programme et non dépendante de l'implémentation. Cette sortie du programme peut être utilisée mais une utilisation trop fréquente de cette fonction dans le programme peut rendre sa compréhension difficile.

### **RECO** 160

### RECOMMANDATION — Limiter les appels à exit()

. reur dans la fonction principale. Les appels à la fonction exit() doivent être commentés et non systématiques. Le développeur doit le plus souvent possible les remplacer par un retour de code d'er-

Enfin les fonctions setjmp() et longjump() définies dans la bibliothèque setjmp.h principalement utilisées pour la gestion des exceptions en C peuvent amener facilement à des comportements indéfinis et ne doivent donc pas être utilisées. En particulier, leurs utilisations posent problème avec la gestion des signaux.

```
REGLE - Ne pas utiliser les fonctions set \text{imp}() et \text{longjump}()RÈGLE
 161
             Mauvais exemple
  \frac{1}{\sqrt{2}}#include <stdlib.h>
             #include <stdio.h>
             int lecture_file(void)
             {
               FILE *f =fopen("C :\\myfile.txt", "w");
               if (NULL == f){
                  /* pb ouverture fichier /*
                 _Exit(12) ; /* non autorisé */
               \overline{\phantom{a}}fprintf(f, "%s", "blablabla");
                ...
               abort() ; /* non autorisé */
               return 0 ;
             }
             int main(void)
             {
               int val = lecture_file() ;
               ...
               return 1 ;
             }
             .
             Bon exemple
  \big| \begin{smallmatrix} \circ \\ \circ \\ \bullet \end{smallmatrix} \big|#include <stdlib.h>
             #include <stdio.h>
             int lecture_file(void)
             {
               FILE *f = fopen("C :\\myfile.txt", "w");
               if (NULL == f){
                  /* pb ouverture fichier /*
                  return 12 ; /* code erreur documenté pour pb ouverture de fichier */
               }
               fprintf(f, "%s", "blablabla");
                ...
               return 10 ; /* autre code erreur documenté */
               return 0 ; /* pas de pb */
             }
             int main(void)
             {
               int val = lecture_file() ;
```
**if** (val == 0)

```
.
  { /* pas de pb dans la fonction */
    ...
   return 0 ;
  }
  else
 { /* traitement des erreurs selon code retourné */
    ...
   return 1 ;
 }
}
```
## 15.5.1 Références

[Cert] Rule SIG30-C Call only asynchronous functions with signal handlers.

[Cert] ERR00-C Adopt and implement a consistent and comprehensive error-handling policy.

[Cert] ERR04-C Choose an appropriate termination stategy.

[\[Cert\]](#page-173-1) ERR06-C Understand termination behavior of assert() and abort().

[\[IsoSe](#page-173-1)cu] Calling functions in the C Standard Library other than abort, Exit and signal from [withi](#page-173-1)n a signal handler [asyncsig].

[\[IsoSe](#page-173-1)cu] Calling signal from interruptible signal handlers [sigcall].

[\[Cwe\] CW](#page-173-3)E-479 Signal Handler Use of a Non-reentrant Function.

# **16 Bibliothèque standard**

# 16.1 Fichiers d'en-tête de la bibliothèque standard interdits

Plusieurs fichiers d'en-tête de la bibliothèque standard introduisent uniquement des fonctions qui sont en contradiction avec les règles ou recommandations de ce guide :

- setjmp.h;
- stdarg.h.

Par voie de conséquence, ces fichiers d'en-tête ne doivent pas être utilisés car ils entrent en violation avec plusieurs règles précédentes.

La bibliothèque <stdarg.h>, par exemple, introduite dans le standard C90, déclare un type et définit 3 macros : va\_start, va\_arg, va\_end. Une nouvelle macro (va\_copy) est introduite avec le C99. Cette bibliothèque a pour but de permettre la définition de fonction à nombre et type variables d'arguments. De plus, l'utilisation de ces fonctionnalités peut engendrer, dans plusieurs cas, un comportement non défini.

Une incohérence de typage dans l'appel d'une fonction variadique peut entraîner un arrêt inattendu de la fonction voire un comportement non défini.

RÈGLE — Ne pas utiliser les bibliothèques standards setjmp.h et stdarg.h

## 16.1.1 Références

RÈGLE 162

[Misra2012] Rule 17.1 The features of <stdarg.h> shall not be used.

[Cert] Rec. DCL10-C Maintain the contract between the writer and caller of variadic functions [Cert] Rec. DCL11-C Understand the type issues associated with variadic functions

[[Cert\] Rule](#page-173-0) MSC39-C Do not call va\_arg() on a va\_list that has an indeterminate value

[[Misr](#page-173-1)a2012] 21.4 The standard header file <setjmp.h> shall not be used.

[[Cert](#page-173-1)] MSC22-C Use the setjmp(), longjmp() facility securely

[[Cert](#page-173-1)] ERR04-C Choose an appropriate termination stategy.

[[Cert\] ERR0](#page-173-0)5-C Application independant code should provide error detection without dictating [error](#page-173-1) handling.

# 16.2 Bibliothèques standards déconseillées

Pour les bibliothèques suivantes, leur utilisation doit être limitée et conservée uniquement si cela est nécessaire :

- float.h
- complex.h
- fenv.h
- math.h

RECO 163

### RECOMMANDATION — Limiter l'utilisation des bibliothèques standards manipulant des nombres flottants

. numériques. Les bibliothèques standards float.h, fenv.h, complex.h et math.h ne doivent être utilisées que si cela est vraiment nécessaire comme pour le cas de traitements

## 16.2.1 Références

[Misra2012] 21.11 The standard header file <tgmath.h> shall not be used. [Misra2012] 21.12 The standard header file <fenv.h> shall not be used. [Cert] FLP32-C Prevent or detect domain and range errors inmath functions. [\[Cert\] FLP0](#page-173-0)3-C Detect and handle floating point errors. [\[Cwe\] CWE](#page-173-0)-682 Incorrect calculation

# [16.3](#page-173-2) Fonctions de bibliothèques standards interdites

D'autres bibliothèques contiennent des fonctions dangereuses comme les fonctions atoi(), atol(),atof() et atoll() de stdlib.h qui entraînent des comportements indéfinis si la valeur résultante ne peut être représentée. Les fonctions strto\*() sont à privilégier car elles ont la même action sans le risque de comportement indéfini.

RÈGLE 164

### $RÈGLE - Ne$  pas utiliser les fonctions  $atoi()$  atol() atof() et atoll() de la bibliothèque stdlib.h

. .Les fonctions équivalentes strto\*() sont à utiliser en remplacement.

La fonction rand() de la bibliothèque standard pour la génération pseudo-aléatoire de nombres ne donne aucune garantie quant à la qualité de l'aléas généré.

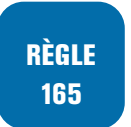

## $RÉGLE - Ne$  pas utiliser la fonction  $rand()$  de la bibliothèque standard

## 16.3.1 Références

[Misra2012] The atof, atoi, atol and atoll functions shall not be used.

[Cert] ERR07-C Prefer functions that support error checking over equivalent functions that don't. [Cert] Rec MSC25-C Do not use insecure or weak cryptographic algorithms.

[[Cert\] Rule](#page-173-0) MSC30-C Do not use the rand() function for generating pseudorandom numbers. [[Cwe](#page-173-1)] CWE-327 Use of a Broken or Risky Cryptographic Algorithm.

[[Cwe](#page-173-1)] CWE-338 Use of Cryptographically Weak Pseudo-random Number Generator (PRNG).

[[Cwe](#page-173-1)] CWE-676 Use of potentially dangerous functions.

# [16.4](#page-173-2) Choix entre les différentes versions de fonctions de la bibliothèque standard

Quand une fonction de la bibliothèque standard possède une version plus « sécurisée » dans le sens où elle rajoute une sécurité supplémentaire, l'utilisation de la version « plus sécurisée » doit être privilégiée.

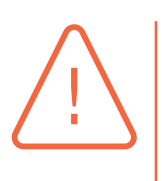

### Attention

. un comportement indéfini ou non spécifié. On parle de version « plus sécurisée » car elles ajoutent une borne supplémentaire par exemple sur un paramètre d'entrée mais ces fonctions peuvent toujours entraîner

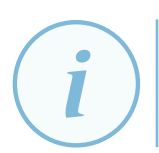

### **Information**

. versions réellement plus sécurisées sont proposées comme strcpy\_s(). Dans des versions ultérieures du langage C (en particulier pour le C11), des nouvelles

Les fonctions de manipulation de chaines de caractères de type strxx seront remplacées par les fonctions équivalentes strnxx quand il est possible de borner le nombre de caractères concernés par la manipulation.

### RÈGLE 166

### RÈGLE — Utiliser les versions « plus sécurisées » pour les fonctions de la bibliothèque standard

. version « plus sécurisée » doit être utilisée. Quand des fonctions de la bibliothèque standard existent en différentes versions, la

De la même façon, toutes les fonctions obsolescentes ou obsolètes ne doivent pas être utilisées. L'exemple le plus connu est celui de la fonction gets() rendue obsolète dans le troisième correctif technique du C99[AnsiC99] et qui fut supprimée des standards suivants.

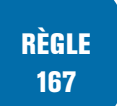

RÈGLE — Ne pas utiliser de fonctions de la bibliothèque obsolescentes ou devenues obsolètes dans des normes suivantes.

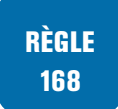

RÈGLE — Ne pas utiliser de fonctions de la bibliothèque manipulant des buffers sans prendre la taille du buffer en argument.

## 16.4.1 Références

[Cert] Rec. PRE09-C Do not replace secure functions with deprecated or obsolescent functions.

[Cert] Rec. MSC24-C Do not use deprecated or obsolescent functions.

[Cwe] CWE-20 Insufficient input validation

[\[Cwe\]](#page-173-1) CWE-120 Buffer Copy without checking Size of Input('Classic Buffer Overflow')

[\[Cwe\]](#page-173-1) CWE-676 Use of potentially dangerous function

[\[Cwe\]](#page-173-2) CWE-684 Failure to provide specified functionality.

**17**

# **Analyse, évaluation du code**

# 171 Relecture de code

Il est sain pour tout développeur et même si cela n'est pas imposé de refaire lire son code au moins une fois par un relecteur dédié ou un autre développeur pour vérifier la maintenabilité et la compréhension de son code.

**BONNE PRATIQUE** 169

BONNE PRATIQUE — Tout code doit être soumis à relecture

# 17.2 Indentation des expressions longues

Lorsqu'une expression est longue, en l'absence d'une indentation adéquate, il est très difficile de comprendre le code et l'intention du développeur. L'utilisation de caractères espaces pour l'indentation des expressions et instructions permet plus de souplesse pour l'indentation que l'utilisation du caractère tabulation.

**RECO** 170

### RECOMMANDATION — Indentation des expressions longues

. sable de l'indenter afin de faciliter la compréhension du code. Lorsqu'une instruction ou une expression s'étale sur plusieurs lignes, il est indispen-

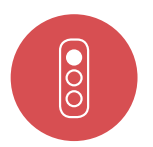

### Mauvais exemple

Le code dans l'exemple suivant devrait être ré-indenté afin d'être plus facilement compréhensible :

```
if ((OPT 1 == opt)|| ((c \ge a) \&c \ (0 \text{ x} \text{ da} \text{ f} \text{ be } f == b)&& (NULL == p\_point)){
  /* traitements */
}
if (0 != un_nom_de_fonction_vraiment_a_rallonge_pour_etre_explicite_au_maximum(
    UNE_CONSTANTE_TOUJOURS_AVEC_UN_NOM_TRES_EXPLICITE ,
    UNE_SECONDE_CONSTANTE_TOUJOURS_AVEC_UN_NOM_A_RALLONGE, 5, 50))
{
       /* traitements */
}
```
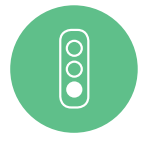

### Bon exemple

Le code suivant présente une indentation correcte d'une conditionnelle sur plusieurs lignes :

```
if((OPT_1 == opt)
  || (c \rangle = a)& (0xdeafbeef == b)
  && (NULL == p\_point)))
  {
  /* traitements */
  }
if(0 != un_nom_de_fonction_vraiment_a_rallonge_pour_etre_explicite_au_maximum(
      UNE_CONSTANTE ,UNE_CONSTANTE_TOUJOURS_AVEC_UN_NOM_TRES_EXPLICITE ,
      UNE_SECONDE_CONSTANTE_TOUJOURS_AVEC_UN_NOM_A_RALLONGE
      5,
      50))
   {
        /* traitements */
   \mathbf{r}
```
17.3 Identifier et supprimer tout code mort ou code inatteignable

La présence de code mort ou de code inatteignable gêne la relecture et la compréhension du code.

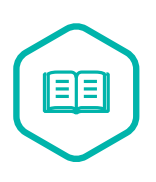

### Code inatteignable

. toujours fausse, instructions situées après une instruction return, . ..) Du code est considéré comme inatteignable dans le cas où il n'existe aucune entrée qui permet d'atteindre ce point du programme (instructions dans une conditionnelle

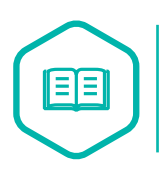

### Code mort

. modification de variable, aucun impact sur le flot de contrôle, .. .). Il est entendu par « code mort » du code dont l'exécution n'a aucun effet (aucune

Par ailleurs, d'un point de vue sécurité, le code mort ou le code inatteignable peut être utilisé au cours d'un détournement du flot d'exécution. Ce code inatteignable peut être un code de mise au point, désactivant des contrôles de sécurité.

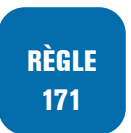

RÈGLE — Identifier et supprimer tout code mort

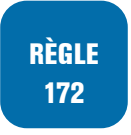

### RÈGLE — Le code doit être exempt de code non atteignable en dehors de code défensif et de code d'interface

. s'agit de code d'une interface et dans ces deux cas, il faut le préciser en commentaire. Il ne doit jamais y avoir de code inatteignable, sauf s'il s'agit de code défensif ou s'il

## 17.3.1 Références

[Misra2012] Rule 2.1 A project shall not contain *unreachable* code.

[Misra2012] Rule 2.2 There shall be no dead code.

[Cwe] CWE-561 Dead code.

[[Cwe\] CWE](#page-173-0)-563 Assignment to Variable without use.

[[Cwe\] CWE](#page-173-0)-570 Expression is always False.

[[Cwe\]](#page-173-2) CWE-571 Expression is always True.

# [17.4](#page-173-2) Évaluation outillée du code source pour limiter les risques d'erreurs d'exécution

Malgré l'application de conventions de codage, de bonnes pratiques de programmation et de l'exécution de tests, des erreurs subsistent fréquemment dans un logiciel. Une partie de ces erreurs résiduelles peut être découverte avec des outils d'analyse de code. L'analyseur de code doit être utilisé au fur et à mesure du développement ce qui permet de limiter l'impact des modifications et corrections réalisées sur le code mais aussi la complexité de ces modifications et corrections.

Lors de l'exécution des tests, une analyse dynamique peut être effectuée afin d'identifier les fuites mémoires. Une mesure de la couverture de code doit également être faite afin d'identifier les parties du logiciel qui n'ont pas été testées.

### RECO 173

### RECOMMANDATION — Evaluation outillée du code source pour limiter les risques d'erreurs d'exécution

. les corrections doivent être effectuées par rapport aux problèmes découverts. Le code source du logiciel doit être analysé via au moins un outil d'analyse de code. Les résultats produits par l'outil d'analyse doivent être étudiés par le développeur et

## 17.4.1 Références

[Misra2012] Rule 1.3 There shall be no occurence of undefined or critical unspecified behaviour. [Misra2012] Dir. 4.1 : Run-time failures shall be minimized.

# [17.5](#page-173-0) Limitation de la complexité cyclomatique

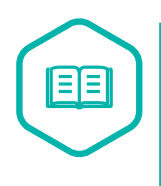

## Complexité cyclomatique

. chemins existants. La complexité cyclomatique est une métrique qui mesure la complexité structurelle d'un programme informatique (module, fonction). Elle correspond au nombre de

Il est souvent constaté que plus la complexité cyclomatique est importante, plus le programme informatique est difficile à tester et à maintenir. Une complexité cyclomatique élevée indique une forte probabilité d'introduire des erreurs lors de l'évolution ou de la maintenance d'un programme.

En cas de complexité cyclomatique importante, il convient de réorganiser le code afin de le simplifier. Cela peut notamment se faire par l'écriture de fonctions supplémentaires.

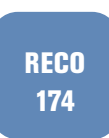

### RECOMMANDATION — Limitation de la complexité cyclomatique

La complexité cyclomatique d'une fonction doit être limitée au maximum.

# 17.6 Limitation de la longueur des fonctions

Dans la lignée de la section précédente, à chaque fonction d'un programme doit correspondre une action claire. Trop souvent, des fonctions en C sont en réalité destinées à plusieurs actions/traitements ce qui complexifie la lecture du code, son évolution et sa maintenance. Une fonction trop longue, en terme de nombre de lignes de code, est souvent signe d'une fonction trop complexe avec différents traitements et qui pourrait donc être coupée en plusieurs sous-fonctions. Dans de tels cas, il convient de réorganiser le code de la fonction afin de le simplifier et de le réorganiser en différentes fonctions de plus petites tailles et associées à un traitement précis.

### **RECO** 175

### RECOMMANDATION — Limitation de la longueur et la complexité d'une fonction

. donc correspondre à un nombre de lignes de code raisonnable. Une fonction doit être associée idéalement à un seul et unique traitement et doit

## 17.7 Ne pas utiliser de mots clés du  $C++$

Les langages C et C++ sont deux langages de programmation **différents**, bien qu'ils comportent de nombreuses similitudes, et que le langage C++ incorpore la plupart des fonctionnalités du langage C.

Un développeur peut utiliser par inadvertance des mots clés du C++ (par exemple : class, new, private, public, delete, . ..) au sein d'un code C que ce soit pour nommer une fonction, variable ou autre. Cependant, cela gêne la relecture de code, et risque d'entraîner la confusion des outils d'analyse. De plus, cela peut gêner la maintenance et peut poser des soucis à la compilation, si le compilateur comprend également le C++. Une recherche de ces mots clés dans les sources d'un programme C peut être aisément automatisée. Lorsqu'un des mots clés est trouvé, le nom de la variable, du type ou de la fonction doit être modifié.

L'annexe C indique la liste des mots clés du C++.

RÈGLE — Ne pas utiliser de mots clés du C++

Aucun mot clé du C++ ne doit être utilisé dans le code source d'un programme C.

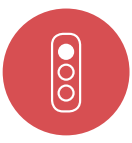

RÈGLE 176

### Mauvais exemple

Dans le code ci-dessous, les noms des fonctions new et delete devraient être modifiés en new\_point et delete\_point par exemple.

```
/* point.h */
typedef struct
{
  float x ;
  float y ;
} point_t ;
point_t *new() ;
void delete(point_t *p) ;
```
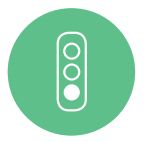

### Bon exemple

Dans l'exemple suivant, aucun mot clé C++ n'est utilisé :

```
.
void delete_point(point_t *p) ;
/* point.h */
typedef struct
{
  float x ;
 float y ;
} point_t ;
point_t *new_point() ;
```
## **18 Divers**

## 18.1 Format des commentaires

Le format des commentaires accepté selon le C90 est uniquement de la forme :

```
/* commentaires pouvant être sur plusieurs
lignes */
```
En C99, la notation des commentaires sur une ligne est étendue avec le format suivant : *// commentaires sur une seule ligne*

Les séquences de caractères /\* et // sont interdites dans tout commentaire de même que le caractère de continuation de ligne \ est proscrit dans un commentaire introduit par // car cela entraîne un comportement non défini.

<span id="page-144-0"></span>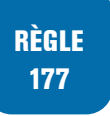

### RÈGLE — Séquences de caractères interdites dans les commentaires

. ligne \. Les séquences /\* et // sont interdites dans tous les commentaires. Et un commentaire sur une ligne introduit par // ne doit pas contenir de caractère de continuation de

### 18.1.1 Références

[Misra2012] Rule 3.1 The characters sequences /\* and // shall not be used within a comment [Misra2012] Rule 3.2 Line-splicing shall not be used in // comments.

### [18.2](#page-173-0) Mise en oeuvre de mécanismes « canari »

Des erreurs de programmation peuvent permettre le déroutement du flot d'exécution par écrasement de l'adresse de retour de la pile, suite à un appel de fonction. Une protection contre le déroutement du flot d'exécution peut être effectuée par :

- la mise en oeuvre « manuelle » des contrôles en utilisant des paramètres explicites de fonction pour la vérification de l'intégrité de la pile et de l'appelant ;
- la mise en oeuvre « automatique » en utilisant les possibilités de la chaîne de compilation (ex : à partir de la version 4.1 avec la directive -fstack-protector et les fonctions \_\_stack\_chk\_guard\_setup() et \_\_stack\_chk\_fail()) pour la vérification de l'intégrité de la pile.

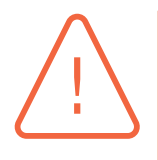

### Attention

. d'erreurs de codage voire de vulnérabilités. La mise en oeuvre « automatique » de protection contre le déroutement du flot d'exécution via les options de durcissement à la compilation doit être privilégiée. En effet, l'écriture de canari reste une tâche compliquée et souvent sujette à la production

Si les deux options précédentes ne sont pas possibles et seulement dans ce cas, une troisième solution contre le déroutement de flot est une analyse approfondie du code pour, par exemple, interdire l'utilisation des variables locales de type « tableau », permettant de s'affranchir du risque de déroutement du flot d'exécution par débordement de buffer local.

<span id="page-145-0"></span>RÈGLE 178

#### RÈGLE — Mise en oeuvre manuelle de mécanismes « canari » si les options de durcissement ne sont pas accessibles à la compilation

. en place dans les fonctions critiques. Un mécanisme de protection contre le déroutement du flot d'exécution doit être mis

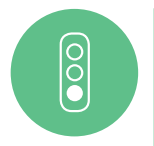

### Bon exemple

Le mot clé volatile est utilisé afin d'empêcher des optimisations éventuelles du compilateur pour l'accès aux valeurs des variables canari et canariRef. En effet, il est nécessaire d'aller systématiquement lire les valeurs de canari et canariRef en mémoire.

```
.
typedef volatile uint32_t fid_t ;
#ifdef ACTIVATE_CANARIES
static inline void verifcanari(fid_t canari, fid_t canariRef) {
  uint8_t res = !!(canari != canariRef);
  if (0 != res)
  {
    /* Traitement spécifique au contexte */
  }
}
#else /* ifdef ACTIVATE_CANARIES */
static inline void verifcanari(fid_t canari, fid_t canariRef) { }
#endif /* ifdef ACTIVATE_CANARIES */
void foo(fid_t canari) {
  /* Vérification du paramètre canari en début de fonction */
  verifcanari (canari, FID_FOO) ;
  /* Corps de la fonction... */
  /* Vérification du paramètre canari en fin de fonction */
  verifcanari(canari , FID_FOO) ;
}
```
## 18.3 Assertions de mise au point et assertions d'intégrité

Deux types d'assertions peuvent être distingués dans un logiciel :

■ des assertions destinées à la mise au point. Celles-ci ont vocation à être supprimées du logiciel une fois sa phase de qualification terminée (il peut s'agir par exemple de vérifier qu'un paramètre pointeur n'est pas nul) ;

■ des assertions destinées à contrôler l'intégrité du logiciel au cours de son exécution : elles ont pour but de s'assurer que le logiciel s'exécute normalement et détecter une défaillance matérielle ou une tentative de modification extérieure (par exemple une attaque par faute).

Une assertion de contrôle de l'intégrité du logiciel ne doit pas être écrite à l'aide de la macro assert(). En effet, cette macro est supprimée du code généré lors d'une compilation en mode *release*. De plus, ces assertions ne doivent être utilisées que pour du *debug* et sont en particulier déconseillées pour de la vérification en particulier du fait des initialisations activées en mode *debug* qui ne seront plus d'actualité hors mode *debug*.

Il peut arriver qu'un code contrôlant l'intégrité d'un logiciel soit détecté comme étant du code inatteignable par le compilateur ou un outil d'analyse statique (en effet, le code peut vérifier un ensemble de conditions qui ne peuvent pas se produire lors d'une exécution normale du programme). Il est nécessaire de clairement documenter le but de ce code et également de s'assurer que les optimisations du compilateur n'aboutissent pas à une suppression de ce code dans le binaire généré.

### <span id="page-146-0"></span>RÈGLE 179

### RÈGLE — Pas d'assertions de mise au point sur un code mis en production

Les assertions de mise au point ne doivent pas être présentes en production.

#### <span id="page-146-1"></span>RECO 180

### RECOMMANDATION — La gestion des assertions d'intégrité doit inclure un effacement des données d'urgence

. gence des données sensibles. Les assertions d'intégrité doivent apparaître en production. En cas de déclenchement d'une assertion d'intégrité, le code de traitement doit aboutir à un effacement d'ur-

## 18.4 Dernière ligne d'un fichier non vide doit se terminer par un retour à la ligne

L'absence d'un retour à la ligne en fin de fichier non vide entraîne un comportement non défini selon les standards C90 et C99.

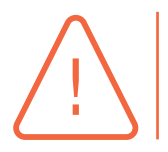

### **Attention**

. de façon automatique et invisible ce retour à la ligne à la fermeture des fichiers. La très grande majorité des éditeurs en particulier en environnement Linux ajoute

De plus, toutes les directives de préprocesseur et les commentaires doivent être fermés.

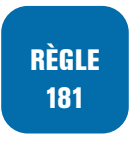

### RÈGLE — Tout fichier non vide doit se terminer par un retour à la ligne et les directives de préprocesseur et les commentaires doivent être fermés

. directive de préprocesseur. Un fichier non vide ne doit pas se terminer au milieu d'un commentaire ou d'une

# **Annexe A Acronymes**

- ANSI American National Standards Institute
- API Application Programming Interface
- FAM Flexible Array Member
- IDE Integrated Development Environment
- ISO International Standards Organization
- MISRA Motor Industry Software Reliability Association
- VLA Variable Length Array

## **Annexe B Liste d'options de compilation gcc-Clang**

Les informations données dans cet annexe proviennent de [GccRef] et [ClangRef].

## B.1 Compilation de base

Par défaut, la ligne minimale de compilation recommandée est (hors options de durcissement) :

*gcc/clang -Wall -Wextra -pedantic -std=c99/c90 file.c -o file.exe*

### B.1.1 Listes des options activées par -Wall

Pour GCC (version 10.0.0) et CLANG (version 10), voici la liste des flags inclus dans les options de la ligne de compilation précédente :

- l'option -Wall active tous les avertissements autour des constructions à risques du langage et qui sont facile à éviter ; cela inclut la liste des flags suivants (seuls les flags pour le C sont listés ici et seuls les flags dont le nom n'est pas explicite sont expliqués)
	- **>** -Waddress (utilisation suspecte d'adresse mémoire)
	- **>** -Warray-bounds=1 (seulement pour -O2 détection des indices hors bones)
	- **>** -Wbool-compare
	- **>** -Wbool-operation (opérations suspectes dans des expressions booléennes)
	- **>** -Wchar-subscripts (détection des indice de type char)
	- **>** -Wcomment (bon formatage des commentaire et détection des caractères interdits)
	- **>** -Wduplicate-decl-specifier (C et Objective-C)
	- **>** -Wenum-compare (C/ObjCet par défaut C++ comparaison entre différents types énumérés)
- **>** -Wformat (vérifie format des paramètres de fonctions comme printf ou scanf mais aussi détection de paramètre null)
- **>** -Wint-in-bool-context
- **>** -Wimplicit (C et Objective-C seulement)
- **>** -Wimplicit-int (C et Objective-C seulement)
- **>** -Wimplicit-function-declaration (C et Objective-C seulement)
- **>** -Wlogical-not-parentheses
- **>** -Wmain (seulement C/ObjC sauf si -ffreestanding type de retour de main suspicieux)
- **>** -Wmaybe-uninitialized
- **>** -Wmemset-elt-size
- **>** -Wmemset-transposed-args
- **>** -Wmisleading-indentation (seulement C/C++)
- **>** -Wmissing-attributes
- **>** -Wmissing-braces (seulement C/ObjC)
- **>** -Wmultistatement-macros
- **>** -Wnonnull (détection de paramètre null)
- **>** -Wnonnull-compare (comparaison d'argument non null avec null dans la fonction)
- **>** -Wopenmp-simd (alerte si directive open mp de l'utilisateur dépassée)
- **>** -Wparentheses
- **>** -Wpointer-sign (pointeur passant de signé à non signé ou l'inverse)
- **>** -Wrestrict
- **>** -Wreturn-type
- **>** -Wsequence-point (sémantique indéfinie avec instructions à ; )
- **>** -Wsizeof-pointer-div
- **>** -Wsizeof-pointer-memaccess
- **>** -Wstrict-aliasing
- **>** -Wstrict-overflow=1
- **>** -Wswitch (alterte si switch sur type énuméré avec absence de cas)
- **>** -Wtautological-compare (comparaison toujours vraie ou fausse)
- **>** -Wtrigraphs
- **>** -Wuninitialized
- **>** -Wunknown-pragmas
- **>** -Wunused-function
- **>** -Wunused-label
- **>** -Wunused-value
- **>** -Wunused-variable
- **>** -Wvolatile-register-var
- l'option -Wextra (ou -W) active donc les avertissements supplémentaires suivants (N.B. : certains sont communs à -Wall) :
	- **>** -Wclobbered (potentielles variables modifiées par longjmp ou vfork)
	- **>** -Wcast-function-type
	- **>** -Wempty-body
	- **>** -Wignored-qualifiers
	- **>** -Wimplicit-fallthrough=3 (possibilité d'exécuter plusieurs cases dans un switch)
	- **>** -Wmissing-field-initializers
	- **>** -Wmissing-parameter-type (C seulement)
	- **>** -Wold-style-declaration (C seulement)
	- **>** -Woverride-init
	- **>** -Wsign-compare (C seulement)
	- **>** -Wtype-limits
	- **>** -Wuninitialized
	- $\geq$  -Wshift-negative-value (à partir C99)
	- **>** -Wunused-parameter (à utiliser seulement avec -Wunused ou -Wall)
	- **>** -Wunused-but-set-parameter (à utiliser seulement avec -Wunused ou -Wall)
- les options -Wpedantic et -Wpedantic-error vont encore plus loin en ajoutant tous les avertissements, traités comme des erreurs pour la seconde option, mais en se limitant strictement au standard précisé via -std ce qui exclut toute utilisation d'extensions.

#### **Information**

. -std=c89 et -std=iso9899:1990 pour du C. L'option -ansi est équivalente à l'option -std=c90, elle-même équivalente à

#### **Information**

. 1 de 1995. L'option -std=iso9899:199409 représente le C90 tel que modifié dans l'amendement

#### **Information**

L'option -std=iso9899:1999 est équivalent à -std=c99.

### B.1.2 Clang et option -Weverything

CLANG possède également un flag -Weverything<sup>10</sup> qui active *tous* les avertissements de CLANG sans exception. L'utilisation de -Weverything peut être enrichissante en terme de découverte de nouveaux flags de compilation ou pour un niveau d'exigence maximum sur un code mais ne doit pas être systématique et peut parfois poser des s[ou](#page-151-0)cis au moment du *build* et d'une mise à jour d'un des outils utilisés.

### B.1.3 Avertissements supplémentaires

Les options suivantes ne sont pas inclues dans -Wall ou -Wextra mais peuvent être considérées comme utiles selon les besoins  $11$ :

- -Whad-function-cast
- -Wcast-align
- -Wcast-qual (conversion de type supprimer un qualificateur de type comme const)
- *-Weonversion (conversion implicite pour affecter une valeur)*
- *-Weate-time (utilisation des macros* **\_\_TIME\_\_, \_\_DATE\_\_ or \_\_TIMESTAMP\_\_ )**
- **-Wduplicated-cond**
- **-Wfloat-equal**
- **-Wformat=2**
- **-Wformat-signedness**
- **-Winit-self (variable non initialisée qui est initialisée par sa propre valeur)**
- **-Wjump-misses-init**
- **-Wlogical-op (utilisation suspecte d'opérateurs logiques)**
- *-Wnested-externs (déclaration extern dans une fonction)*
- **-Wnormalized (normalisation des identifiants)**
- **-Wnull-dereference**
- **-Wold-style-definition**
- **-Wpointer-arith**
- *-Wshadow (si une variable ou une déclaration en général écrase une déclaration précé***dente à même identifiant)**
- **-Wstack-protector**
- **-Wstrict-prototypes**
- **-Wsuggest-attribute=format**
- **-Wswitch-default**

<sup>10.</sup> A ne pas confondre avec -Wall

<span id="page-151-0"></span><sup>11.</sup> Seules les options à noms non-explicites sont expliquées.

- **-Wtrampolines (transfert de controle d'un programme)**
- *-Wwrite-strings (écriture potentielle dans une chaine de caractères déclarée comme con***stante)**
- **-Wmissing-prototypes**
- *-Wformat-security (utilisation de fonctions à risque sécuritaire)*

Les options en gras sont fortement recommandées et correspondent à des options de durcissement.

### B.2 Durcissement

Certaines des options listées précédement sont classiquement utilisées comme option de durcissement : -Wformat=2,-Wwrite-strings, -Wformat-security et -Wstack-protector.

Les options de durcissement permettent d'imposer que les exécutables soient relocalisables (CFLAGS=-pie -fPIE), d'avoir une répartition aléatoire d'adresses efficace (ASLR), de protéger le système contre les dépassements de la pile (CFLAGS="-fstack-protector=strong), de durcir de manière générique le système (CFLAGS=-D\_FORTIFY\_SOURCE=2) ou encore de sécuriser le chargement dynamique ( LDFLAGS=-Wl,-z, relro -Wl,-z, now).

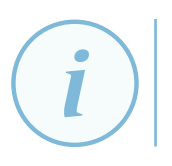

#### **Information**

. de compilation utilisés par un générateur de projet (*Makefile*) LDFLAGS et CFLAGS représentent respectivement les option d'éditions de liens et

Ces options de durcissement doivent être utilisées pour renforcer la sécurité des programmes développés.

## **Annexe C Mots réservés du C++**

*La liste suivante contient les mots réservés du C++ et qui n'appartiennent pas au langage C. Les mots suffixés par un astérisque sont des mots réservés ajoutés dans le C++11. Une sémantique supplémentaire a été ajoutée au mot réservé delete dans le C++11 lors de la déclaration d'une classe.*

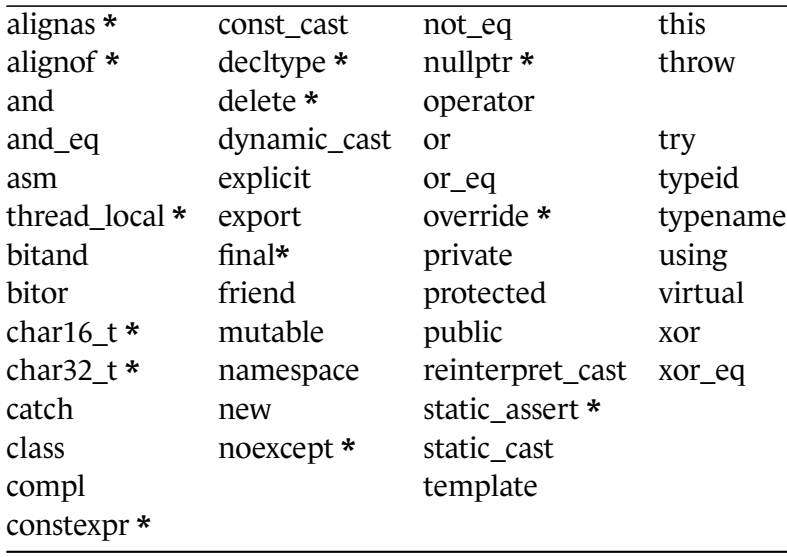

## **Annexe D Priorité des opérateurs**

L'ordre adopté est par priorité décroissante. Les opérateurs présents dans la même cellule du tableau ont le même niveau de priorité, même s'ils sont situés sur une ligne différente de la cellule.

G. à D. signifie « associativité de gauche à droite », et D. à G. indique « associativité de droite à gauche ».

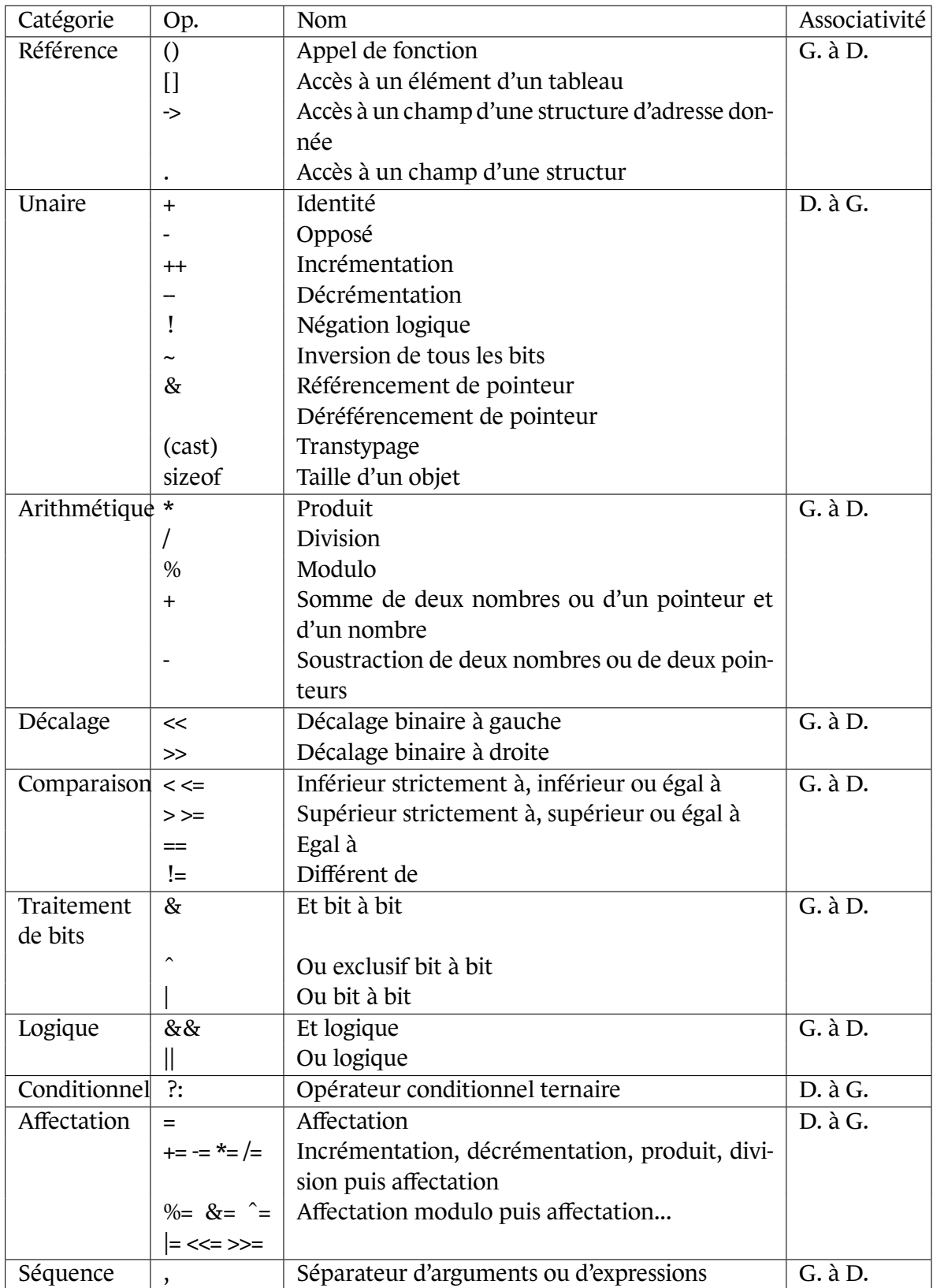

## **Annexe E Exemple de conventions de développement**

Au début de la réalisation d'un projet informatique, l'équipe de développement devrait toujours s'accorder sur les conventions de codage à appliquer. Le but est de produire un code source cohérent. Par ailleurs, le choix de conventions judicieuses permet de réduire les erreurs de programmation.

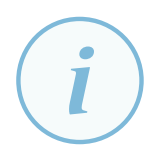

#### **Information**

. **mettre en oeuvre de façon automatique certaines de ces conventions de codage.** Les points suivants proposent un **exemple de conventions de codage. Certains choix sont arbitraires et discutables. Cet exemple de conventions peut être repris ou servir de base, si aucune convention de développement n'a été définie pour le projet à produire. Différents outils ou des éditeurs avancés sont en mesure de**

Dans le cas où des conventions ont été définies dans le cadre de la réalisation d'un projet, le document spécifiant clairement ces conventions doit accompagner le projet en question.

### E.1 Encodage des fichiers

Les fichiers sources sont encodés au format UTF8.

Le caractère de retour à la ligne est le caractère « line feed » \n (retour à la ligne au format Unix).

### E.2 Mise en page du code et indentation

### E.2.1 Longueurs maximums

Une ligne de code ou de commentaire ne doit pas dépasser 100 caractères.

Une ligne de documentation ne doit pas dépasser 100 caractères.

Un fichier ne doit pas dépasser 4000 lignes (documentation et commentaires compris).

Une fonction ne doit pas dépasser 500 lignes.

### E.2.2 Indentation du code

L'indentation du code s'effectue avec des caractères espaces : un niveau d'indentation correspond à 4 caractères espaces. L'utilisation du caractère de tabulation comme caractère d'indentation est interdite.

La déclaration des variables et leur initialisation doivent être alignées à l'aide d'indentations.

Un caractère espace est laissé systématiquement entre un mot clé et la parenthèse ouvrante qui le suit.

L'accolade d'ouverture d'un bloc est placée sur une nouvelle ligne. L'accolade de fermeture de bloc est également placée sur une nouvelle ligne.

Un caractère espace est laissé avant et après chaque opérateur.

Un caractère espace est laissé après une virgule.

Le point-virgule indiquant la fin d'une instruction est collé au dernier opérande de l'instruction.

Dans le cas d'un appel d'une fonction avec de nombreux paramètres, s'il est nécessaire de placer les paramètres sur plusieurs lignes, ces paramètres sont indentés pour être positionnés au niveau de la parenthèse ouvrante de l'appel de la fonction.

```
Bon exemple
\frac{1}{2}...
          uint32_t processing_function(linked_list_t *p_param1 , uint32_t ui32_param2 ,
                                         const unsigned char *s_param3)
           {
             uint32_t ui32_result = 0;\verb&element_t * pp.out_param4 = NULL ;if ((NULL == p\_param1) || (NULL == s\_param3))
             {
               ui32_result = 0;goto End ;
             \mathbf{r}ui32_result = function_with_many_params(p_param1 , ui32_param2 , s_param3 ,
                  pp_out_param4) ;
             if (1 == ui32_result)
             {
               ...
             }
             End :
             return ui32_result ;
           }
```
## E.3 Types standards

Dans le cas où l'en-tête stdint.h est présent, celui-ci doit être inclus afin de bénéficier des types entiers qu'il définit. En son absence, il est nécessaire de définir les types entiers tels qu'ils sont présentés dans la section 6.

Dans le cas où l'en-tête stdbool.h est présent, celui-ci doit être inclus afin de bénéficier du type booléen qu'il définit. En son absence, il est nécessaire de définir le type bool tel qu'il est présenté sur le code suivant (fichier d'en-tête provenant de la version 4.8.2 de GCC). Le type Bool est défini pour les compilateurs compatibles avec la norme C99 et normes suivantes.

```
/* Copyright (C) 1998-2013 Free Software Foundation , Inc. */
/*
 * ISO C Standard : 7.16 Boolean type and values <stdbool.h>
 */
#ifndef _STDBOOL_H
#define _STDBOOL_H
#ifndef __cplusplus
#define bool _Bool
#define true 1
#define false 0
#else // __cplusplus
/* Supporting <stdbool.h> in C++ is a GCC extension. */
#define _Bool bool
#define bool bool
#define false false
#define true true
#endif // __cplusplus
/* Signal that all the definitions are present. */
#define __bool_true_false_are_defined 1
#endif // stdbool.h
```
### E.4 Nommage

### E.4.1 Langue pour l'implémentation

La langue utilisée pour le nommage des bibliothèques, des fichiers d'en-tête, des fichiers sources, des macros, des types, des variables, des fonctions doit être l'anglais. Cette utilisation de l'anglais évite le mélange au sein du code de mots en français avec les mots clés du langage C qui sont en anglais. L'ensemble du code source produit est ainsi plus cohérent.

La langue utilisée pour la documentation et les commentaires doit être l'anglais et ce, dès le début du développement et pour l'intégralité de la documentation et des commentaires.

### E.4.2 Nommage des répertoires des fichiers sources

Les fichiers sources doivent être organisés en bibliothèques. Dans le cas d'une bibliothèque de taille importante, il est conseillé de créer une arborescence pour organiser les fichiers sources. Le répertoire de plus haut niveau doit être nommé avec le nom de la bibliothèque. Les sous-répertoires doivent être nommés tels qu'ils reflètent le critère de regroupement des fichiers sources.

L'exemple suivant présente l'organisation des répertoires pour une bibliothèque contenant des fonctions utilitaires :

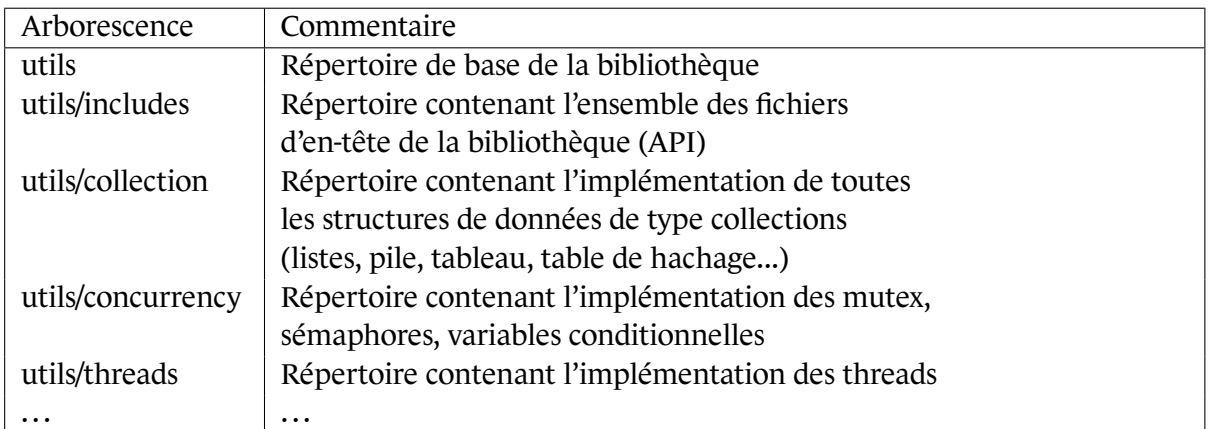

### E.4.3 Nommage des fichiers d'en-tête et des fichiers d'implémentation

Les fichiers d'en-têtes et les fichiers sources doivent être préfixés par le nom de la bibliothèque à laquelle ils appartiennent. Dans le cas où le nom de la bibliothèque est un nom long, il est judicieux d'utiliser une abréviation comme préfixe. Cette abréviation doit être choisie telle qu'elle n'entre pas en conflit avec une bibliothèque déjà existante (bibliothèques standards, bibliothèques tierces, . ..).

La liste suivante donne des exemples de noms de fichiers d'en-tête et de fichiers sources :

utils linked list.h, utils linked list.c, utils mutex.h, utils mutex.c, utils thread.h, utils thread.c, ...

### E.4.4 Nommage des macros

Les macros préprocesseurs doivent avoir des noms en capitales. Les mots composants le nom de la macro doivent être séparés par le caractère souligné. Le nom de la macro ne doit pas correspondre à un nom déjà existant d'une macro : par exemple une macro appartenant à un fichier d'en-tête d'une bibliothèque standard. Les paramètres d'une macro doivent respecter la convention de nommage des variables.

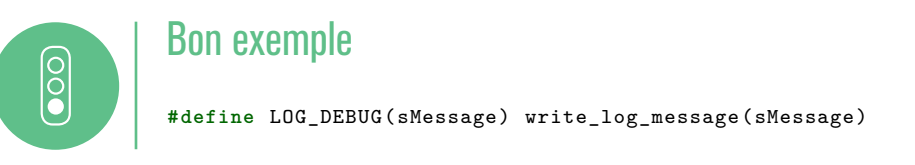

Le nom d'une macro, définie afin d'éviter l'inclusion multiple d'un fichier d'en-tête, reprend le nom du fichier d'en-tête en capitales. Le caractère point est substitué par un caractère souligné.

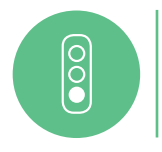

### Bon exemple

. **#define** UTILS\_LINKED\_LIST\_H

### E.4.5 Nommage des types

Le nom d'un type défini à l'aide de l'instruction typedef doit être écrit en minuscule et suffixé par \_t. Les mots composant le nom du type doivent être séparés par le caractère souligné.

Lors de la définition d'un type pour une énumération ou une structure, le nom suivant le mot clé enum ou struct doit être suffixé par \_tag. Le nom du type situé après l'accolade fermante de définition du type doit reprendre le même nom auquel tag est substitué par t.

```
Bon exemple
\boxed{\circ}typedef enum status_tag {
             ...
           } status_t ;
          typedef signed long sint32_t ;
           typedef struct linked_list_tag
           {
             ...
           .
} linked_list_t ;
```
### E.4.6 Nommage des fonctions

Le nom d'une fonction doit être préfixé par le nom (ou l'abréviation du nom) de la bibliothèque à laquelle elle appartient. Les mots composants le nom de la fonction doivent être séparés par le caractère souligné. Le nom d'une fonction doit être écrit en minuscule.

```
Bon exemple
\boxed{\circ}status_t utils_create_linked_list(linked_list_t **pp_list) ;
          .
status_t utils_delete_linked_list(linked_list_t *pp_list) ;
```
### E.4.7 Nommage des variables

Les identifiants des variables seront composés de mots séparés par le caractère souligné, sans espace ni capitales. Chaque élément de l'identifiant permet de préciser la variable associée (type, signe, taille, rôle ....).

Le tableau suivant présente les préfixes pour les noms de variables en fonction du type, ainsi qu'un exemple pour chaque type de variable :

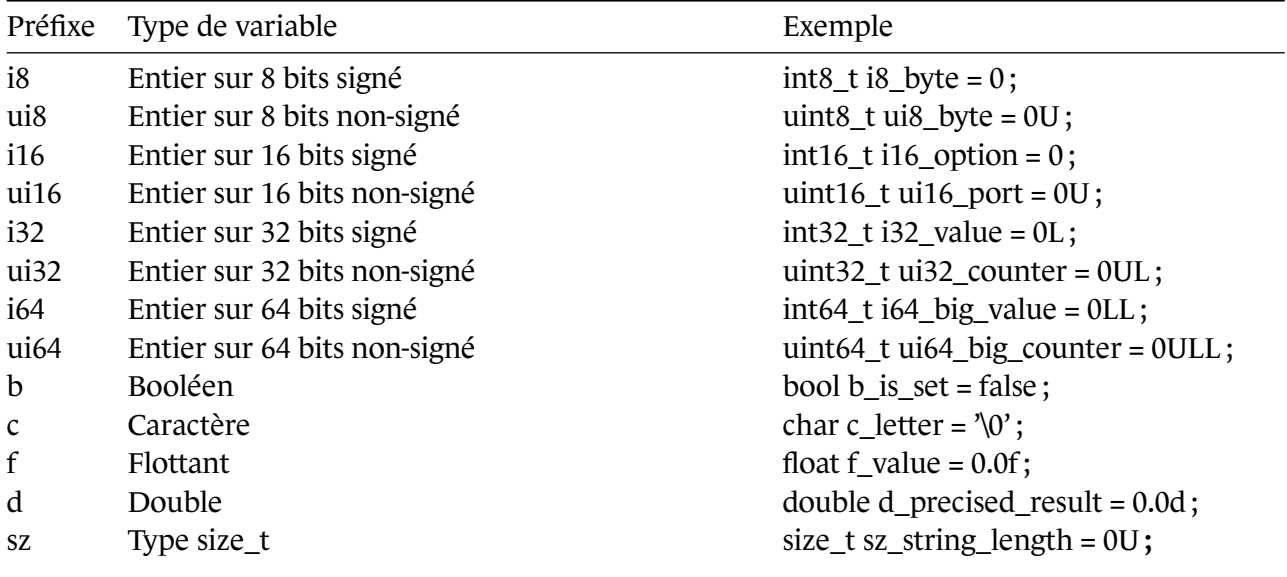

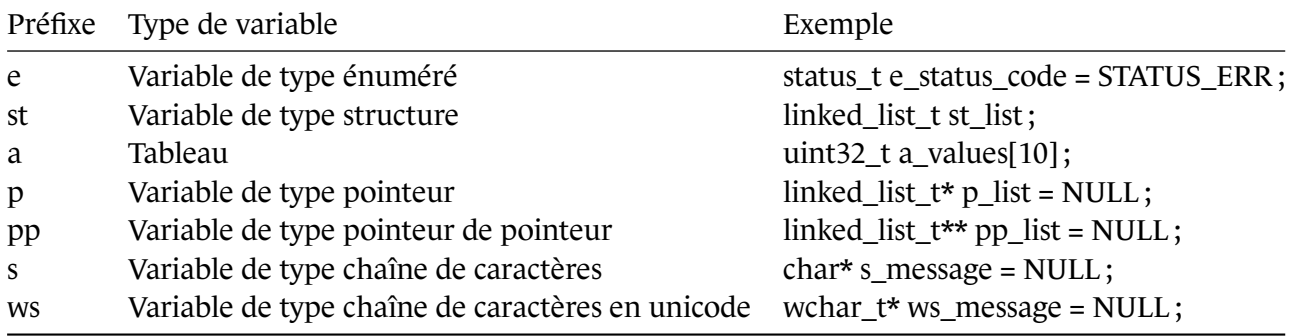

### E.5 Documentation

### E.5.1 Format des balises pour la documentation

La documentation du code source doit être effectuée en utilisant le système de balises de l'outil *Doxygen*. Les balises *Doxygen* doivent toutes débuter par le caractère arobase @. L'outil *Doxygen* autorise également le caractère antislash. Cependant afin d'avoir une uniformité pour la documentation du code source, le préfixe arobase pour les commandes *Doxygen* est imposé.

Un commentaire de documentation débute par les caractères /\* ! et se termine par les caractères \*/

Les points suivants présentent la documentation minimale qui doit être présente dans un fichier d'en-tête.

### E.5.2 Cartouche d'en-tête des fichiers

Tous les fichiers d'en-tête et tous les fichiers sources doivent débuter par un cartouche d'en-tête destiné à identifier :

- le logiciel et / ou la bibliothèque auquel appartient le fichier d'en-tête / source ;
- La société (et éventuellement l'auteur) et le copyright associés au fichier ;
- La balise *Doxygen* @file. La balise @file peut être suivie optionnellement du nom du fichier. En l'absence du nom du fichier, le nom de celui-ci est automatiquement déduit à partir du fichier dans lequel la balise @file est située.

**Il est indispensable d'utiliser la balise @file dans les fichiers d'en-tête et les fichiers sources**. En effet, en son absence la documentation sur les fonctions, les variables globales, les définitions de types et les énumérations présente dans le fichier n'est pas incluse dans la documentation *Doxygen* produite.

Si le fichier fait partie d'une bibliothèque, la commande @addtogroup <label> [titre] doit être utilisée. Elle permet de grouper la documentation de toutes les fonctions d'une bibliothèque au sein d'un module dans la documentation produite. Le label est le nom du groupe à utiliser dans tous les fichiers appartenant à la bibliothèque. Le titre est optionnel. Il est utilisé pour nommer le groupe dans la documentation.

La commande @addtogroup doit être complétée par le couple de balises @{ et @} afin de délimiter les éléments du fichier appartenant au groupe.

### E.5.3 Documentation d'une structure

La définition d'une structure doit être documentée avec un commentaire précédent sa définition. Ce commentaire doit indiquer le rôle de la structure. Chaque champ de la structure doit être documenté.

### E.5.4 Documentation d'une énumération

La définition d'une énumération doit être documentée avec un commentaire précédent sa définition. Ce commentaire doit indiquer dans quel cadre l'énumération doit être utilisée. Chaque valeur de l'énumération doit être documentée.

### E.5.5 Documentation d'une variable globale

Une variable globale doit être documentée avec un commentaire précédent sa définition. Ce commentaire doit indiquer le rôle de la variable, sa valeur d'initialisation, les éventuels invariants qui doivent être respectés.

### E.5.6 Documentation d'une fonction

La documentation d'une fonction doit précéder la définition du prototype de la fonction dans le fichier d'en-tête. La documentation d'une fonction est constituée de :

- un commentaire bref;
- un commentaire détaillé expliquant la fonctionnalité offerte par la fonction;
- la présentation de chaque paramètre, avec en précision s'il s'agit d'un paramètre en entrée, en sortie ou à la fois en entrée et en sortie ;
- la valeur retournée par la fonction. Dans le cas où il s'agit d'un code d'erreur, il doit être indiqué le ou les cas de succès, et les différents codes d'erreur pouvant être retournés ainsi que leur priorité ;
- une pré-condition si elle existe sur l'appel de la fonction;
- une post-condition si existe, suite à l'appel de la fonction;
- d'éventuelles remarques ou avertissements supplémentaires.

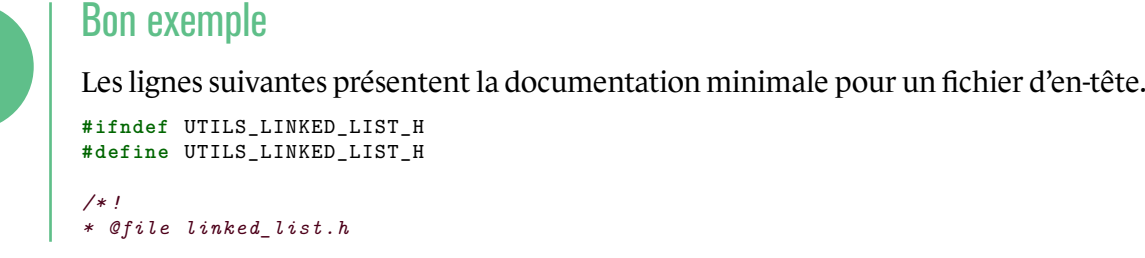

```
* @author DEV 1
*
* @brief Linked List
*
* Function declarations for the manipulation of linked list.
*
* @addtogroup utils Library Utils
* @{
  */
 /* !
 * @brief Enumation of status codes
  *
  * Status codes to indicate the success or the failure of functions
  */
  typedef enum status_tag {<br>STATUS_SUCCESS = 0, ////< success
    STATUS_SUCCES = 0,STATUS_GENERIC_ERROR , // !< generic error
    STATUS_MEMORY_ERROR , // !< memory allocation error
    STATUS_INVALID_PARAM // !< invalid parameter
 } status_t ;
  /* !
  * @brief Element of the linked list
 */
  typedef struct linked_list_element_tag
 {
    struct linked_list_element_tag* pNext ; // !< next element
    struct linked_list_element_tag* pPrevious ; // !< previous element
   void* pData ; // !< data of the element
  } linked_list_element_t ;
  /* !
  * @brief Double linked list
  *
  * Structure to define a double linked list. The type data of the list is void.
  */
  typedef struct linked_list_tag
  {
    linked_list_element_t *pHead ; // !< first element
    linked_list_element_t *pTail ; // !< last element
  } linked_list_t ;
  /* !
  * @brief New linked list
  *
  * Creation of a new linked list by allocating the memeory for the structure and
     by initializing the list.
  * The new list is empty.
  *
  * @param[out] ppList is the new list
  * @return #STATUS_SUCCESS the creation and the initialization are done with
     success
  * @return #STATUS_INVALID_PARAM if ppList is NULL or
                                  * if (*ppList) != NULL
  * @return #STATUS_MEMORY_ERROR fail of the memory allocation
  * @pre ppList != NULL and (*ppList) == NULL
  * @note the created list has to be deleted
         * by calling #utils_delete_linked_list
 */
 status_t utils_create_linked_list(linked_list_t **ppList) ;
  /* !
  * @brief Deletion of the list
  *
 * All the elements of the list are deleted and the used memory is freed.
  * @warning The memory used by the data in the list is not freed..
  *
  * @param[in, out] ppList the list to delete.
  * @return #STATUS_SUCCESS if the deletion of the list is a success
  * @return #STATUS_INVALID_PARAM if ppList is NULL
```

```
* or if (*ppList) is NULL
* @pre ppList != NULL and (*ppList) != NULL
* @post (*ppList) == NULL
*/
status_t utils_delete_linked_list(linked_list_t **ppList) ;
...
/* ! @} */
```
. **#endif** *// UTILS\_LINKED\_LIST\_H*

RÈGLES DE PROGRAMMATION POUR LE DÉVELOPPEMENT SÉCURISÉ DE LOGICIELS EN LANGAGE C – **163**

## **Liste des recommandations**

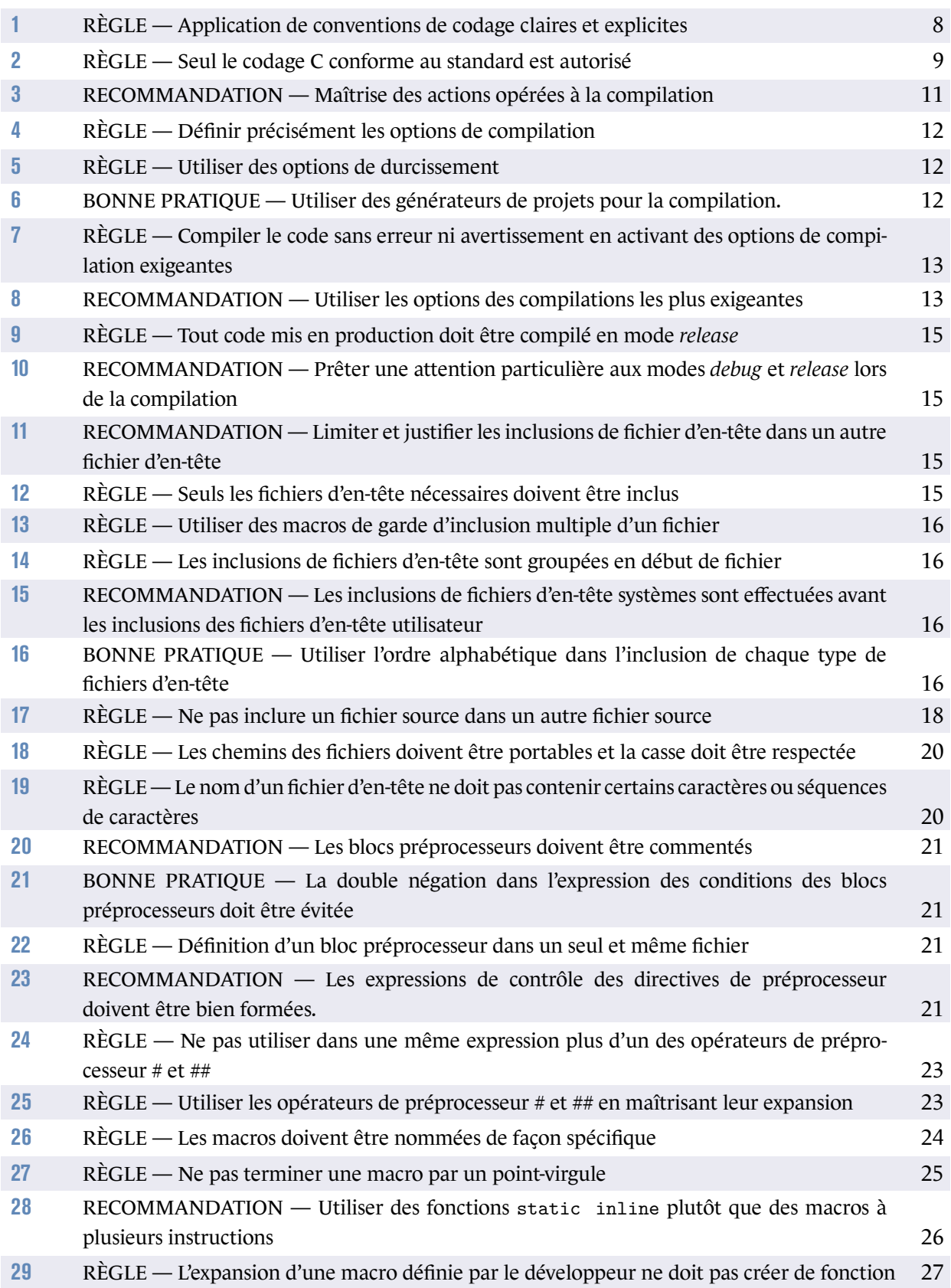

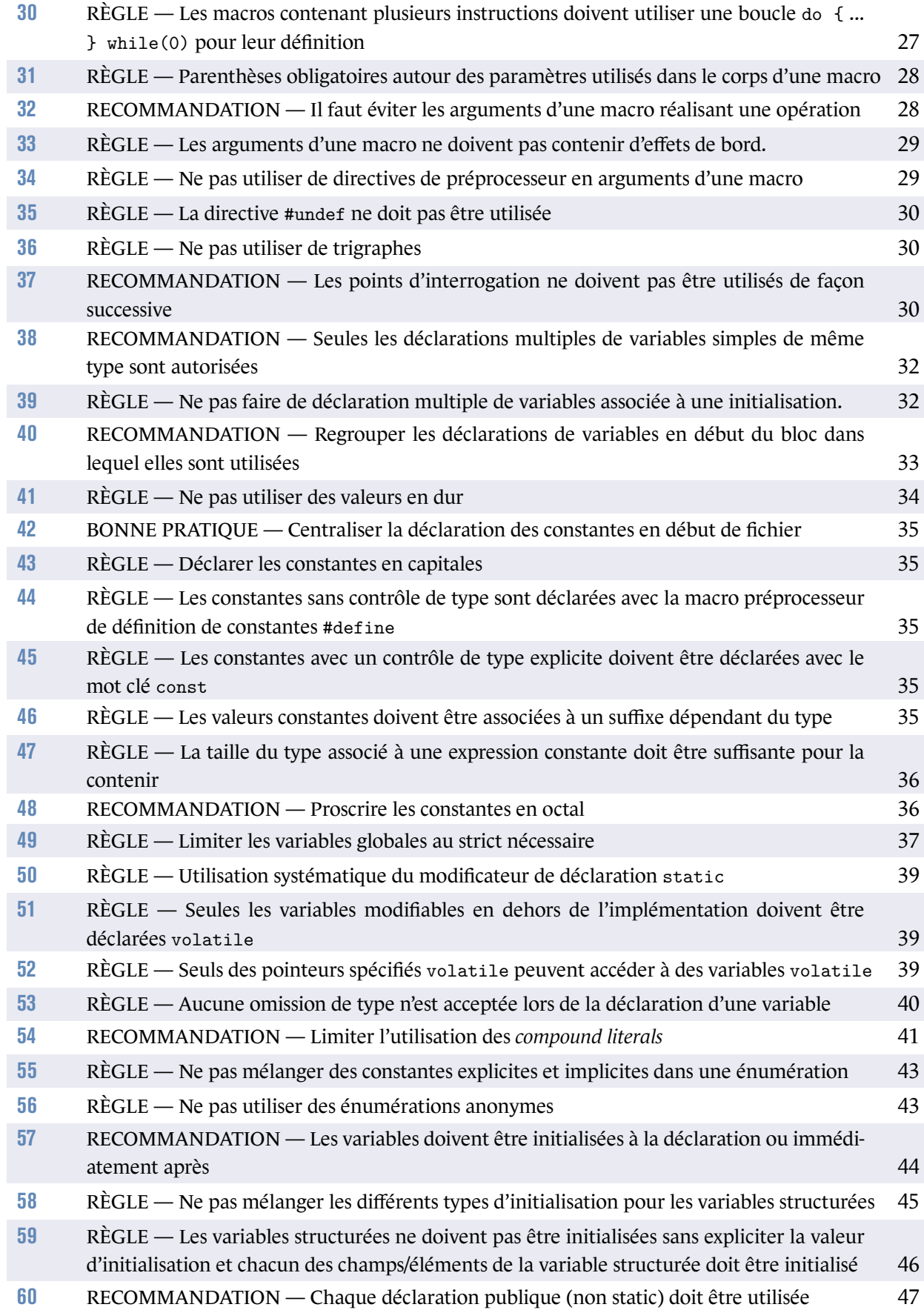

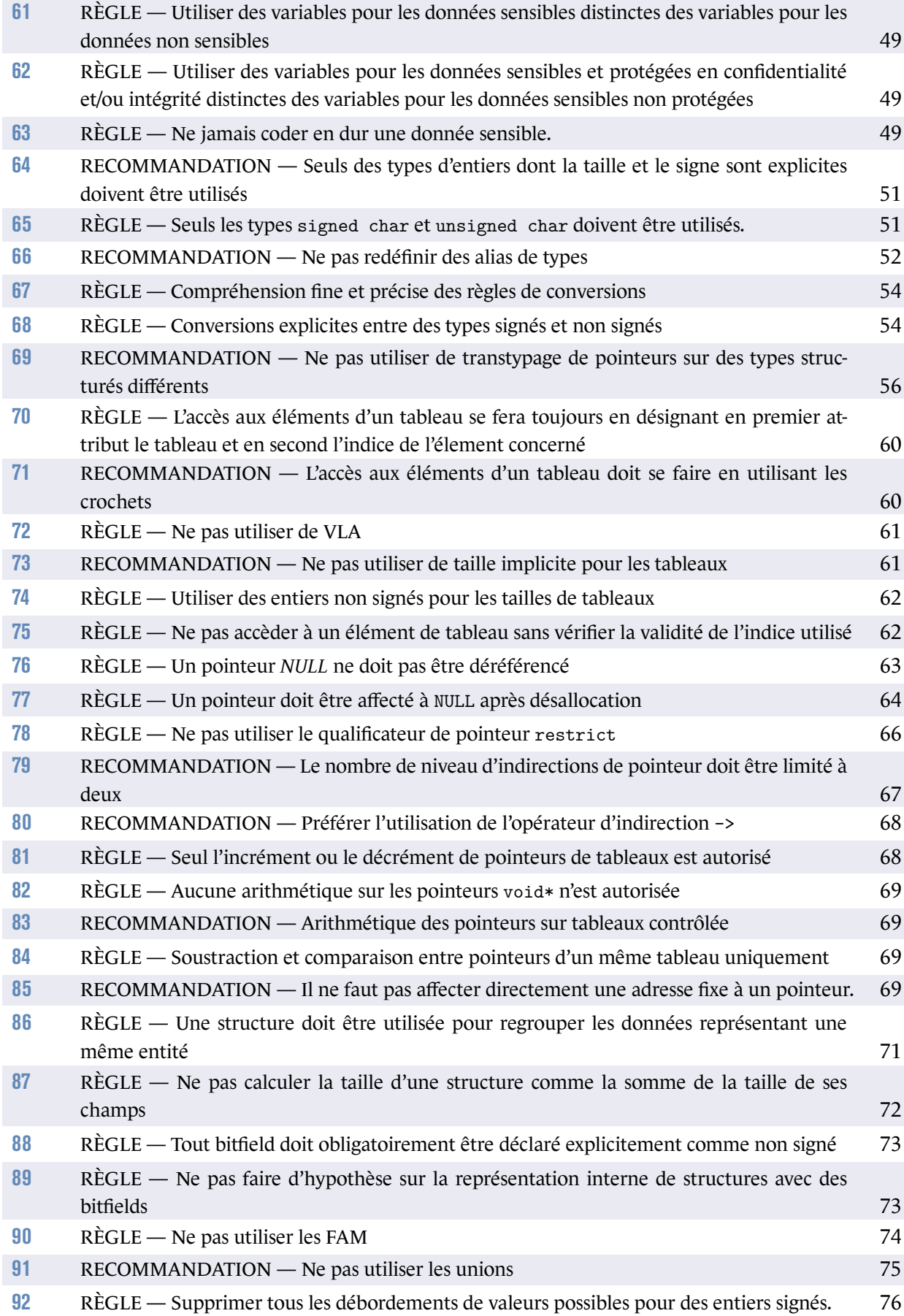

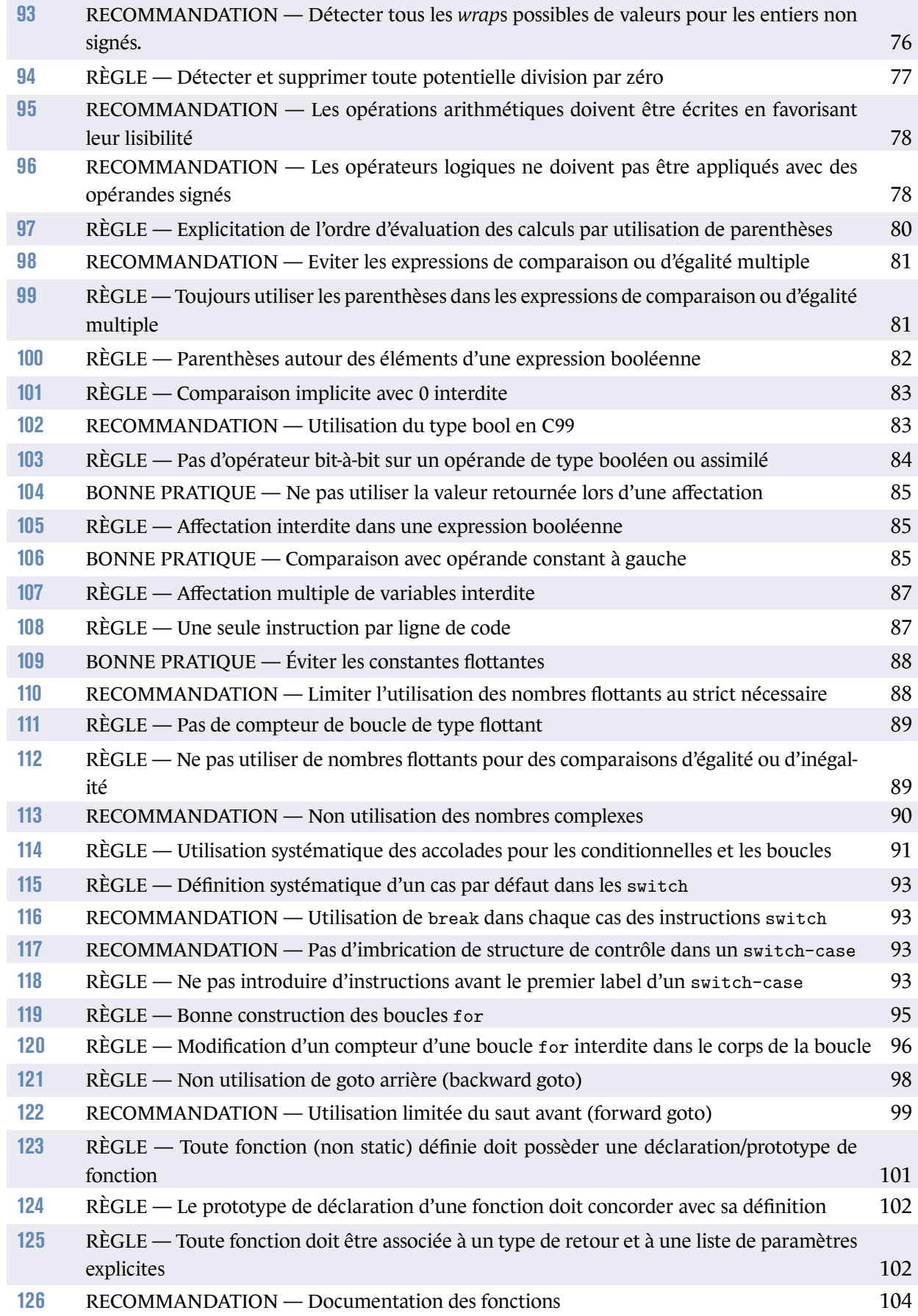

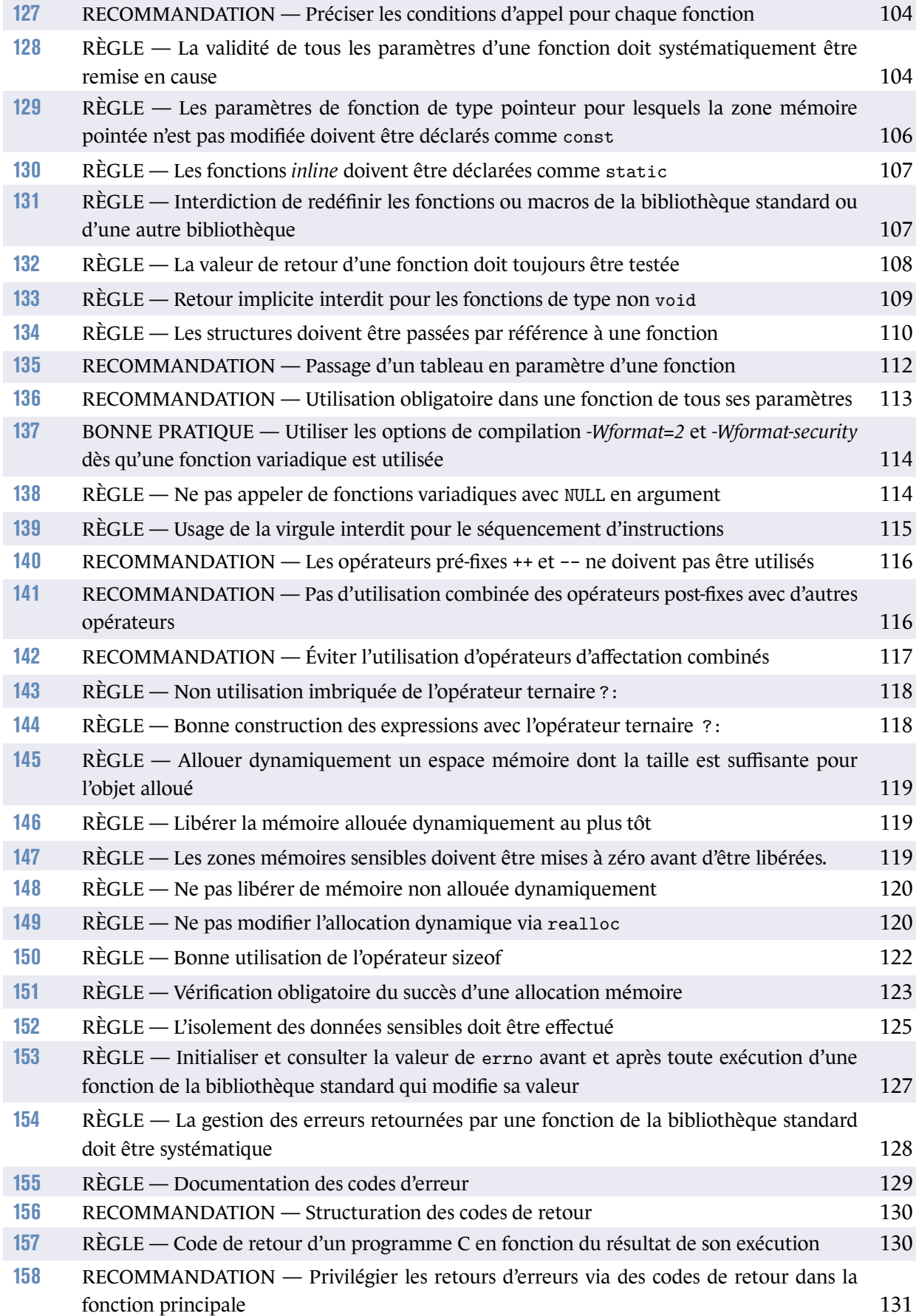

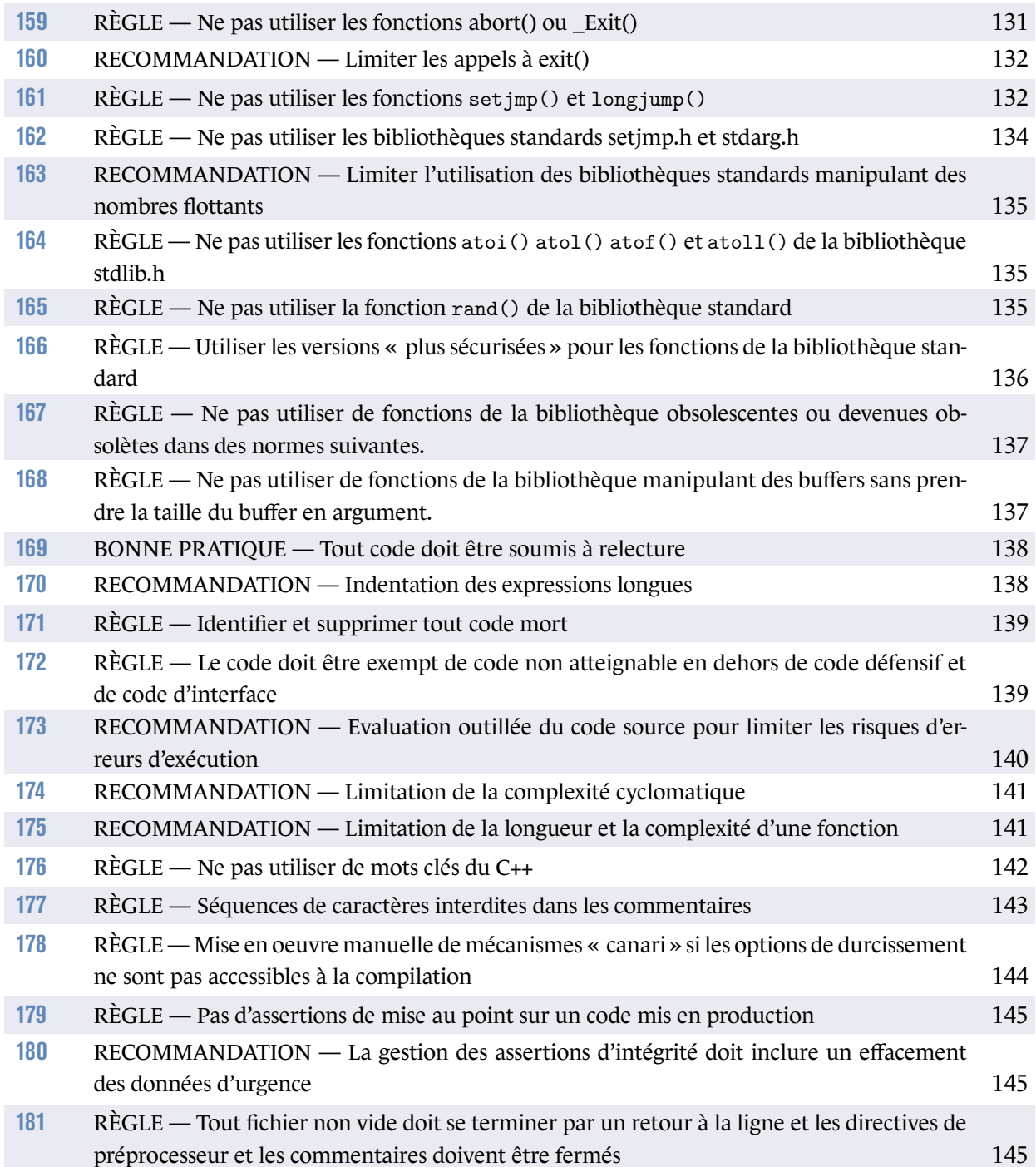

## **Index**

->, 68 #, 23 ##, 23 *Compound literals*, 41 *FAM*, *Flexible Array Member*, 74 *VLA*, *variable length array*, 60 *bitfield*, 73 *dangling pointer*, 64 *debug*, 14 *release*, 14 use-after-free, 64 ++, 116 ,, 115 --, 116 ?:, 117 ##, 23 #define, 35 #pragma, 13 #undef, 30 #, 23 \_Bool, 83 bool, 83 complex, 90 const, 34, 105 errno, 127 float, double, 88 for, 94 goto, 98, 99 inline, 106 int, 51 realloc, 120 restrict, 65 sizeof(), 121 static, 18, 38, 106 switch-case, 92 typedef, 40, 52 volatile, 39 /\*, 143 //, 143 alias, 65 analyse, 138 arithmétique de pointeurs, 68

bonne pratique, 7 bourrage, 72 C++, 141, 152 canari, 143 cast, 51 code inatteignable, 139 code mort, 139 commentaires, 143 compilation, 11 complexité cyclomatique, 141 comportement non défini, 9 comportement non spécifié, 9 conditionnelle, 91 constante, 34 convention de codage, 8

bibliothèque standard, 134

durcissement, 151 déclaration de fonction, 101 définition de variable, 32 définition de fonction, 101

emphimplementation-defined, 13 erreur, 127 expression, 59 expression booléenne, 81

flottants, 88 fonction, 101 fonction variadique, 113

indentation, 138

littéral, 34 Lvalue, 59

mode *debug*, 14 mode *release*, 14 mémoire, 119

opérateur de *stringification*, 23 opérateur de concaténation, 23

passage de paramètre par valeur, 103 passage de paramètre par copie, 103 passage de paramètre par pointeur, 103 passage de paramètre par référence, 103 pointeur, 58 promotion d'entiers, 53 prototype de fonction, 101 préprocesseur, 11

recommandation, 6 relecture, 138 règle, 6

saut, 98 structure, 71

tableau, 58 transtypage, 51 trigraphe, 30 typedef, 40

undefined behavior, 9 union, 71, 74 unspecified behavior, 9 utilisation de variable, 32

## **Bibliographie**

- [float] *IEEE Standard for Floating-Point Arithmetic*. Standard, IEEE.
- [AnsiC90] *ISO/IEC 9899 :1990, Programming Languages C*. Norme, International Organization for standardization.
- [AnsiC99] *ISO/IEC 9899 :1999, Programming Languages C*. Norme, International Organization for standardization.
- [Cert] *SEI CERT C Coding Standard*. Technical report, Carnegie Mellon University.
- [ClangRef] *CLANG'S Documentation*. Documentation publique, https ://clang.llvm.org/docs/.
- [Cwe] *CWE Common Weakness Enumeration*. Technical report, MITRE.
- [GccRef] *GCC : Reference Documentation*. Documentation publique, http://www.gnu.org/software/gcc/onlinedocs.
- [IsoSecu] *ISO/IEC TS 17961 Information Technology Programming languages, their envrionments* and system software interfaces - C Secure Coding Rules. Technical report, Switzerland, Genève.
- <span id="page-173-0"></span>[Misra2012] *MISRA-C :2012 Guidelines for the use of the C language in critical systems*. Guide méthodologique, https ://www.misra.org.uk/MISRAHome/MISRAC2012.

ANSSI-PA-073 Version 1.2 - 21/07/2020 Licence ouverte/Open Licence (Étalab - v1)

**AGENCE NATIONALE DE LA SÉCURITÉ DES SYSTÈMES D'INFORMATION**

ANSSI - 51, boulevard de La Tour-Maubourg, 75700 PARIS 07 SP www.ssi.gouv.fr / conseil.technique@ssi.gouv.fr

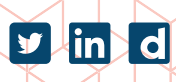

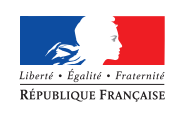

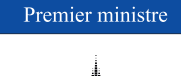

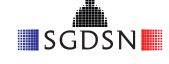